# **BUFFERCHIP.CP**

#line 1 "C:/Users/Public/Documents/Mikroelektronika/Visual TFT/Projects/NewDesignFT800/NewDesign\_Code/mikroC PRO for DSPIC/bufferchip.c" #line 1 "c:/users/public/documents/mikroelektronika/visual tft/projects/newdesignft800/newdesign\_code/mikroc pro for dspic/bufferchipheader.h" sbit Mmc\_Chip\_Select at LATB6\_bit; sbit Mmc\_Chip\_Select\_Direction at TRISB6\_bit;

volatile unsigned char SDBuff[5120]; volatile unsigned int SDPTR=0; unsigned char\* SDBuffPTRS[]={&SDBuff[0],&SDBuff[512],&SDBuff[1024],&S DBuff[1536],

&SDBuff[2048],&SDBuff[2560],&SDBuff[3072],&SDBuff[3584]

&SDBuff[4096],&SDBuff[4608]};

,

volatile unsigned long Currentsect=0; volatile unsigned long SwapstartSector=0;

volatile unsigned int dataReadyflag1=0; volatile unsigned int dataReadyflag2=0; volatile unsigned int dataReadyflag3=0; volatile unsigned int dataReadyflag4=0; volatile unsigned int dataReadyflag5=0; volatile unsigned int dataReadyflag6=0; volatile unsigned int dataReadyflag7=0; volatile unsigned int dataReadyflag8=0; volatile unsigned int dataReadyflag9=0; volatile unsigned int dataReadyflag10=0; unsigned int\* dataReadyflags[]={&dataReadyflag1,&dataReadyflag2,&dataRead yflag3,&dataReadyflag4,

&dataReadyflag5,&dataReadyflag6,&dataReadyflag7,&dataReady flag8, &dataReadyflag9,&dataReadyflag10};

volatile unsigned int newFileflag=0;

volatile unsigned char newFileName[10]; volatile unsigned int newFileNamePtr=0; volatile unsigned int nameStart=0;

volatile unsigned int stopLoggingFlag=0; volatile short logtxt; volatile short error; volatile unsigned char errorString[5];

volatile unsigned int startListeningFlag=0; #line 2 "C:/Users/Public/Documents/Mikroelektronika/Visual TFT/Projects/NewDesignFT800/NewDesign\_Code/mikroC PRO for DSPIC/bufferchip.c" void LEDIndicator(){  $LATA.B1=1;$ Delay\_ms(1000);  $LATA.B1=0;$ Delay\_ms(1000); }

void mappins(){ TRISB.B4=0; TRISA.B4=1;

TRISB.B12=1:

TRISB.B11=0; TRISB.B10=1;

TRISA.B1  $= 0$ ;  $LATA.B1=1;$ 

PPS\_Mapping(20,\_INPUT,\_U1RX); PPS\_Mapping(36,\_OUTPUT,\_U1TX);

PPS\_Mapping(44,\_INPUT,\_SDI2IN); PPS\_Mapping(43,\_OUTPUT,\_SDO2); PPS\_Mapping(42,\_INPUT,\_SCK2IN);

}

void initSPICommunication(){ SPI2\_Init\_Advanced(\_SPI\_SLAVE, \_SPI\_8\_BIT, \_SPI\_PRESCALE\_SEC\_2, \_SPI\_PRESCALE\_PRI\_4, SPI\_SS\_DISABLE, \_SPI\_DATA\_SAMPLE\_MIDDLE, \_SPI\_CLK\_IDLE\_LOW, \_SPI\_ACTIVE\_2\_IDLE); IFS2.B1=0; IPC8.B6=1; IPC8.B5=1; IPC8.B4=0; SPI2STAT.B4=0; SPI2STAT.B3=0; SPI2STAT.B2=1;  $IEC2.B1=1;$ 

}

}

void Spiinterrupt() iv IVT\_ADDR\_SPI2INTERRUPT{ unsigned tem; IFS2.B1=0; tem=SPI2BUF;

if(startListeningFlag){

```
SDbuff[SDPTR++]=tem;
if(SDPTR==510){SDPTR=.512;dataReadyflag1=1;}if(SDPTR==1022){SDPTR=1024;dataReadyflag2=1;}
if(SDPTR==1534){SDPTR=1536;dataReadyflag3=1;}
if(SDPTR==2046){SDPTR=2048;dataReadyflag4=1;}
if(SDPTR==2558){SDPTR=2560;dataReadyflag5=1;}
if(SDPTR==3070){SDPTR=3072;dataReadyflag6=1;}
if(SDPTR==3582){SDPTR=.3584;dataReadyflag7=1;}if(SDPTR==4094){SDPTR=4096;dataReadyflag8=1;}
if(SDPTR==4606){SDPTR=4608;dataReadyflag9=1;}
if(SDPTR==5118){SDPTR=0;dataReadyflag10=1;}
}
```
void initUARTCommunication(){

UART1\_Init\_Advanced(921600,\_UART\_8BIT\_NOPARITY,\_UA RT\_ONE\_STOPBIT,\_UART\_HI\_SPEED); Delay\_ms(200); IFS0.B11=0; U1STA.OERR=0; IPC2.  $B14=1$ : IPC2.B13= $0$ ; IPC2.B12=0; IEC0.B11=1; } void U1interrupt() iv IVT\_ADDR\_U1RXINTERRUPT{ unsigned char temp;

IFS0.B11=0;

```
temp=U1RXREG;
if(nameStart){
newFileName[newFileNamePtr++]=temp;
if(temp==0x00)\{newfileFlag=1;
newFileNamePtr=0;
nameStart=0;
}
if(newFileNamePtr==10){newFileNamePtr=0;}
}
else
{
if(temp==0xF3)\{nameStart=1;
}
if(temp==0xE2){
stopLoggingFlag=1;
}
if(temp==0xD3)\{startListeningFlag=1;
SDPTR=0;
}
}
}
void initSD(){
unsigned int i=0;
SPI1_Init_Advanced(_SPI_MASTER,
_SPI_8_BIT,
_SPI_PRESCALE_SEC_2,
_SPI_PRESCALE_PRI_16,
SPI_SS_DISABLE,
_SPI_DATA_SAMPLE_END,
_SPI_CLK_IDLE_HIGH,
_SPI_ACTIVE_2_IDLE) ;
while(FAT32_Init()!=0){LEDIndicator();}
SPI1_Init_Advanced(_SPI_MASTER,
\_SPI\_8\_BIT,
_SPI_PRESCALE_SEC_2,
_SPI_PRESCALE_PRI_1,
_SPI_SS_DISABLE,
_SPI_DATA_SAMPLE_END,
_SPI_CLK_IDLE_HIGH,
_SPI_ACTIVE_2_IDLE);
for(i=0;i<512;i++){SDBuff[i]=0xDD;}
SPI_Set_Active(SPI1_Read, SPI1_Write);
}
void initAll(){
PLLFBD = 68;CLKDIV = 0x0000;ANSELA = 0x00;ANSELB = 0x00;mappins();
Delay_ms(500);
initUARTCommunication();
initSPICommunication();
initSD();
}
void main() {
unsigned int tempi=0;
short log;
```
unsigned char info[15]; initAll(); Delay\_ms(500);  $LATA.B1=0;$ while(1){ if(newfileFlag){ newfileFlag=0;  $LATA.B1=1;$ if(FAT32\_MakeSwap(newFileName,30760,&SwapstartSector)==- 1){ LATA.B1=1; while(1); } Currentsect=SwapstartSector;  $if$ (Currentsect==0){ log=FAT32\_Open("log", 0x04); LongWordToStr(Currentsect,info); FAT32\_Write(log, "sect is zero", 13); FAT32\_Close(log); } SDPTR=0; dataReadyflag1=0; dataReadyflag2=0;  $LATA.B1=0;$ UART1\_Write(0xE7); } for(tempi=0;tempi<10;tempi++){ if(\*dataReadyflags[tempi]){ \*dataReadyflags[tempi]=0; LATA.B1=~LATA.B1; if(FAT32\_Dev\_Write\_Sector(Currentsect++,SDBuffPTRS[tempi]) !=0){  $LATA.B1=1;$ while $(1)$ ; } if((Currentsect-SwapstartSector)==3075){stopLoggingFlag=1;} } } if(stopLoggingFlag){ UART1\_Write(0xF3);  $LATA.B1=1;$ Delay\_ms(3000);  $LATA.B1=0;$ for(tempi=0;tempi<512;tempi++){ SDbuff[tempi]=0x00; } if(FAT32\_Dev\_Write\_Sector(Currentsect++,SDBuff)!=0){  $LATA.B1=1;$ while $(1)$ : } SDPTR=0; dataReadyflag1=0; dataReadyflag2=0; stopLoggingFlag=0; startListeningFlag=0; UART1\_Write(0xA9); } } }

# **GPSCAMCHIP.CP**

#line 1 "C:/Users/Public/Documents/Mikroelektronika/Visual TFT/Projects/NewDesignFT800/NewDesign\_Code/mikroC PRO for DSPIC/GPSCamChip.c" #line 1 "c:/users/public/documents/mikroelektronika/visual tft/projects/newdesignft800/newdesign\_code/mikroc pro for dspic/camfunctionheader.h" sbit Mmc\_Chip\_Select at LATB6\_bit; sbit Mmc\_Chip\_Select\_Direction at TRISB6\_bit;

unsigned char setCameraBaud[]={0x56, 0x00, 0x24, 0x03, 0x01, 0x1C ,0x4C};

unsigned char setImageSize[]={0x56 ,0x00, 0x54 ,0x01 ,0x00}; unsigned char takeAPic[]={0x56 , 0x00 , 0x36 , 0x01 , 0x00}; unsigned char readPicSize $[]=\{ 0x56, 0x00, 0x34, 0x01, 0x00 \};$ unsigned char readPic[]={ 0x56, 0x00, 0x32, 0x0C, 0x00, 0x0A, 0x00, 0x00, 0x00, 0x00, 0x00, 0x00, 0xff, 0xff, 0x00, 0x0A }; unsigned char reset[]={ 0x56, 0x00, 0x26, 0x00 }; unsigned char stop[]={ 0x56, 0x00, 0x36, 0x01, 0x03 };

volatile unsigned char tempCam1=0; volatile unsigned char tempCam2=0; volatile unsigned int picSize=0; unsigned char picStart=0; volatile unsigned int EOF=0; volatile unsigned int takePIC=0; volatile unsigned int CameraBuffPointer=0; volatile unsigned int picbufferfull1=0,picbufferfull2=0,picbufferfull3=0,picbufferfull4=  $\Omega$ 

,picbufferfull5=0,picbufferfull6=0,picbufferfull7=0,picbufferfull8= 0

,picbufferfull9=0,picbufferfull10=0;

volatile unsigned char CameraBuff[5120];

unsigned char\* buffersPtrs[]={&CameraBuff,&CameraBuff[512],&CameraBuff[1 024],&CameraBuff[1536],

&CameraBuff[2048],&CameraBuff[2560],&CameraBuff[3072],& CameraBuff[3584], &CameraBuff[4096],&CameraBuff[4608]}; unsigned int\* bufferFullFlags[]={&picbufferfull1,&picbufferfull2,&picbufferfull 3,&picbufferfull4 ,&picbufferfull5,&picbufferfull6,&picbufferfull7,&picbufferfull8 ,&picbufferfull9,&picbufferfull10}; volatile unsigned char bufferLastFullSector; unsigned long SDstartSector; unsigned long SDcurrentSector;

volatile unsigned char GPSDelay=10; volatile unsigned char GPSpackageReady=0; volatile unsigned char GPSData[512]; volatile unsigned char GPSDataPtr=0; unsigned char GPSintervalCounter=0; unsigned char commandmss[]= {0xA0,0xA1,0x00,0x09,0x08,0x01,0x00,0x00,0x00,0x00,0x00,0x 00,0x00,0x09,0x0D,0x0A};

unsigned char GPSBaudcmd[]={0xA0,0xA1,0x00,0x04,0x05,0x00,0x05,0x00,0x 00,0x0D,0x0A}; unsigned char GPSPowerMode[]={0xA0,0xA1,0x00,0x03,0x0C,0x00,0x00,0x0C ,0x0D,0x0A}; unsigned char GPSUpdataRate[]={0xA0,0xA1,0x00,0x03,0x0E,0x05,0x00,0x0B,  $0x0D,0x0A$ ;

unsigned char GPSWAASEnable[]={0xA0,0xA1,0x00,0x03,0x37,0x01,0x00,0x3 6,0x0D,0x0A};

unsigned int logGPS=0; unsigned int GPSSecond=0; unsigned int GPSMinute=0; unsigned int GPSHour=0; float GPSLatitude=0; float GPSLongitude=0; unsigned char GPSquality=0; unsigned char tempLatitudeString[15]; unsigned char tempLongitudeString[15]; static unsigned char tempHourString[7]; static unsigned char tempMinuteString[7]; static unsigned char tempSecondString[7]; volatile unsigned int GPStoMasterPtr=0; unsigned char\* packageToSend; unsigned char GPSString[70]; volatile unsigned int GPSStartFlag=0; volatile unsigned int packageSize=0;

volatile unsigned int loggingmode=0; volatile unsigned int startName=0; volatile unsigned int samplingmode=0;

volatile unsigned char nameReceived[10]; volatile unsigned int nameReceivedPtr=7; volatile unsigned int PicnumIncrementor=0; volatile unsigned int newDir=0;

void processGPS(); unsigned char\* processGPSString(); #line 2 "C:/Users/Public/Documents/Mikroelektronika/Visual TFT/Projects/NewDesignFT800/NewDesign\_Code/mikroC PRO for DSPIC/GPSCamChip.c" void LEDIndicator(){  $LATA.B1=0;$ Delay\_ms(1000);  $LATA.B1=1;$ Delay\_ms(1000);  $LATA.B1=0;$ } void mappins(){ TRISA.B1=0; LATA.B $1=1$ : TRISB.B0=1; TRISB.B5=0; TRISB.B1=1; TRISA.B4=0;

TRISB.B12=1; TRISB.B11=0; TRISB.B10=1; PPS\_Mapping(32,\_INPUT,\_U1RX); PPS\_Mapping(37,\_OUTPUT,\_U1TX); PPS\_Mapping(33,\_INPUT,\_U2RX); PPS\_Mapping(20,\_OUTPUT,\_U2TX); PPS\_Mapping(44,\_INPUT,\_SDI2IN); PPS\_Mapping(43,\_OUTPUT,\_SDO2); PPS\_Mapping(42,\_INPUT,\_SCK2IN); } void initSD(){ unsigned int i=0; SPI1\_Init\_Advanced(\_SPI\_MASTER,  $\_SPI\_8\_BIT$ , \_SPI\_PRESCALE\_SEC\_2, \_SPI\_PRESCALE\_PRI\_16, \_SPI\_SS\_DISABLE, \_SPI\_DATA\_SAMPLE\_END, \_SPI\_CLK\_IDLE\_HIGH, \_SPI\_ACTIVE\_2\_IDLE) ; while(FAT32\_Init()!=0){LEDIndicator();} SPI1\_Init\_Advanced(\_SPI\_MASTER, \_SPI\_8\_BIT, \_SPI\_PRESCALE\_SEC\_2, \_SPI\_PRESCALE\_PRI\_1, \_SPI\_SS\_DISABLE, \_SPI\_DATA\_SAMPLE\_END, \_SPI\_CLK\_IDLE\_HIGH, \_SPI\_ACTIVE\_2\_IDLE); for(i=0;i<5120;i++){CameraBuff[i]=0x00;} } void initSPI2CommunicationTOMaster(){ SPI2\_Init\_Advanced(\_SPI\_SLAVE, \_SPI\_8\_BIT, \_SPI\_PRESCALE\_SEC\_4, \_SPI\_PRESCALE\_PRI\_4, \_SPI\_SS\_DISABLE, \_SPI\_DATA\_SAMPLE\_MIDDLE, \_SPI\_CLK\_IDLE\_LOW, \_SPI\_ACTIVE\_2\_IDLE); SPI2STAT.B0=1; SPI2STAT.B1=0; SPI2STAT.B2=0; IFS2.B1=0; IPC8.B6=1; IPC8.B5=0; IPC8.B4=0; IEC2.B1=1; } void SpI2interrupt() iv IVT\_ADDR\_SPI2INTERRUPT{ unsigned char temp; IFS2.B1=0; SPI2STAT.SPIROV=0; temp=SPI2BUF; if(!startName){ switch(temp){ case 0x31: loggingmode=0;

samplingmode=1;

temp=GPSString[GPSToMasterPtr++]; SPI2BUF=temp; if(temp==0x00){GPStoMasterPtr=0;} break; case 0x22: samplingmode=0; GPStoMasterPtr=0; SPI2BUF=0x00; break; case 0x43: loggingmode=1; newDir=1; PicnumIncrementor=0; break; case 0x62: loggingmode=0; break; case 0x53: startName=1; nameReceivedPtr=0; default:break; } } else { if(temp==0xE4){ startName=0; nameReceivedPtr=0; return; } nameReceived[nameReceivedPtr++]=temp; if(nameReceivedPtr==8){nameReceivedPtr=0;} } } void initCamera(){ unsigned int iterator=0; UART1\_Init(38400); Delay\_ms(200); Delay\_ms(2000); for(iterator=0;iterator<5;iterator++){ UART1\_Write(setImageSize[iterator]); } Delay\_ms(150); for(iterator=0;iterator<7;iterator++){ UART1\_Write(setCameraBaud[iterator]); } Delay\_ms(100); UART1\_Init(57600); Delay\_ms(200); U1STA.OERR=0; } void CameraInterrupt() iv IVT\_ADDR\_U1RXINTERRUPT{ IFS0.B11=0; if(picStart==1) { tempCam2=UART1\_Read(); if(tempCam2==0xD9&&tempCam1==0xFF){ CameraBuff[CameraBuffPointer++]=tempCam2;

IEC0.B11=0;  $EOF=1;$ return; }

CameraBuff[CameraBuffPointer++]=tempCam2;

if(CameraBuffPointer==512){picbufferfull1=1;bufferLastFullSect  $or=0;$ 

if(CameraBuffPointer==1024){picbufferfull2=1;bufferLastFullSec  $tor=1$ :  $}$ 

if(CameraBuffPointer==1536){picbufferfull3=1;bufferLastFullSec tor= $2;$ }

if(CameraBuffPointer==2048){picbufferfull4=1;bufferLastFullSec tor= $3$ ;}

if(CameraBuffPointer==2560){picbufferfull5=1;bufferLastFullSec tor= $4$ ;}

if(CameraBuffPointer==3072){picbufferfull6=1;bufferLastFullSec tor= $5$ ;}

if(CameraBuffPointer==3584){picbufferfull7=1;bufferLastFullSec tor= $6$ ;}

if(CameraBuffPointer==4096){picbufferfull8=1;bufferLastFullSec tor=7; $\}$ 

if(CameraBuffPointer==4608){picbufferfull9=1;bufferLastFullSec tor= $8$ :

if(CameraBuffPointer==5120){CameraBuffPointer=0;picbufferfull 10=1;bufferLastFullSector=9;} tempCam1=tempCam2;

} else if(picStart==0) {

CameraBuff[CameraBuffPointer]=UART1\_Read(); CameraBuffPointer++; if(CameraBuffPointer==14){picStart=1;CameraBuffPointer=0;} }

} void takeOnePic(){ unsigned int iterator=0; unsigned int sectorCount=0; unsigned int sectNumber=0; unsigned char PICNAMEString[10]; short error=0; static unsigned int picnum=0; unsigned char picnumString[6]; short int log=0;

for(iterator=0;iterator<5120;iterator++){Camerabuff[iterator]=0x0 0;} CameraBuffPointer=0; for(iterator=0;iterator<sizeof(takeAPic);iterator++){ UART1\_Write(takeAPic[iterator]);} Delay\_ms(200); U1STA.OERR=0; U1STA.OERR=0; IFS0.B11=0;

IPC2.B14=1;  $IPC2.B13=1$ : IPC2.B12=0;  $IECO.B11=1;$ 

Delay\_ms(100);

CameraBuffPointer=0;

for(iterator=0;iterator<sizeof(readPicSize);iterator++){ UART1\_Write(readPicSize[iterator]); } Delay\_ms(15); #line 227 "C:/Users/Public/Documents/Mikroelektronika/Visual TFT/Projects/NewDesignFT800/NewDesign\_Code/mikroC PRO for DSPIC/GPSCamChip.c" picSize=CameraBuff[7]; picSize=(picSize<<8)|CameraBuff[8]; readPic[12]=CameraBuff[7]; readPic[13]=CameraBuff[8]; Delay\_ms(15);

if(picSize>70000||picsize<40000) { for(iterator=0;iterator<4;iterator++) {

UART1\_Write(reset[iterator]); }

Delay\_ms(100); InitCamera(); takeOnePic(); return; }

sectNumber=picSize/512;  $if(picSize\%512!=0){scctNumber++;}$ 

WordToStrWithZeros(PicnumIncrementor,picnumString); PICNAMEString[0]='P'; PICNAMEString[1]=0x00; strcat(PICNAMEString,picnumString); LTRIM(PICNAMEString); RTRIM(PICNAMEString); StrCat(PICNAMEString,".jpg");

error=FAT32\_MakeSwap(PICNAMEString,sectNumber,&SDstart Sector);

SDcurrentSector=SDstartSector;

for(iterator=0;iterator<sizeof(readPic);iterator++){ UART1\_Write(readPic[iterator]); }

 $while(1)$ { for(iterator=0;iterator<10;iterator++){ if(\*(bufferFullFlags[iterator])){ \*(bufferFullFlags[iterator])=0;

FAT32\_Dev\_Write\_Sector(SDcurrentSector++,buffersPtrs[iterator ]); sectorCount++; } }

if(EOF) {

bufferLastFullSector++; if(bufferLastFullSector==9){bufferLastFullSector=0;}

FAT32\_Dev\_Write\_Sector(SDcurrentSector++,buffersPtrs[buffer LastFullSector]);

for(iterator=0;iterator<sizeof(stop);iterator++)

{ UART1\_Write(stop[iterator]); }

picStart=0;

for(iterator=0;iterator<10;iterator++){ \*bufferFullFlags[iterator]=0; }

CameraBuffPointer=0;

tempCam1=0x00; tempCam2=0x00;  $EOF=0;$ 

break;

}

}

}

void initGPS(){

unsigned char i=0;

for(i=0;i<90;i++){GPSData[i]=0x00;}

UART2\_Init(9600); Delay\_ms(500);

 $for(i=0;i<11;i++)$ {UART2\_Write(GPSBaudcmd[i]);} Delay\_ms(200); UART2\_Init(115200); Delay\_ms(200);  $for(i=0;i<10;i++)$ {UART2\_Write(GPSPowerMode[i]);} Delay\_ms(200);

for(i=0;i<16;i++){UART2\_Write(commandmss[i]);} Delay ms(200);

 $for(i=0;i<10;i++)$ {UART2\_Write(GPSUpdataRate[i]);} Delay\_ms(200);

for(i=0;i<10;i++){UART2\_Write(GPSWAASEnable[i]);} Delay\_ms(200);

IFS1.B14=0; U2STA.OERR=0; IPC7.B10=1; IPC7.B9=0; IPC7.B8=0; IEC1.B14=1;

} void GPSinterrupt() iv IVT\_ADDR\_U2RXINTERRUPT { unsigned char temp=0; IFS1.B14=0; temp=UART2\_Read(); if(temp==0x24){GPSDataPtr=0;GPSData[GPSDataPtr++]=temp;r eturn;} GPSData[GPSDataPtr++]=temp; if(temp==0x2A){GPSpackageReady=1;processGPS();} } void processGPS(){ unsigned char tempPtr=7; GPSHour=(GPSData[tempPtr]-48)\*10+GPSData[tempPtr+1]-48; GPSMinute= (GPSData[tempPtr+2]- 48)\*10+GPSData[tempPtr+3]-48; GPSSecond=(GPSData[tempPtr+4]- 48)\*10+GPSData[tempPtr+5]-48; while(GPSData[tempPtr]!=','){tempPtr++;} tempPtr++; GPSLatitude=(GPSData[tempPtr]-48)\*10+(GPSData[tempPtr+1]- 48)+ (  $(GPSData[tempPtr+2]-48)*10+(GPSData[tempPtr+3]-48)+$  $(GPSData[tempPtr+5]-48)*0.1+$  $(GPSData[tempPt+6]-48)*0.01+$ (GPSData[tempPtr+7]-48)\*0.001+ (GPSData[tempPtr+8]-48)\*0.0001 )/60; tempPtr+=10; if(GPSData[tempPtr]=='S'){GPSLatitude=-GPSLatitude;} tempPtr+=2; GPSLongitude=(GPSData[tempPtr]- 48)\*100+(GPSData[tempPtr+1]-48)\*10+(GPSData[tempPtr+2]- 48)+ ( (GPSData[tempPtr+3]-48)\*10+ (GPSData[tempPtr+4]-48)+  $(GPSData[tempPtr+6]-48)*0.1+$ 

(GPSData[tempPtr+7]-48)\*0.01+ (GPSData[tempPtr+8]-48)\*0.001+ (GPSData[tempPtr+9]-48)\*0.0001 )/60; tempPtr+=11; if(GPSData[tempPtr]=='W'){GPSLongitude=-GPSLongitude;}

}

unsigned char\* processGPSString(){ unsigned char ProcessedGPSString[70]=""; WordToStr(GPSHour,tempHourString); WordToStr(GPSMinute,tempMinuteString); WordToStr(GPSSecond,tempSecondString);; FloattoStr(GPSLatitude,Ltrim(tempLatitudeString)); FloattoStr(GPSLongitude,Ltrim(tempLongitudeString)); strcat(ProcessedGPSString,Ltrim(tempHourString) ); strcat(ProcessedGPSString,":" ); strcat(ProcessedGPSString,Ltrim(tempMinuteString) ); strcat(ProcessedGPSString,":" ); strcat(ProcessedGPSString,Ltrim(tempSecondString) ); strcat(ProcessedGPSString," \*" );

strcat(ProcessedGPSString,Ltrim(tempLatitudeString) ); strcat(ProcessedGPSString,"," ); strcat(ProcessedGPSString,Ltrim(tempLongitudeString) );

packageSize=strlen(ProcessedGPSString)+1; memcpy(GPSString,ProcessedGPSString,70); return ProcessedGPSString; }

void logGPSToSD(){ short GPSfile;short log; short error; unsigned char errorString[6]; unsigned char ProcessedGPSString[70]; unsigned char num[6];

memcpy(ProcessedGPSString,processGPSString(),70); strcat(ProcessedGPSString,",0 P" ); WordToStrWithZeros(PicnumIncrementor,num); strcat(ProcessedGPSString,num);

strcat(ProcessedGPSString,"\r\n");

GPSfile=FAT32\_Open("GPS1.txt",0x04); FAT32\_Write(GPSfile, GPSData, 68); FAT32\_Write(GPSfile, "\r\n",2);

FAT32\_Close(GPSfile);

GPSfile=FAT32\_Open("GPS2.txt",0x04); FAT32\_Write(GPSfile, ProcessedGPSString, strlen(ProcessedGPSString)); FAT32\_Close(GPSfile); return;

if(FAT32\_Write(GPSfile, ProcessedGPSString, Strlen(ProcessedGPSString))==-1){

error = FAT32\_GetError(); ShortToStr(error,errorString); log=FAT32\_Open("log", 0x04); FAT32\_Write(log, errorString, strlen(errorString)); FAT32\_Close(log);while(1);

} FAT32\_Close(GPSfile);

}

void initAll(){  $PLLFBD = 68;$  $CLKDIV = 0x0000;$  $ANSELA = 0x00;$  $ANSELB = 0x00;$ 

mappins(); initSPI2CommunicationTOMaster(); InitSD(); initGPS(); InitCamera(); }

void main() { short log; short error; unsigned char errorString[6];

initAll();

while(!GPSpackageReady); processGPSString(); SPI2BUF=GPSString[0]; GPStoMasterPtr=1;  $LATA.B1=0;$ while(1){ while(samplingmode){ if(GPSpackageReady){  $LATA.B1=1;$ GPSpackageReady=0; processGPSString();  $LATA.B1=0;$ Delay\_ms(300); } } while(loggingmode){ if(newDir){ FAT32\_ChangeDir("\\"); Ltrim(nameReceived); Rtrim(nameReceived); if(FAT32\_MakeDir(nameReceived)==-1){ error = FAT32\_GetError(); ShortToStr(error,errorString); log=FAT32\_Open("log", 0x04); FAT32\_Write(log, errorString, strlen(errorString)); FAT32\_Close(log); while(1){ LATA.B1=1;Delay\_ms(100);LATA.B1=0;Delay\_ms(100); } } FAT32\_Changedir(nameReceived); newDir=0; } if(GPSpackageReady){  $LATA.B1=1;$ GPSpackageReady=0;

PicnumIncrementor++;

LogGPSToSD();  $LATA.B1=0;$ Delay\_ms(100);  $LATA.B1=1;$ Delay\_ms(100);  $LATA.B1=0;$ Delay\_ms(100);  $LATA.B1=1;$ takeOnePic();  $LATA.B1=0;$ Delay\_ms(500); } }

} }

#### **NEWDESIGN\_EVENTS\_CODE.CP**

#line 1

"C:/Users/ipm4/Desktop/latest\_code\_01062014/0121/NewDesignF T800/NewDesignFT800/NewDesign\_Code/mikroC PRO for DSPIC/NewDesign\_events\_code.c" #line 1 "c:/users/ipm4/desktop/latest\_code\_01062014/0121/newdesignft80 0/newdesignft800/newdesign\_code/mikroc pro for dspic/newdesign\_objects.h" #line 1 "c:/users/ipm4/desktop/latest\_code\_01062014/0121/newdesignft80 0/newdesignft800/newdesign\_code/mikroc pro for dspic/ft800\_types.h" #line 21 "c:/users/ipm4/desktop/latest\_code\_01062014/0121/newdesignft80 0/newdesignft800/newdesign\_code/mikroc pro for dspic/ft800\_types.h" typedef unsigned char uint8\_ft8; typedef signed char int8\_ft8; typedef unsigned int uint16\_ft8; typedef int int16\_ft8; typedef unsigned long uint32\_ft8; typedef long int32\_ft8; typedef unsigned long long uint64\_ft8; typedef long long int64\_ft8; typedef enum {cmdREAD, cmdWRITE} TCmd; typedef enum {opNONE, opREAD, opWRITE} TOpr; typedef enum {umNONE, umDL=1<<0, umCP=1<<1, umGRAM=1<<2} TUpdateMode; typedef uint8\_ft8 TFT800Alpha; typedef uint8\_ft8 TFT800Handle;

typedef struct

{ int16\_ft8 X; int16\_ft8 Y; } TFT800Point;

typedef struct

{ int16\_ft8 Left; int16\_ft8 Top; uint16\_ft8 Width; uint16\_ft8 Height; } TFT800Rect;

typedef union

{ struct { uint8\_ft8 B; uint8 ft8 G; uint8\_ft8 R; }; uint32\_ft8 RGB; } TFT800Color;

typedef struct

{ TFT800Color Color; TFT800Alpha Alpha; uint8\_ft8 Width; } TFT800Pen;

typedef struct

{

TFT800Color ColorBg; TFT800Color Color;

TFT800Color ColorTo; uint8\_ft8 Gradient; TFT800Alpha Alpha; uint8\_ft8 Style; } TFT800Brush;

typedef struct {

uint8\_ft8 FontWidth[ 256 ]; uint32\_ft8 FontBitmapFormat; uint32\_ft8 FontLineStride; uint32\_ft8 FontWidthInPixels; uint32\_ft8 FontHeightInPixels; uint32\_ft8 PointerToFontGraphicsData; } TFT800FontGraphics;

typedef struct {

TFT800FontGraphics GrData; uint16\_ft8 FirstChar; uint16\_ft8 LastChar; } TFT800CharSetDsc;

typedef struct

{ uint32\_ft8 Name; uint32\_ft8 Source; TFT800Color Color; TFT800Alpha Alpha; TFT800Handle Handle; TFT800CharSetDsc CharSetDsc; } TFT800Font;

typedef struct

{ uint8 ft8 Format; uint16\_ft8 LineStride; uint16\_ft8 Height; } TFT800BmpLayout;

typedef struct

{ uint8\_ft8 FwFlags; uint16\_ft8 Width; uint16\_ft8 Height; } TFT800BmpSize;

typedef struct { uint32\_ft8 Source; TFT800BmpLayout Layout; TFT800BmpSize Size; } TFT800BmpConfig;

typedef struct { TFT800BmpConfig Configs[16]; uint8\_ft8 Current; } TFT800BmpHandle;

typedef struct

{ TFT800BmpConfig Config; TFT800Color BlendColor; TFT800Alpha Alpha; TFT800Handle Handle; } TFT800Bitmap; typedef struct { uint16\_ft8 Hour; uint16\_ft8 Min; uint16\_ft8 Sec; uint16\_ft8 mSec; } TFT800Time; typedef struct { uint32\_ft8 DrawingOptions; uint16\_ft8 Val; uint16\_ft8 Size; uint16\_ft8 Range; uint16\_ft8 Minor; uint16\_ft8 Major; TFT800Time Time; uint8\_ft8 Style; } TFT800CoProcGraphics; typedef struct { TFT800Pen Pen; TFT800Brush Brush; TFT800Font Font; TFT800Bitmap Bitmap; TFT800Rect ClipRect; TFT800Point Cursor; uint8\_ft8 Stencil; uint8\_ft8 Tag; TFT800CoProcGraphics CPGraphics; } TFT800Canvas; typedef struct { TOpr Opr; uint32\_ft8 RWPtr; } TFT800IO; typedef struct { uint32\_ft8 Frequency; uint32\_ft8 OutRenderMode; uint32\_ft8 RenderReadScanLine; uint32\_ft8 RenderWriteTrigger; uint32\_ft8 hCycle; uint32\_ft8 hOffset; uint32\_ft8 hSize; uint32\_ft8 hSync0; uint32\_ft8 hSync1; uint32\_ft8 vCycle; uint32\_ft8 vOffset; uint32\_ft8 vSize; uint32\_ft8 vSync0; uint32\_ft8 vSync1;

uint32\_ft8 OutSwizzle; uint32\_ft8 OutCSpread; uint32\_ft8 PClockPolarity; uint32\_ft8 PClock; } TFT800Display; typedef struct { uint32\_ft8 TouchMode; uint32\_ft8 TouchADCMode; uint32\_ft8 TouchCharge; uint32\_ft8 TouchSettle; uint32\_ft8 TouchOversample; uint32\_ft8 TouchRZThreshold; } TFT800Touch; typedef struct { uint32\_ft8 TransformA; uint32\_ft8 TransformB; uint32\_ft8 TransformC; uint32\_ft8 TransformD; uint32\_ft8 TransformE; uint32\_ft8 TransformF; } TFT800TouchTransform; typedef struct { uint8\_ft8 Enable; uint8\_ft8 Mask; uint8\_ft8 Flags; } TFT800Interrupt; typedef struct { uint8\_ft8 Effect; uint8\_ft8 Pitch; uint8\_ft8 Volume; uint8\_ft8 Play; } TFT800Sound; typedef struct { uint32\_ft8 StartAddress; uint32\_ft8 Length; uint16\_ft8 Frequency; uint8\_ft8 Format; uint8\_ft8 Loop; uint8\_ft8 Volume; uint8\_ft8 Play; } TFT800Audio; typedef struct { uint16\_ft8 Freq; uint8\_ft8 Duty; } TFT800PWM; typedef struct { uint8\_ft8 GPIODIR; uint8\_ft8 GPIO; } TFT800GPIO; typedef struct {

uint32\_ft8 Rotate180; uint32\_ft8 OutBits; uint32\_ft8 OutDither;

TFT800PWM \*pPWMCfg; TFT800GPIO \*pGPIOCfg; TFT800Audio \*pAudioCfg; TFT800Sound \*pSoundCfg; TFT800Touch \*pTouchCfg; TFT800Display \*pDisplayCfg; TFT800Interrupt \*pInterruptCfg; TFT800TouchTransform \*pTTransformCfg; } TFT800Config;

typedef struct { struct {

TFT800Color Color; TFT800Alpha Alpha;

uint8\_ft8 Tag;

TFT800Color ClearColor; TFT800Alpha ClearAlpha; uint8\_ft8 ClearStencil; uint8\_ft8 ClearTag;

uint16\_ft8 LineWidth; uint16\_ft8 PointSize;

uint16\_ft8 ScissorLeft; uint16\_ft8 ScissorTop; uint16\_ft8 ScissorWidth; uint16\_ft8 ScissorHeight;

uint8\_ft8 BmpHandle; uint8\_ft8 Cell;

struct

{ Color : 1; Alpha : 1; Tag : 1; ClearColor : 1; ClearAlpha : 1; ClearStencil : 1; ClearTag : 1; LineWidth : 1; PointSize : 1; ScissorPos: 1; ScissorSize : 1; BmpHandle : 1; Cell : 1;

Unused : 32-13;

} UpdateFlags;

} Context;

TFT800BmpConfig BmpHandleCfg[16];

int8\_ft8 CurrGrPrim; } TFT800Graphics;

typedef struct

TFT800IO IO;

{

TFT800Sound Sound;

TFT800Audio Audio;

TFT800Graphics Graphics;

struct { uint16\_ft8 Width; uint16\_ft8 Height; } Display;

uint8\_ft8 UpdateMode;

} TFT800Controller; #line 6 "c:/users/ipm4/desktop/latest\_code\_01062014/0121/newdesignft80 0/newdesignft800/newdesign\_code/mikroc pro for dspic/newdesign\_objects.h" typedef enum {taNone, taLeft, taCenter, taRight, taCenterX, taCenterY, taRightX} TTextAlign;

typedef struct Screen TScreen;

typedef unsigned long TPointer;

typedef struct tagObjInfo { TPointer Obj; char Type; char Order; char Flags;

char HitTag; int HitX; int HitY; } TObjInfo;

typedef struct tagTouchStat { char Pressed;

char Tag; int X; int Y;

TObjInfo ActObjInfo; } TTouchStat;

typedef void (\*TDrawHandler)(TPointer aObj);

typedef void (\*TEvtAction)();

typedef struct tagEvtSound { char SndAct; char Effect; char Pitch; char Volume; } TEvtSound;

typedef const far struct tagCEvent { TEvtAction Action; TEvtSound Sound; } TCEvent;

typedef struct tagEvent { TEvtAction Action; TEvtSound Sound; } TEvent;

typedef const far struct tagCRect { int Left; int Top; int Width; int Height; } TCRect; typedef struct tagRect { int Left; int Top; int Width; int Height; } TRect; typedef struct tagBox { TScreen \*OwnerScreen; char Order; char Visible; char Opacity; char Tag; int Left; int Top; int Width; int Height; char Pen\_Width; unsigned int Pen\_Color; unsigned int Color; unsigned int Press\_Color; unsigned int ColorTo; unsigned int Press\_ColorTo; char Gradient; char Active; TEvent \*OnUp; TEvent \*OnDown; TEvent \*OnClick: TEvent \*OnPress; } TBox; typedef far const code struct tagCBox { TScreen \*OwnerScreen; char Order; char Visible; char Opacity; char Tag; int Left; int Top; int Width; int Height; char Pen\_Width; unsigned int Pen\_Color; unsigned int Color; unsigned int Press\_Color; unsigned int ColorTo; unsigned int Press\_ColorTo; char Gradient; char Active; TCEvent \*OnUp; TCEvent \*OnDown; TCEvent \*OnClick; TCEvent \*OnPress; } TCBox; typedef struct tagBox\_Round { TScreen \*OwnerScreen; char Order; char Visible; char Opacity; char Tag; int Left; int Top;

int Width; int Height; char Pen\_Width; unsigned int Pen\_Color; unsigned int Color; unsigned int Press\_Color; char Corner\_Radius; char Active; TEvent \*OnUp; TEvent \*OnDown; TEvent \*OnClick; TEvent \*OnPress; } TBox\_Round; typedef far const code struct tagCBox\_Round { TScreen \*OwnerScreen; char Order; char Visible; char Opacity; char Tag; int Left; int Top; int Width; int Height; char Pen\_Width; unsigned int Pen\_Color; unsigned int Color; unsigned int Press\_Color; char Corner\_Radius; char Active; TCEvent \*OnUp; TCEvent \*OnDown; TCEvent \*OnClick; TCEvent \*OnPress; } TCBox\_Round; typedef struct tagLine { TScreen \*OwnerScreen; char Order; char Visible; char Opacity; char Tag; int First\_Point\_X; int First\_Point\_Y; int Second\_Point\_X; int Second\_Point\_Y; char Pen\_Width; unsigned int Pen\_Color; } TLine; typedef struct tagEveGauge { TScreen \*OwnerScreen; char Order; char Visible; char Opacity; char Tag; int Left; int Top; int Radius; char Pen\_Width; unsigned int Pen\_Color; unsigned int Color; unsigned int Press\_Color; char Major; char Minor; unsigned int Value; unsigned int Range; char Flat; char NoBackground; char NoPointer;

char TicksVisible; char Active; TEvent \*OnUp; TEvent \*OnDown; TEvent \*OnClick; TEvent \*OnPress; } TEveGauge; typedef struct tagEveKeys { TScreen \*OwnerScreen; char Order; char Visible; char Opacity; char Tag; int Left; int Top; int Width; int Height; unsigned int Color; unsigned int Press\_Color; unsigned int ColorTo; unsigned int Press\_ColorTo; char \*Caption; far const code char \*FontName; unsigned int Font\_Color; char FontHandle; long Source; char Flat; char AutoSize; char Active; TEvent \*OnUp; TEvent \*OnDown; TEvent \*OnClick; TEvent \*OnPress; } TEveKeys; typedef struct tagEveProgressBar { TScreen \*OwnerScreen; char Order; char Visible; char Opacity; char Tag; int Left; int Top; int Width; int Height; unsigned int Background\_Color; unsigned int Color; unsigned int Value; unsigned int Range; char Flat; } TEveProgressBar; typedef struct tagEveToggle { TScreen \*OwnerScreen; char Order; char Visible; char Opacity; char Tag; int Left; int Top; int Width; int Height; char Pen\_Width; unsigned int Pen\_Color; unsigned int Background\_Color; unsigned int Color; unsigned int Press\_Color; char \*StateOFF\_Caption; char \*StateON\_Caption;

far const code char \*FontName; unsigned int Font\_Color; char FontHandle; long Source; unsigned int State; char Flat; char Active; TEvent \*OnUp; TEvent \*OnDown; TEvent \*OnClick; TEvent \*OnPress; } TEveToggle; typedef struct tagEveButton { TScreen \*OwnerScreen; char Order; char Visible; char Opacity; char Tag; int Left; int Top; int Width; int Height; unsigned int Color; unsigned int Press\_Color; unsigned int ColorTo; unsigned int Press\_ColorTo; char \*Caption; far const code char \*FontName; unsigned int Font\_Color; char FontHandle; long Source; char Flat; char Active; TEvent \*OnUp; TEvent \*OnDown; TEvent \*OnClick; TEvent \*OnPress; } TEveButton; typedef struct tagEveText { TScreen \*OwnerScreen; char Order; char Visible; char Opacity; char Tag; int Left; int Top; int Width; int Height; char \*Caption; TTextAlign TextAlign; far const code char \*FontName; unsigned int Font\_Color; char FontHandle; long Source; char Active; TEvent \*OnUp; TEvent \*OnDown; TEvent \*OnClick; TEvent \*OnPress; } TEveText; typedef far const code struct tagCEveText { TScreen \*OwnerScreen; char Order; char Visible; char Opacity; char Tag;

int Left;

int Top; int Width; int Height; far const code char \*Caption; TTextAlign TextAlign; far const code char \*FontName; unsigned int Font\_Color; char FontHandle; long Source; char Active; TCEvent \*OnUp; TCEvent \*OnDown; TCEvent \*OnClick; TCEvent \*OnPress; } TCEveText; typedef far const code struct tagCEveNumber { TScreen \*OwnerScreen; char Order; char Visible; char Opacity; char Tag; int Left; int Top; int Width; int Height; char Text\_Length; TTextAlign TextAlign; far const code char \*FontName; unsigned int Font\_Color; char FontHandle; long Source; signed long Value; unsigned char Signed; char Active; TCEvent \*OnUp; TCEvent \*OnDown; TCEvent \*OnClick; TCEvent \*OnPress; } TCEveNumber; struct Screen { unsigned int Color; unsigned int Width; unsigned int Height; unsigned short ObjectsCount; unsigned short BoxesCount; TBox \*far const code \*Boxes; unsigned short CBoxesCount; TCBox \*far const code \*CBoxes; unsigned short Boxes\_RoundCount; TBox\_Round \*far const code \*Boxes\_Round; unsigned short CBoxes\_RoundCount; TCBox\_Round \*far const code \*CBoxes\_Round; unsigned short LinesCount; TLine \*far const code \*Lines; unsigned short EveGaugesCount; TEveGauge \*far const code \*EveGauges; unsigned short EveKeysCount; TEveKeys \*far const code \*EveKeys; unsigned short EveProgressBarsCount; TEveProgressBar \*far const code \*EveProgressBars; unsigned short EveTogglesCount; TEveToggle \*far const code \*EveToggles; unsigned short EveButtonsCount; TEveButton \*far const code \*EveButtons; unsigned short EveTextsCount; TEveText \*far const code \*EveTexts; unsigned short CEveTextsCount; TCEveText \*far const code \*CEveTexts;

unsigned short CEveNumbersCount; TCEveNumber \*far const code \*CEveNumbers; unsigned long DynResStart; unsigned short Active; unsigned short SniffObjectEvents; TEvent \*OnUp; TEvent \*OnDown; TEvent \*OnTagChange; TEvent \*OnPress; };

extern const VTFT\_OT\_BOX; extern const VTFT\_OT\_CBOX; extern const VTFT\_OT\_BOXROUND; extern const VTFT\_OT\_CBOXROUND; extern const VTFT\_OT\_LINE; extern const VTFT\_OT\_EVEGAUGE; extern const VTFT\_OT\_EVEKEYS; extern const VTFT\_OT\_EVEPROGRESSBAR; extern const VTFT\_OT\_EVETOGGLE; extern const VTFT\_OT\_EVEBUTTON; extern const VTFT\_OT\_EVETEXT; extern const VTFT\_OT\_CEVETEXT; extern const VTFT\_OT\_CEVENUMBER;

extern const VTFT\_EVT\_UP; extern const VTFT\_EVT\_DOWN; extern const VTFT\_EVT\_CLICK; extern const VTFT\_EVT\_PRESS;

extern const VTFT\_SNDACT\_NONE; extern const VTFT\_SNDACT\_PLAY; extern const VTFT\_SNDACT\_STOP;

extern const VTFT\_LOAD\_RES\_NONE; extern const VTFT\_LOAD\_RES\_STATIC; extern const VTFT\_LOAD\_RES\_DYNAMIC; extern const VTFT\_LOAD\_RES\_ALL;

extern const VTFT\_DISPLAY\_EFF\_NONE; extern const VTFT\_DISPLAY\_EFF\_LIGHTS\_FADE; extern const VTFT\_DISPLAY\_EFF\_LIGHTS\_OFF;

extern const VTFT\_INT\_REPAINT\_ON\_DOWN; extern const VTFT\_INT\_REPAINT\_ON\_UP; extern const VTFT\_INT\_BRING\_TO\_FRONT; extern const VTFT\_INT\_INTRINSIC\_CLICK\_EFF;

extern const TPointer DrawHandlerTable[44];

extern const TFT800PWM VTFT\_FT800\_CONFIG\_PWM; extern const TFT800GPIO VTFT\_FT800\_CONFIG\_GPIO; extern const TFT800Sound VTFT\_FT800\_CONFIG\_SOUND; extern const TFT800Audio VTFT\_FT800\_CONFIG\_AUDIO; extern const TFT800Display VTFT\_FT800\_CONFIG\_DISPLAY; extern const TFT800Interrupt VTFT\_FT800\_CONFIG\_INTERRUPT; extern const TFT800Touch VTFT\_FT800\_CONFIG\_TOUCH; extern const TFT800TouchTransform VTFT\_FT800\_CONFIG\_TOUCHTRANSFORM;

extern TTouchStat TouchS;

extern TScreen SplashScreen;

extern TCEveText EveTextSplashScreenName; extern TEveButton EveButtonSplashInit; extern TEvent EveButtonSplashInit\_OnClick; extern TEveText EveTextSplashScreenStatus; extern TEveProgressBar EveProgressBar1;

extern TEveProgressBar \*far const code SplashScreen\_EveProgressBars[1]; extern TEveButton \*far const code SplashScreen\_EveButtons[1]; extern TEveText \*far const code SplashScreen\_EveTexts[1]; extern TCEveText \*far const code SplashScreen\_CEveTexts[1];

extern TScreen SamplingScreen;

extern TCBox\_Round BoxRoundsmpScn1; extern TCEveText EveTextSampScnLabel1; extern TCEveText EveTextsampscnlabel2; extern TCEveText EveTextsampscnlabel4; extern TCEveText EveTextsampscnlabel3; extern TCEveText EveTextsampscnlabel5; extern TCEveText EveTextsampscnlabel6; extern TCBox\_Round BoxRoundSmpscn2; extern TEveText EveTextEncoderSamp; extern TEveText EveTextLaserSmp; extern TEveText EveTextPitchSmp; extern TEveText EveTextGPSSmp; extern TEveText EveTextSDSmp; extern TEveText EveTextRollSmp; extern TEveText EveTextAccx; extern TEveText EveTextAccy; extern TEveText EveTextAccz; extern TBox\_Round BoxRound7; extern TEveButton EveButtonsmpJogRear; extern TEvent EveButtonsmpJogRear\_OnPress; extern TEveButton EveButtonsmpJogFront; extern TEvent EveButtonsmpJogFront\_OnPress; extern TEveButton EveButtonsmpBack; extern TEvent EveButtonsmpBack\_OnClick; extern TBox\_Round BoxRound8; extern TEveButton EveButtonSmpStartSampling; extern TEvent EveButtonSmpStartSampling\_OnClick; extern TEveButton EveButtonSmpStopSampling; extern TEvent EveButtonSmpStopSampling\_OnClick; extern TEveButton EveButtonSmpConfigureMotor; extern TEvent EveButtonSmpConfigureMotor\_OnClick; extern TEveButton EveButtonSmpGotoProf; extern TEvent EveButtonSmpGotoProf\_OnClick; extern TEveButton EveButtonsmpResetInc; extern TEvent EveButtonsmpResetInc\_OnClick;

extern TBox\_Round \*far const code SamplingScreen\_Boxes\_Round[2];

extern TCBox\_Round \*far const code SamplingScreen\_CBoxes\_Round[2]; extern TEveButton \*far const code SamplingScreen\_EveButtons[8]; extern TEveText \*far const code SamplingScreen\_EveTexts[9]; extern TCEveText \*far const code SamplingScreen\_CEveTexts[6];

extern TScreen ProfilingScreen;

extern TCBox Box1; extern TCBox Box2; extern TCEveText EveTextProflabel1; extern TCEveText EveTextProflabel2; extern TCEveNumber EveNumber1; extern TCEveNumber EveNumber2; extern TCEveNumber EveNumber3; extern TCEveNumber EveNumber4; extern TCEveNumber EveNumber5; extern TCEveNumber EveNumber6; extern TCBox\_Round BoxRound1; extern TEveGauge EveGaugeProfSpeed; extern TEveGauge EveGaugeProfCrossSlp; extern TCEveText EveTextProflabel5; extern TCEveText EveTextProflabel4; extern TEveToggle EveToggleProfMode; extern TEvent EveToggleProfMode\_OnClick; extern TCEveText EveTextProflabel3; extern TEveButton EveButtonProfStartProfiling; extern TEvent EveButtonProfStartProfiling\_OnClick; extern TEveButton EveButtonProfStopProfiling; extern TEvent EveButtonProfStopProfiling\_OnClick; extern TLine Line1; extern TLine Line2; extern TLine Line3; extern TLine Line4; extern TLine Line5; extern TLine Line6: extern TLine Line7; extern TLine Line8; extern TLine Line9; extern TLine Line10; extern TLine Line11; extern TLine Line12; extern TLine Line13; extern TLine Line14; extern TLine Line15; extern TLine Line16; extern TLine Line17; extern TLine Line18; extern TLine Line19; extern TLine Line20; extern TLine Line21; extern TLine Line22; extern TLine Line23; extern TLine Line24; extern TLine Line25; extern TLine Line26; extern TLine Line27; extern TLine Line28; extern TLine Line29; extern TLine Line30; extern TLine Line31; extern TLine Line32; extern TLine Line33; extern TLine Line34; extern TLine Line35; extern TLine Line36; extern TLine Line37; extern TLine Line38;

extern TLine Line39;

extern TLine Line40; extern TLine Line41: extern TLine Line42; extern TLine Line43; extern TLine Line44; extern TLine Line45: extern TLine Line46; extern TLine Line47; extern TLine Line48; extern TLine Line49: extern TLine Line50; extern TEveText EveText1; extern TEveButton EveButtonProfCreateFile; extern TEvent EveButtonProfCreateFile\_OnClick; extern TCEveText EveText10; extern TEveText EveTextProfFileName; extern TCEveText EveText12; extern TBox BoxProfWaitingForCam; extern TEveText EveTextProfWaitingForCam;

extern TBox \*far const code ProfilingScreen\_Boxes[1]; extern TCBox \*far const code ProfilingScreen\_CBoxes[2]; extern TCBox\_Round \*far const code ProfilingScreen\_CBoxes\_Round[1]; extern TLine \*far const code ProfilingScreen\_Lines[50]; extern TEveGauge \*far const code ProfilingScreen\_EveGauges[2]; extern TEveToggle \*far const code ProfilingScreen\_EveToggles[1]; extern TEveButton \*far const code ProfilingScreen\_EveButtons[3]; extern TEveText \*far const code ProfilingScreen\_EveTexts[3]; extern TCEveText \*far const code ProfilingScreen\_CEveTexts[7]; extern TCEveNumber \*far const code ProfilingScreen\_CEveNumbers[6];

extern TScreen SettingScreen; extern TEvent SettingScreen\_OnTagChange;

extern TEveButton EveButtonFNfilename; extern TCBox\_Round BoxRound2; extern TEveKeys EveKeys1; extern TEveKeys EveKeys2; extern TEveKeys EveKeys3; extern TEveKeys EveKeys4; extern TCEveText EveText2; extern TCBox\_Round BoxRound3; extern TEveButton EveButtonFNBackspace; extern TEvent EveButtonFNBackspace\_OnClick; extern TEveButton EveButtonFNClear; extern TEvent EveButtonFNClear\_OnClick; extern TEveButton EveButtonFNConfirm; extern TEvent EveButtonFNConfirm\_OnClick; extern TEveButton EveButtonFNGoBack; extern TEvent EveButtonFNGoBack\_OnClick; extern TEveButton EveButtonFNShift; extern TEvent EveButtonFNShift\_OnClick;

extern TCBox\_Round \*far const code SettingScreen\_CBoxes\_Round[2]; extern TEveKeys \*far const code SettingScreen\_EveKeys[4]; extern TEveButton \*far const code SettingScreen\_EveButtons[6]; extern TCEveText \*far const code SettingScreen\_CEveTexts[1];

extern TScreen SummaryScreen;

extern TCBox\_Round BoxRound4; extern TCEveText EveText3; extern TCEveText EveText4; extern TCEveText EveText5; extern TCEveText EveText6;

extern TCEveText EveText7; extern TCBox\_Round BoxRound5; extern TEveButton EveButtonSUNewRun; extern TEvent EveButtonSUNewRun\_OnClick; extern TEveButton EveButtonSUHelp; extern TEvent EveButtonSUHelp\_OnClick; extern TEveButton EveButtonSUAbout; extern TEvent EveButtonSUAbout\_OnClick: extern TEveText EveTextSUtime; extern TEveText EveTextSUdistance; extern TEveText EveTextSUSpeed; extern TEveText EveTextSUFilename; extern TEveText EveTextSUAverageSpeed; extern TEveText EveText8; extern TBox\_Round BoxRound6; extern TEveText EveText9; extern TEveText EveText11; extern TEveText EveText13; extern TEveText EveText14; extern TEveText EveText15; extern TEveText EveText16; extern TEveText EveText17; extern TEveButton EveButtonSUBack; extern TEvent EveButtonSUBack\_OnClick;

extern TBox\_Round \*far const code SummaryScreen\_Boxes\_Round[1]; extern TCBox\_Round \*far const code SummaryScreen\_CBoxes\_Round[2]; extern TEveButton \*far const code SummaryScreen\_EveButtons[4]; extern TEveText \*far const code SummaryScreen\_EveTexts[13]; extern TCEveText \*far const code SummaryScreen\_CEveTexts[5];

extern TScreen \*CurrentScreen;

void EveButtonFNBackspaceOnClick(); void EveButtonFNClearOnClick(); void EveButtonFNConfirmOnClick(); void EveButtonFNGoBackOnClick(); void EveButtonFNShiftOnClick(); void EveButtonProfCreateFileOnClick(); void EveButtonProfStartProfilingOnClick(); void EveButtonProfStopProfilingOnClick(); void EveButtonsmpBackOnClick(); void EveButtonSmpConfigureMotorOnClick(); void EveButtonSmpGotoProfOnClick(); void EveButtonsmpJogFrontOnPress(); void EveButtonsmpJogRearOnPress(); void EveButtonsmpResetIncOnClick(); void EveButtonSmpStartSamplingOnClick(); void EveButtonSmpStopSamplingOnClick(); void EveButtonSplashInitOnClick(); void EveButtonSUAboutOnClick(); void EveButtonSUBackOnClick(); void EveButtonSUHelpOnClick(); void EveButtonSUNewRunOnClick(); void EveToggleProfModeOnClick(); void SettingScreenOnTagChange();

extern const code far char EveTextSplashScreenName\_Caption[]; extern char EveButtonSplashInit\_Caption[]; extern char EveTextSplashScreenStatus\_Caption[]; extern char EveProgressBar1\_Caption[];

extern const code far char BoxRoundsmpScn1\_Caption[]; extern const code far char EveTextSampScnLabel1\_Caption[]; extern const code far char EveTextsampscnlabel2\_Caption[]; extern const code far char EveTextsampscnlabel4\_Caption[]; extern const code far char EveTextsampscnlabel3\_Caption[]; extern const code far char EveTextsampscnlabel5\_Caption[]; extern const code far char EveTextsampscnlabel6\_Caption[]; extern const code far char BoxRoundSmpscn2\_Caption[]; extern char EveTextEncoderSamp\_Caption[]; extern char EveTextLaserSmp\_Caption[]; extern char EveTextPitchSmp\_Caption[]; extern char EveTextGPSSmp\_Caption[]; extern char EveTextSDSmp\_Caption[]; extern char EveTextRollSmp\_Caption[]; extern char EveTextAccx\_Caption[]; extern char EveTextAccy\_Caption[]; extern char EveTextAccz\_Caption[]; extern char BoxRound7\_Caption[]; extern char EveButtonsmpJogRear\_Caption[]; extern char EveButtonsmpJogFront\_Caption[]; extern char EveButtonsmpBack\_Caption[]; extern char BoxRound8\_Caption[]; extern char EveButtonSmpStartSampling\_Caption[]; extern char EveButtonSmpStopSampling\_Caption[]; extern char EveButtonSmpConfigureMotor\_Caption[]; extern char EveButtonSmpGotoProf\_Caption[]; extern char EveButtonsmpResetInc\_Caption[]; extern const code far char Box1\_Caption[]; extern const code far char Box2\_Caption[]; extern const code far char EveTextProflabel1\_Caption[]; extern const code far char EveTextProflabel2\_Caption[]; extern const code far char BoxRound1\_Caption[]; extern char EveGaugeProfSpeed\_Caption[]; extern char EveGaugeProfCrossSlp\_Caption[]; extern const code far char EveTextProflabel5\_Caption[]; extern const code far char EveTextProflabel4\_Caption[]; extern char EveToggleProfMode\_StateOFF\_Caption[]; extern char EveToggleProfMode\_StateON\_Caption[]; extern const code far char EveTextProflabel3\_Caption[]; extern char EveButtonProfStartProfiling\_Caption[]; extern char EveButtonProfStopProfiling\_Caption[]; extern char Line1\_Caption[]; extern char Line2\_Caption[]; extern char Line3\_Caption[]; extern char Line4\_Caption[]; extern char Line5\_Caption[]; extern char Line6\_Caption[]; extern char Line7\_Caption[]; extern char Line8\_Caption[]; extern char Line9\_Caption[]; extern char Line10\_Caption[]; extern char Line11\_Caption[]; extern char Line12\_Caption[]; extern char Line13\_Caption[]; extern char Line14\_Caption[]; extern char Line15\_Caption[]; extern char Line16\_Caption[]; extern char Line17\_Caption[]; extern char Line18\_Caption[]; extern char Line19\_Caption[]; extern char Line20\_Caption[]; extern char Line21\_Caption[]; extern char Line22\_Caption[]; extern char Line23\_Caption[]; extern char Line24\_Caption[]; extern char Line25\_Caption[]; extern char Line26\_Caption[]; extern char Line27\_Caption[]; extern char Line28\_Caption[];

extern char Line29\_Caption[];

extern char Line30\_Caption[]; extern char Line31\_Caption[]; extern char Line32\_Caption[]; extern char Line33\_Caption[]; extern char Line34\_Caption[]; extern char Line35\_Caption[]; extern char Line36\_Caption[]; extern char Line37\_Caption[]; extern char Line38\_Caption[]; extern char Line39\_Caption[]; extern char Line40\_Caption[]; extern char Line41\_Caption[]; extern char Line42\_Caption[]; extern char Line43\_Caption[]; extern char Line44\_Caption[]; extern char Line45 Caption[]; extern char Line46\_Caption[]; extern char Line47\_Caption[]; extern char Line48\_Caption[]; extern char Line49 Caption[]; extern char Line50\_Caption[]; extern char EveText1\_Caption[]; extern char EveButtonProfCreateFile\_Caption[]; extern const code far char EveText10\_Caption[]; extern char EveTextProfFileName\_Caption[]; extern const code far char EveText12\_Caption[]; extern char BoxProfWaitingForCam\_Caption[]; extern char EveTextProfWaitingForCam\_Caption[]; extern char EveButtonFNfilename\_Caption[]; extern const code far char BoxRound2\_Caption[]; extern char EveKeys1\_Caption[]; extern char EveKeys2\_Caption[]; extern char EveKeys3\_Caption[]; extern char EveKeys4\_Caption[]; extern const code far char EveText2\_Caption[]; extern const code far char BoxRound3\_Caption[]; extern char EveButtonFNBackspace\_Caption[]; extern char EveButtonFNClear\_Caption[]; extern char EveButtonFNConfirm\_Caption[]; extern char EveButtonFNGoBack\_Caption[]; extern char EveButtonFNShift\_Caption[]; extern const code far char BoxRound4\_Caption[]; extern const code far char EveText3\_Caption[]; extern const code far char EveText4\_Caption[]; extern const code far char EveText5\_Caption[]; extern const code far char EveText6\_Caption[]; extern const code far char EveText7\_Caption[]; extern const code far char BoxRound5\_Caption[]; extern char EveButtonSUNewRun\_Caption[]; extern char EveButtonSUHelp\_Caption[]; extern char EveButtonSUAbout\_Caption[]; extern char EveTextSUtime\_Caption[]; extern char EveTextSUdistance\_Caption[]; extern char EveTextSUSpeed\_Caption[]; extern char EveTextSUFilename\_Caption[]; extern char EveTextSUAverageSpeed\_Caption[]; extern char EveText8\_Caption[]; extern char BoxRound6\_Caption[]; extern char EveText9\_Caption[]; extern char EveText11\_Caption[]; extern char EveText13\_Caption[]; extern char EveText14\_Caption[]; extern char EveText15\_Caption[]; extern char EveText16\_Caption[]; extern char EveText17\_Caption[]; extern char EveButtonSUBack\_Caption[];

extern TEvent EveButtonsmpJogRear\_OnUpOnPress; extern TEvent EveButtonsmpJogFront\_OnUpOnPress; extern TEvent EveButtonsmpBack\_OnUpOnClick; extern TEvent EveButtonSmpStartSampling\_OnUpOnClick; extern TEvent EveButtonSmpStopSampling\_OnUpOnClick; extern TEvent EveButtonSmpConfigureMotor\_OnUpOnClick; extern TEvent EveButtonSmpGotoProf\_OnUpOnClick; extern TEvent EveButtonsmpResetInc\_OnUpOnClick; extern TEvent EveToggleProfMode\_OnUpOnClick; extern TEvent EveButtonProfStartProfiling\_OnUpOnClick; extern TEvent EveButtonProfStopProfiling\_OnUpOnClick; extern TEvent EveButtonProfCreateFile\_OnUpOnClick; extern TEvent SettingScreen\_OnUpOnTagChange; extern TEvent SettingScreen\_OnUpOnTagChange; extern TEvent SettingScreen\_OnUpOnTagChange; extern TEvent SettingScreen\_OnUpOnTagChange; extern TEvent SettingScreen\_OnUpOnTagChange; extern TEvent SettingScreen\_OnUpOnTagChange; extern TEvent SettingScreen\_OnUpOnTagChange; extern TEvent SettingScreen\_OnUpOnTagChange; extern TEvent EveButtonFNBackspace\_OnUpOnClick; extern TEvent SettingScreen\_OnUpOnTagChange; extern TEvent EveButtonFNClear\_OnUpOnClick; extern TEvent SettingScreen\_OnUpOnTagChange; extern TEvent EveButtonFNConfirm\_OnUpOnClick; extern TEvent SettingScreen\_OnUpOnTagChange; extern TEvent EveButtonFNGoBack\_OnUpOnClick; extern TEvent SettingScreen\_OnUpOnTagChange; extern TEvent EveButtonFNShift\_OnUpOnClick; extern TEvent SettingScreen\_OnUpOnTagChange; extern TEvent EveButtonSUNewRun\_OnUpOnClick; extern TEvent EveButtonSUHelp\_OnUpOnClick; extern TEvent EveButtonSUAbout\_OnUpOnClick; extern TEvent EveButtonSUBack\_OnUpOnClick;

void DrawScreenO(TScreen \*aScreen, char aOptions); void DrawScreen(TScreen \*aScreen); void DrawBox(TBox \*ABox); void DrawCBox(TCBox \*ACBox); void DrawBoxRound(TBox\_Round \*ABoxRound); void DrawCBoxRound(TCBox\_Round \*ACBoxRound); void DrawLine(TLine \*ALine); void DrawEveGauge(TEveGauge \*AEveGauge); void DrawEveKeys(TEveKeys \*AEveKeys); void DrawEveProgressBar(TEveProgressBar \*AEveProgressBar); void DrawEveToggle(TEveToggle \*AEveToggle); void DrawEveButton(TEveButton \*AEveButton); void DrawEveText(TEveText \*AEveText); void DrawCEveText(TCEveText \*ACEveText); void DrawCEveNumber(TCEveNumber \*ACEveNumber); void ProcessVTFTStack(); void InitVTFTStack(); #line 1 "c:/users/ipm4/desktop/latest\_code\_01062014/0121/newdesignft80 0/newdesignft800/newdesign\_code/mikroc pro for dspic/newdesign\_resources.h" #line 1 "c:/users/ipm4/desktop/latest\_code\_01062014/0121/newdesignft80 0/newdesignft800/newdesign\_code/mikroc pro for dspic/fandh.h"

float wheelRadius=0.2791; unsigned int cycle=2400;

void Initplot(TLine \*far const code lines[],unsigned int numberOfLines,unsigned int Xbase,unsigned int Ybase,unsigned int lineResolution,int \*pf); void addData(int Newdata,int \*pf,int Ybase,TLine \*far const code

lines[],unsigned int numberOfLines);

float calculateLaz(unsigned char \*buff);

float CalculateAngle(unsigned char \*angleBuff); unsigned long calculateRQEI(unsigned char \*buff); float CalculateSpeed(unsigned char \*tBuff, unsigned char \*encBuff);

void initCommunication(); void mapPins();

volatile unsigned int laserplotflag=0; volatile unsigned int Incplotflag=0;

volatile unsigned int smpflag=0; volatile unsigned int loggingflag=0; volatile unsigned int profilingMode=0;

volatile float laserMeasurement=0; volatile float speed=0; volatile unsigned speedCounter=0; volatile float averageSpeed=0; volatile unsigned char smpbuff[30]; volatile unsigned int smpbuffReady=0; volatile unsigned int smpbuffIterator=0;

volatile float Pitch=0; volatile float roll=0;

volatile unsigned long oldPos=0; volatile unsigned long oldT=0; volatile unsigned long newPos=0; volatile unsigned long newT=0;

volatile unsigned char GPSpackage[90]; volatile unsigned int GPSSize=0;

unsigned char foldername[9]; unsigned char oldname[11];

volatile unsigned char GPSdataReceived[30]; volatile unsigned int GPSdataReceivedPtr=0; #line 6 "C:/Users/ipm4/Desktop/latest\_code\_01062014/0121/NewDesignF T800/NewDesignFT800/NewDesign\_Code/mikroC PRO for DSPIC/NewDesign\_events\_code.c" void mapPins(){ TRISB.B12=1; TRISB.B11=0; TRISB.B10=0;

TRISB.B4=0; TRISA.B4=1;

PPS\_Mapping(44,\_INPUT,\_SDI2IN); PPS\_Mapping(43,\_OUTPUT,\_SDO2); PPS\_Mapping(42,\_OUTPUT,\_SCK2OUT);

PPS\_Mapping(36,\_OUTPUT,\_U1TX); PPS\_Mapping(20,\_INPUT,\_U1RX);

} void initCommunication(){ unsigned int i=0;

UART1\_Init\_Advanced(921600,\_UART\_8BIT\_NOPARITY,\_UA RT\_ONE\_STOPBIT,\_UART\_HI\_SPEED); Delay\_ms(150); IFS0.B11=0; U1STA.OERR=0; IPC2.B14=1; IPC2.B13=0; IPC2.B12=0; IFS0.B11=0; IEC0.B11=1; Delay\_ms(100); SPI2\_Init\_Advanced(\_SPI\_MASTER, \_SPI\_8\_BIT, \_SPI\_PRESCALE\_SEC\_4, \_SPI\_PRESCALE\_PRI\_16, \_SPI\_SS\_DISABLE, \_SPI\_DATA\_SAMPLE\_MIDDLE, \_SPI\_CLK\_IDLE\_LOW, \_SPI\_ACTIVE\_2\_IDLE); SPI\_Set\_Active(SPI1\_Read, SPI1\_Write); for(i=0;i<30;i++){ smpbuff[i]=0x00; } } void SPI2Interrupt() iv IVT\_ADDR\_SPI2INTERRUPT{ unsigned char temp;  $IFS2.B1=0;$ 

GPSdataReceived[GPSdataReceivedPtr++]=temp; if(temp==0x00){

GPSdataReceivedPtr=0;

temp=SPI2BUF;

return;

} else if(GPSdataReceivedPtr==35){GPSdataReceivedPtr=0;}

} void smpInterrupt() iv IVT\_ADDR\_U1RXINTERRUPT{ unsigned char temp1=0; static unsigned int count; IFS0.B11=0; temp1=U1RXREG;

if(temp1==0xAA){ count++; if(count==8){ count=0; laserplotflag=0; Incplotflag=0; return; } } else{ count=0; }

if(smpflag){ smpbuff[smpbuffIterator++]=temp1; if(smpbuffIterator==22){ smpbuffIterator=0; smpbuffReady=1; } } if(loggingflag){ smpbuff[smpbuffIterator++]=temp1; if(smpbuffIterator==19){ smpbuffIterator=0; pitch=CalculateAngle(&smpbuff[4]); roll= CalculateAngle(&smpbuff[8]); speed=CalculateSpeed(&smpbuff[12],&smpbuff[15]); smpbuffReady=1; }

```
}
```
} unsigned long calculateRQEI(unsigned char \*buff){ unsigned long result; unsigned long d; unsigned long c; unsigned int b; d=\*buff; d=d<<24;  $c=*(buff+1);$ c=c<<16;  $b=*(buff+2);$  $b=b<<8;$ d=d|c|b|(\*(buff+3)); return d;

}

float calculateLaz(unsigned char \*buff){ return (((\*buff)<<12)|((\*(buff+1))<<8)|((\*(buff+2))<<4)|((\*(buff+3))))/1 6463f\*19.5f+5f;

### }

float CalculateAngle(unsigned char \*angleBuff){ static unsigned long a; static unsigned long b; static unsigned int c; a=angleBuff[0]; b=angleBuff[1]; c=angleBuff[2];

 $if(a!=0xf)$ { return (((a<<24)|(b<<16)|(c<<8)|(angleBuff[3]))/1000.0); } else{return (((a<<24)|(b<<16)|(c<<8)|(angleBuff[3])- 0xffffffff))/1000.0;} } float CalculateAcc(unsigned char \*accBuff){ unsigned int temp; temp=accBuff[0]; temp=temp<<8; temp=temp|accBuff[1]; return (temp/1023.0\*3.3-1.65)/0.3; }

unsigned long calculateTime(unsigned char \*tBuff){ return (tBuff[0]<<16)|(tBuff[1]<<8)|(tBuff[2]); }

float CalculateSpeed(unsigned char \*tBuff, unsigned char \*encBuff){ float speedtemp=0;

newPos=calculateRQEI(encBuff); newT=calculateTime(tBuff); speedtemp=(newPos-oldPos)\*wheelRadius\*6.28318/cycle; speedtemp=speedtemp/((newT-oldT)/1000.0); oldT=newT; oldPos=newPos; speedCounter++; averageSpeed+=speedtemp; return speedtemp; } void Initplot(TLine \*far const code lines[],unsigned int numberOfLines,unsigned int Xbase,unsigned int Ybase,unsigned int lineResolution,int \*pf){ int  $i=0$ : lines[0]->First\_Point\_X=Xbase; lines[0]->Second\_Point\_X=Xbase+lineResolution; lines[0]->First\_Point\_Y=Ybase; lines[0]->Second\_Point\_Y=Ybase; lines[0]->visible=1; for(i=1;i<numberOfLines;i++){ lines[i]->First\_Point\_X=lines[i-1]->Second\_Point\_X; lines[i]->First\_Point\_Y=lines[i-1]->Second\_Point\_Y; lines[i]->Second\_Point\_X=lines[i]- >First\_Point\_X+lineResolution; lines[i]->Second\_Point\_Y=lines[i]->First\_Point\_Y; lines[i]->visible=1; }  $*pf=1;$ DrawScreen(&ProfilingScreen); } void addData(int Newdata,int \*pf,int Ybase,TLine \*far const code lines[],unsigned int numberOfLines){ int  $i=0$ ; if(\*pf){ for(i=0;i<numberOfLines-1;i++){ lines[i]->First\_Point\_Y=lines[i+1]->First\_Point\_Y; lines[i]->Second\_Point\_Y=lines[i+1]->Second\_Point\_Y; } lines[numberOfLines-1]->First\_Point\_Y=lines[numberOfLines-2]->Second\_Point\_Y; lines[numberOfLines-1]->Second\_Point\_Y=Ybase+newData; } } void sendCommandToCamChip(unsigned char\* name,unsigned char size){ unsigned int i=0; SPI2BUF=(0x53); Delay\_us(100);  $for(i=0;i{$ SPI2BUF=(name[i]); Delay\_us(100); } SPI2BUF=(0xE4); Delay\_us(100); SPI2BUF=(0x43); Delay\_us(100); } void sendNameToSamChip(unsigned char\* name,unsigned char size){ unsigned int i=0; UART1\_Write(0xE3);  $for(i=0;i< size;i++)$ {

UART1\_Write(name[i]); } UART1\_Write(0xB5); }

void checkFileName(){ if(strcmp(EveButtonFNfilename\_Caption,oldname)==0){ EveButtonFNConfirm.Active=0; EveButtonFNConfirm.Color=0xAD55; } else{ EveButtonFNConfirm.Active=1; EveButtonFNConfirm.Color=0x3666; } }

void EveButtonSmpStartSamplingOnClick() { unsigned int  $i=0$ ; unsigned int b=0; unsigned char temp[3]; unsigned char te;

smpbuffIterator=0; smpbuffReady=0; EveButtonSmpConfigureMotor.color=0xAD55; EveButtonSmpConfigureMotor.active=0;

EveButtonSmpStartSampling.visible=0; EveButtonSmpStartSampling.Active=0; EveButtonSmpStopSampling.visible=1; EveButtonSmpStopSampling.Active=1; DrawScreen(&SamplingScreen);

smpflag=1; SPI2STAT.B4=0; SPI2STAT.B3=0; SPI2STAT.B2=1; IFS2.B1=0; IPC8.B6=1;  $IPC8.B5=0$ : IPC8.B4=0; IEC2.B1=1;

SPI2BUF=0x31; Delay\_ms $(1)$ ; GPSdataReceivedPtr=0; UART1\_Write(0x31); Delay\_ms(100);

while(smpflag){ for(b=0;b<35;b++){ SPI2BUF=0x31; Delay\_us(100); }

ProcessVTFTStack(); Delay\_ms(10); if(smpbuffReady){ smpbuffReady=0;

sprintf(EveTextLaserSmp.Caption, "%.4f", calculateLaz(&smpbuff)); sprintf(EveTextEncoderSamp.Caption, "%+ld",calculateRQEI(&smpbuff[4])); sprintf(EveTextPitchSmp.Caption, "%+.2f",CalculateAngle(&smpbuff[8])); sprintf(EveTextRollSmp.Caption, "%+.2f",CalculateAngle(&smpbuff[12]));

EveTextGPSSmp.Caption=GPSdataReceived; sprintf(EveTextAccx\_Caption, "%+.2f", CalculateAcc(&smpbuff[16])); sprintf(EveTextAccy\_Caption, "%+.2f", CalculateAcc(&smpbuff[18])); sprintf(EveTextAccz\_Caption, "%+.2f", CalculateAcc(&smpbuff[20]));

UART1\_Write(0x31); DrawScreen(&SamplingScreen); }

} EveButtonSmpStartSampling.visible=1; EveButtonSmpStartSampling.Active=1; EveButtonSmpStopSampling.visible=0; EveButtonSmpStopSampling.Active=0;

SPI2BUF=0x22;

EveButtonSmpConfigureMotor.color=0xA865; EveButtonSmpConfigureMotor.active=1; DrawScreen(&SamplingScreen); Delay\_ms(500); IEC2.B1=1; GPSdataReceivedPtr=0; smpbuffIterator=0; smpbuffReady=0; }

void EveButtonSmpStopSamplingOnClick() { smpbuffIterator=0; smpflag=0;

# }

void EveButtonSplashInitOnClick() { int  $i=0$ ; unsigned int pwm\_period1;

EveButtonSplashInit.visible=0; EveProgressBar1.visible=1; EveTextSplashScreenStatus.visible=1;

mapPins(); TRISB.B14=0; LATB.B14=0; initCommunication();

for(i=0;i<100;i++){EveProgressBar1.value=i;DrawScreen(&Splas hScreen);Delay\_ms(200);} DrawScreen(&SamplingScreen); }

void EveButtonSmpGotoProfOnClick() { EveButtonProfStartProfiling.Active=0; EveButtonProfStartProfiling.Color=0xAD55;

DrawScreen(&ProfilingScreen); }

void EveButtonProfStartProfilingOnClick() { int crossslp; strcpy(oldname,EveTextProfFileName\_Caption); Delay\_ms(200); smpflag=0; smpbuffIterator=0; smpbuffReady=0;

EveButtonProfStartProfiling.visible=0; EveButtonProfStartProfiling.Active=0; EveButtonProfStopProfiling.visible=1; EveButtonProfStopProfiling.Active=1; EveToggleProfMode.Active=0;

sendCommandToCamChip(EveButtonFNfilename.Caption,strlen( EveButtonFNfilename.Caption)+1);

DrawScreen(&ProfilingScreen);

sendNameToSamChip(EveButtonFNfilename\_Caption,strlen(Eve ButtonFNfilename\_Caption)+1);

Initplot(ProfilingScreen\_Lines,25,34,80,8,&laserplotflag);

Initplot(ProfilingScreen\_Lines+25,25,34,172,8,&incplotflag); loggingflag=1; if(profilingMode){UART1\_Write(0x1C);} Delay\_ms(1); UART1\_Write(0xA2); Delay\_ms(500);

while(laserplotflag){ if(smpbuffReady){ smpbuffReady=0; laserMeasurement=CalculateLaz(&smpbuff);

if(laserMeasurement>7){ laserMeasurement=7; } if(Pitch>50||Pitch<-50){pitch=0;} if(Roll>50||Roll<-50){Roll=0;}  $if(Pitch>3)$ {Pitch=3;} else if(Pitch<-3){Pitch=-3;} if(Roll>30){Roll=30;} else if(Roll<-30){Roll=-30;}

addData((laserMeasurement-5)\*50,&laserplotflag,24,ProfilingScreen\_Lines,25); addData(Pitch\*8.3,&incplotflag,177,ProfilingScreen\_Lines+25,25) ;

crossslp=Roll+50; EveGaugeProfCrossSlp.value=crossslp; EveGaugeProfSpeed.value=speed\*50; if(speed>1.99){speed=2;} if(speed<0.3||speed>1.7){EveGaugeProfSpeed.Color= 0xC800;} else{EveGaugeProfSpeed.Color= 0x03DA; } DrawScreen(&ProfilingScreen); } ProcessVTFTStack(); }

BoxProfWaitingForCam.visible=1; EveTextProfWaitingForCam.visible=1; EveButtonProfStartProfiling.visible=1; EveButtonProfStartProfiling.Active=1; EveButtonProfStopProfiling.visible=0; EveButtonProfStopProfiling.Active=0; EveToggleProfMode.Active=1; SPI2BUF=0x62; UART1\_Write(0xB7); DrawScreen(&ProfilingScreen); Delay\_ms(4000);

sprintf(EveTextSUdistance.Caption, "%.2f", calculateRQEI(&smpbuff[15])\*wheelRadius\*6.28318/cycle); sprintf(EveTextSUtime.Caption, "%.2f",calculateTime(&smpbuff[12])/1000.0); sprintf(EveTextSUSpeed.Caption, "%.2f",speed); sprintf(EveTextSUAverageSpeed.Caption, "%.2f",averageSpeed/speedCounter); EveTextSUFilename.Caption= EveButtonFNfilename.Caption; oldPos=0; oldT=0;

DrawScreen(&SummaryScreen);

loggingflag=0; }

void EveButtonProfStopProfilingOnClick() {

laserplotflag=0; Incplotflag=0;

}

void EveToggleProfModeOnClick() { profilingMode=EveToggleProfMode.state;

}

void EveButtonProfCreateFileOnClick() { EveButtonFNConfirm.Active=0;

EveButtonFNConfirm.Color=0xAD55; DrawScreen(&SettingScreen); }

void SettingScreenOnTagChange() { char i, tag  $= 0$ ; if (FT800\_Touch\_GetTag(&tag)) return;

if  $\left(\frac{1}{(\tan 50^\circ - 9^\circ)} \&\&(\tan 50^\circ - 9^\circ)\right)$  (tag == '\_')|| ((tag >= 'a') && (tag <= 'z'))||((tag >= 'A') && (tag <= 'Z')))) return; i = strlen(EveButtonFNfilename\_Caption); if  $(i > = 7)$  { return; } EveButtonFNfilename.Caption[i] = tag; EveButtonFNfilename.Caption $[i+1] = 0$ ; checkFileName(); DrawScreen(&SettingScreen); } void EveButtonFNClearOnClick() { Strcpy(EveButtonFNfilename.Caption,""); EveButtonFNConfirm.Active=0; EveButtonFNConfirm.Color=0xAD55; DrawScreen(&SettingScreen); } void EveButtonFNBackspaceOnClick() { char i; i = strlen(EveButtonFNfilename\_Caption);  $if(i == 0)$ {return;} EveButtonFNfilename.Caption $[i-1] = 0$ ; checkFileName(); DrawScreen(&SettingScreen); } void EveButtonFNShiftOnClick() { static isShiftOn=0; if(isShiftOn){isShiftOn=0;EveButtonFNShift.Color=0x001F;} else{isShiftOn=1;EveButtonFNShift.Color=0xF800;} if(isShiftOn){ EveKeys2.Caption="QWERTYUIOP"; EveKeys3.Caption="ASDFGHJKL"; EveKeys4.Caption="ZXCVBNM\_"; DrawScreen(&SettingScreen); } else{ EveKeys2.Caption="qwertyuiop"; EveKeys3.Caption="asdfghjkl"; EveKeys4.Caption="zxcvbnm\_"; DrawScreen(&SettingScreen); } } void EveButtonFNGoBackOnClick() { DrawScreen(&ProfilingScreen); } void EveButtonSUNewRunOnClick() { BoxProfWaitingForCam.visible=0; EveTextProfWaitingForCam.visible=0; EveTextProfFileName.Caption="None"; EveButtonProfStartProfiling.Color=0xAD55; EveButtonProfStartProfiling.Active=0; DrawScreen(&ProfilingScreen); } void EveButtonSUAboutOnClick() { BoxRound6.visible=1; EveText9.visible=1; EveText11.visible=1; EveText13.visible=1;

EveText14.visible=1; EveText15.visible=1; EveText16.visible=1; EveText17.visible=1; EveButtonSUBack.visible=1; EveButtonSUBack.active=1; EveButtonSUNewRun.active=0; EveButtonSUHelp.active=0; EveButtonSUAbout.active=0; DrawScreen(&SummaryScreen);

}

void EveButtonSUHelpOnClick() {

# }

void EveButtonFNConfirmOnClick() { EveTextProfFileName.Caption=EveButtonFNfilename\_Caption; EveButtonProfStartProfiling.Color=0x3666; EveButtonProfStartProfiling.Active=1; DrawScreen(&ProfilingScreen); }

void EveButtonSUBackOnClick() { BoxRound6.Visible=0; EveText9.visible=0; EveText11.visible=0; EveText13.visible=0; EveText14.visible=0; EveText15.visible=0; EveText16.visible=0; EveText17.visible=0; EveButtonSUBack.visible=0; EveButtonSUBack.active=0; EveButtonSUNewRun.active=1; EveButtonSUHelp.active=1; EveButtonSUAbout.active=1; DrawScreen(&SummaryScreen); }

void EveButtonSmpConfigureMotorOnClick() {

EveButtonsmpResetInc.Active=1; EveButtonsmpResetInc.visible=1;

EveButtonSmpConfigureMotor.active=0; EveButtonSmpGotoProf.active=0; EveButtonSmpStopSampling.active=0; EveButtonSmpStartSampling.active=0;

EveButtonSmpStopSampling.visible=0; EveButtonSmpStartSampling.visible=0; EveButtonSmpConfigureMotor.visible=0; EveButtonSmpGotoProf.visible=0; BoxRound8.visible=0;

EveButtonsmpJogRear.active=1; EveButtonsmpJogFront.active=1; EveButtonsmpBack.active=1;

EveButtonsmpJogRear.visible=1; EveButtonsmpJogFront.visible=1; EveButtonsmpBack.visible=1; BoxRound7.visible=1; DrawScreen(&SamplingScreen);

void EveButtonsmpJogRearOnPress() { UART1\_Write(0x3E); Delay\_ms(100); UART1\_Write(0x3B); }

void EveButtonsmpJogFrontOnPress() { UART1\_Write(0x5D); Delay\_ms(100); UART1\_Write(0x3B); }

void EveButtonsmpBackOnClick() { EveButtonsmpResetInc.Active=0; EveButtonsmpResetInc.visible=0;

EveButtonSmpConfigureMotor.active=1; EveButtonSmpGotoProf.active=1; EveButtonSmpStopSampling.active=0; EveButtonSmpStartSampling.active=1;

EveButtonSmpStopSampling.visible=0; EveButtonSmpStartSampling.visible=1; EveButtonSmpConfigureMotor.visible=1; EveButtonSmpGotoProf.visible=1; BoxRound8.visible=1;

EveButtonsmpJogRear.active=0; EveButtonsmpJogFront.active=0; EveButtonsmpBack.active=0;

EveButtonsmpJogRear.visible=0; EveButtonsmpJogFront.visible=0; EveButtonsmpBack.visible=0; BoxRound7.visible=0; DrawScreen(&SamplingScreen); }

void EveButtonsmpResetIncOnClick() { UART1\_Write(0xFC); }

#### **SMP.CP**

#line 1 "C:/Users/ipm4/Desktop/PathMeT\_code/2014\_ian/0127/NewDesi gnFT800/NewDesignFT800/NewDesign\_Code/mikroC PRO for DSPIC/smp.c" #line 1

"c:/users/ipm4/desktop/pathmet\_code/2014\_ian/0127/newdesignft 800/newdesignft800/newdesign\_code/mikroc pro for dspic/smpfunctionheader.h"

unsigned char setBaud[]={ 0x00, 0x83, 0x84, 0x80, 0x80, 0x8C }; unsigned char setSampling[] ={ 0x00,0x83,0x89 ,0x80 ,0x80 ,0x80 ,0x00 ,0x83 ,0x88 ,0x80,0x82 ,0x83}; unsigned char accumulationtime[]= { 0x00 ,0x83 ,0x8B ,0x80 ,0x80,0x80 ,0x00 ,0x83 ,0x8A ,0x80 ,0x88 ,0x8C}; volatile unsigned char Laz[4]; volatile unsigned char LazIterator=0;

unsigned char

incSetGroundPitch[]={0x00,0xC1,0x00,0x00,0x00,0x00,0x00,0x3 F}; unsigned char incSetGroundRoll[]={0x00,0xC1,0x01,0x00,0x00,0x00,0x00,0x3  $E$ : unsigned char  $incChangeDampingTime[]={0x00,0xC6,0x00,0x02,0x63};$ volatile unsigned char incXY[8]; volatile unsigned char IncIterator=0; volatile unsigned char IncReadyBuff[8]; volatile unsigned int INCReady=0;

unsigned long REncPos=0; unsigned long IEncPos=0; volatile unsigned int inchWormDoneFlag=0; volatile unsigned int inchWormMode=0;

volatile unsigned long t=0;

volatile unsigned int smpOnceflag=0; volatile unsigned int loggingFlag=0; volatile unsigned int nameStart=0;

volatile unsigned char measurements=0; volatile unsigned char sendtoBufferCount=0; volatile unsigned char bufferlistening=0;

unsigned int accx=0; unsigned int accy=0; unsigned int accz=0;

unsigned int pwm\_period1; unsigned long inchwormcycle=2300;

void resetAll(); void moveWorm(unsigned int direction); void stopWorm(); void setINCGroundPlane();

#line 3 "C:/Users/ipm4/Desktop/PathMeT\_code/2014\_ian/0127/NewDesi gnFT800/NewDesignFT800/NewDesign\_Code/mikroC PRO for DSPIC/smp.c" unsigned char i=0; void initChip(){  $PLLFBD = 68;$  $CLKDIV = 0x0000$ : ANSELA  $= 0x00$ :  $ANSELB = 0x00;$  $ANSELC = 0x00;$  $ANSELD = 0x00;$  $ANSELE = 0x00$ :  $ANSELG = 0x00;$ } void mapPins(){  $TRISE.B6 = 1;$ TRISE.B7 =  $0$ ;  $TRISD.B3 = 1;$  $TRISD.B2 = 0$ : TRISE.B1=1; TRISE.B0=0; TRISG.B0=1; TRISG.B1=0; TRISA.B0=1; TRISE.B8=1; TRISE.B9=1; TRISB.B5=1; TRISB  $BA=1$ TRISB.B3=1; TRISD.B15=0; TRISD.B14=0; PPS\_Mapping(86, \_INPUT, \_U1RX); PPS\_Mapping(87, \_OUTPUT, \_U1TX); PPS\_Mapping(67, \_INPUT, \_U2RX); PPS\_Mapping(66, \_OUTPUT, \_U2TX); PPS\_Mapping(81, \_INPUT, \_U3RX); PPS\_Mapping(80, \_OUTPUT, \_U3TX); PPS\_Mapping(112, \_INPUT, \_U4RX); PPS\_Mapping(113, \_OUTPUT, \_U4TX); PPS\_Mapping(16, \_INPUT, \_QEA1); PPS\_Mapping(89, \_INPUT, \_QEB1); PPS\_Mapping(88, \_INPUT, \_INDX1); PPS\_Mapping(37, \_INPUT, \_QEA2); PPS\_Mapping(35, \_INPUT, \_QEB2); PPS\_Mapping(36, \_INPUT, \_INDX2); PPS\_Mapping(79, \_OUTPUT, \_OC1); } void InitTimer1(){  $T1CON = 0x8010;$ 

 $T1IE\_bit = 0;$  $T1IF\_bit = 0;$ IPC0.B14=1; IPC0.B13=1; IPC0.B12=1;  $PR1 = 8750;$ }

void Timer1Interrupt() iv IVT\_ADDR\_T1INTERRUPT{  $T1IF_bit = 0;$ t++; }

void initBufferchipUART(){

UART1\_Init\_Advanced(921600,\_UART\_8BIT\_NOPARITY,\_UA RT\_ONE\_STOPBIT,\_UART\_HI\_SPEED); Delay\_ms(100);  $IFSO.B11=0;$ U1STA.OERR=0; IPC2.B14=1; IPC2.B13=0; IPC2.B12=0; IEC0.B11=1; } void BufferChipInterrupt() iv IVT\_ADDR\_U1RXINTERRUPT { unsigned char temp =  $\hat{0}$ ; IFS0.B11=0; temp=UART1\_Read();  $if$ (temp==0xF3){ loggingFlag=0;

#### }

 $if$ (temp==0xE7) $\{$ bufferlistening=1; Delay\_ms(100); REncPos=0; POS1HLD=0; POS1CNTL=0; if(inchWormMode){moveWorm(0);} T1IE\_bit=1; }  $if$ (temp==0xA9) $\{$ bufferlistening=0; }

#### }

void initBufferchipSPI(){ SPI2\_Init\_Advanced(\_SPI\_MASTER, \_SPI\_8\_BIT, \_SPI\_PRESCALE\_SEC\_4, \_SPI\_PRESCALE\_PRI\_4, \_SPI\_SS\_DISABLE, \_SPI\_DATA\_SAMPLE\_MIDDLE, \_SPI\_CLK\_IDLE\_LOW, \_SPI\_ACTIVE\_2\_IDLE); Delay\_ms(100); }

void initScreenChipCommunication(){

UART2\_Init\_Advanced(921600,\_UART\_8BIT\_NOPARITY,\_UA RT\_ONE\_STOPBIT,\_UART\_HI\_SPEED); Delay\_ms(100); IFS1.B14=0; U2STA.OERR=0; IPC7.B10=1; IPC7.B9=0; IPC7.B8=1; IEC1.B14=1; } void ScreenChipInterrupt() iv IVT\_ADDR\_U2RXINTERRUPT { unsigned char temp  $= 0$ ; IFS1.B14=0; temp=UART2\_Read(); if(nameStart){  $if$ (temp==0xB5) $\{$ nameStart=0; return;

} UART1\_Write(temp); } else{ switch (temp){ case 0x31: smpOnceflag=1; break; case 0xA2: if(loggingflag){return;} UART1\_Write(0xD3); loggingFlag=1; sendtoBufferCount=0; measurements=0;  $t=0$ ; break; case 0xB7: loggingFlag=0; break; case 0xE3: nameStart=1; UART1\_Write(0xF3); break; case 0x1C: inchWormMode=1; IEncPos=0; POS2HLD=0; POS2CNTL=0; break; case 0x5D: moveWorm(1); break; case 0x3E: moveWorm(0); break; case 0x3B: stopWorm(); break; case 0xFC: setINCGroundPlane(); break; } } } void initLaz(){ unsigned int iterator=0; UART3\_Init\_Advanced(9600,\_UART\_8BIT\_EVENPARITY,\_U ART\_ONE\_STOPBIT,\_UART\_HI\_SPEED); Delay\_ms(100); for (iterator=0;iterator<7;iterator++){UART3\_Write(setBaud[iterator] );} UART3\_Init\_Advanced(460800,\_UART\_8BIT\_EVENPARITY,\_ UART\_ONE\_STOPBIT,\_UART\_HI\_SPEED);

Delay\_ms(100);

for (iterator=0;iterator<13;iterator++){UART3\_Write(setSampling[ite rator]);} Delay\_ms(10); for (iterator=0;iterator<13;iterator++){UART3\_Write(accumulationti me[iterator]);} Delay  $ms(10)$ ; U3STA.OERR=0; U3STA.B7=0; IPC20.B10=1; IPC20.B9=0; IPC20.B8=1; U3STA.B7=0; IFS5.B2=0; IEC5.B2=1; Laz[3]=0;  $Laz[2]=0;$ Laz[1]=0;Laz[0]=0; LazIterator=0; } void LazInterrupt() iv IVT\_ADDR\_U3RXINTERRUPT ics ICS\_AUTO { IFS5.B2=0; Laz[LazIterator++]=U3RXREG&0b00001111; if(LazIterator==4){LazIterator=0; } } void initInc(){ unsigned int initializer=0; for(initializer=0;initializer<8;initializer++){IncReadyBuff[initializ er]=initializer;} UART4\_Init(115200); Delay\_ms(500); IFS5.B8=0; U4STA.B7=0; IPC22.B2=1; IPC22.B1=1; IPC22.B0=0; IEC5.B8=1; U4STA.OERR=0; for(initializer=0;initializer<sizeof(incChangeDampingTime);initial  $izer++$ }{ UART4\_Write(incChangeDampingTime[initializer]); } Delay\_ms(500); IncIterator=0; } void IncInterrupt() iv IVT\_ADDR\_U4RXINTERRUPT{ IFS5.B8=0; if(IncIterator>=8){UART4\_Read();IncIterator++;} else{incXY[IncIterator++]=U4RXREG;} if(IncIterator==15){IncIterator=0;memmove(IncReadyBuff,incXY ,8);} } void setINCGroundPlane(){ unsigned int i=0;  $for(i=0; i<8; i++)$ { UART4\_Write(incSetGroundPitch[i]); }

Delay\_ms(20);  $for(i=0;i<8;i++)$ { UART4\_Write(incSetGroundRoll[i]); } Delay\_ms(500); IncIterator=0; } void initAcc(){ ANSELE.ANSE2=1; ANSELE.ANSE3=1; ANSELE.ANSE4=1; TRISE.B4=1; TRISE.B3=1; TRISE.B2=1; ADC1\_Init(); } void initRollingQEI(){ QEI1CON=0b1000000000000000; } void initInchWormQEI(){ QEI2CON=0b1000000000000000; } void initMotor(){ initInchWormQEI(); pwm\_period1 = PWM\_Init(500, 1, 1, 2); } void initAll(){ initChip(); mapPins(); TRISF.B4=0; LATF.B4=1; initTimer1(); initBufferchipUART(); initBufferchipSPI(); initScreenChipCommunication(); Delay\_ms(20000); initAcc(); initLaz(); initInc(); initRollingQEI(); initMotor(); } void resetAll(){  $T1IE\_bit= 0;$ t=0; U1STA.OERR=0; U2STA.OERR=0; U3STA.OERR=0; U4STA.OERR=0; UART1\_Read(); UART2\_Read(); UART3\_Read(); UART4\_Read(); LazIterator=0; IncIterator=0; REncPos=0; POS1HLD=0; POS1CNTL=0; sendtoBufferCount=0; }

void getRQEIPOS(unsigned long \*pos){

static unsigned int posL; static unsigned long posH; posL=POS1CNTL; posH=POS1HLD;  $*pos = posL(posH << 16);$ } void getIQEIPOS(unsigned long \*pos){ static unsigned int posL; static unsigned long posH; posL=POS2CNTL; posH=POS2HLD;  $*$ pos=posL $|$ (posH<<16); } void getLaz(){ UART3\_Write(0x00);UART3\_Write(0x86); } void getXYZAcc(unsigned int \*outputx,unsigned int \*outputy,unsigned int \*outputz){ \*outputx=ADC1\_Get\_Sample(26); \*outputy=ADC1\_Get\_Sample(27); \*outputz=ADC1\_Get\_Sample(28); } void getAllAngles(){ UART4\_Write(0x00);UART4\_Write(0xE1); } void sampleOnce(){ getLaz(); if(inchWormMode){ getIQEIPOS(&IEncPos); } else{ getRQEIPOS(&REncPos); } measurements++; if(measurements==1){ getAllAngles(); getXYZAcc(&accx,&accy,&accz); Delay\_us(300); } else if(measurements==8){ measurements=0; Delay\_us(400); } else{ Delay\_us(400); } } void sendToBuffer(){ volatile unsigned long tempT; volatile unsigned long tempEncPos; if(inchWormMode){ tempEncPos=IEncPos; } else{ tempEncPos=REncPos; }  $T1IE\_bit = 0;$ tempT=t; T1IE  $bit = 1$ ; SPI2\_Write(Laz[3]);SPI2\_Write(Laz[2]);SPI2\_Write(Laz[1]);SPI2 \_Write(Laz[0]);

SPI2\_Write(tempEncPos>>24);SPI2\_Write(tempEncPos>>16);SP I2\_Write(tempEncPos>>8);SPI2\_Write(tempEncPos);

SPI2\_Write(tempT>>16);SPI2\_Write(tempT>>8);SPI2\_Write(tem pT); sendtoBufferCount++;

if(sendtoBufferCount==8){ sendtoBufferCount=0;

SPI2\_Write(IncReadyBuff[0]);SPI2\_Write(IncReadyBuff[1]);SPI2 \_Write(IncReadyBuff[2]);SPI2\_Write(IncReadyBuff[3]);

SPI2\_Write(IncReadyBuff[4]);SPI2\_Write(IncReadyBuff[5]);SPI2 \_Write(IncReadyBuff[6]);SPI2\_Write(IncReadyBuff[7]);

SPI2\_Write(accx>>8);SPI2\_Write(accx);

SPI2\_Write(accy>>8);SPI2\_Write(accy);

SPI2\_Write(accz>>8);SPI2\_Write(accz); } }

void smpsendToScreen(){ volatile unsigned long tempEncPos;

tempEncPos=REncPos;

UART2\_Write(Laz[3]);UART2\_Write(Laz[2]);UART2\_Write(La z[1]);UART2\_Write(Laz[0]);

UART2\_Write(tempEncPos>>24);UART2\_Write(tempEncPos>> 16);UART2\_Write(tempEncPos>>8);UART2\_Write(tempEncPos) ;

UART2\_Write(IncReadyBuff[0]);UART2\_Write(IncReadyBuff[1] );UART2\_Write(IncReadyBuff[2]);UART2\_Write(IncReadyBuff[ 3]);

UART2\_Write(IncReadyBuff[4]);UART2\_Write(IncReadyBuff[5] );UART2\_Write(IncReadyBuff[6]);UART2\_Write(IncReadyBuff[ 7]); UART2\_Write(accx>>8);UART2\_Write(accx); UART2\_Write(accy>>8);UART2\_Write(accy); UART2\_Write(accz>>8);UART2\_Write(accz); } void logsendToScreen(){ static unsigned int temp=0; unsigned long tempT; unsigned long tempEnc; tempT=t; if(inchWormMode){ tempEnc=IEncPos; } else{ tempEnc=REncPos; } temp++; if(temp==100){

temp=0;

UART2\_Write(Laz[3]);UART2\_Write(Laz[2]);UART2\_Write(La z[1]);UART2\_Write(Laz[0]);

UART2\_Write(IncReadyBuff[0]);UART2\_Write(IncReadyBuff[1] );UART2\_Write(IncReadyBuff[2]);UART2\_Write(IncReadyBuff[ 3]);

UART2\_Write(IncReadyBuff[4]);UART2\_Write(IncReadyBuff[5] );UART2\_Write(IncReadyBuff[6]);UART2\_Write(IncReadyBuff[ 7]);

UART2\_Write(tempT>>16);UART2\_Write(tempT>>8);UART2\_ Write(tempT);

UART2\_Write(tempEnc>>24);UART2\_Write(tempEnc>>16);UA RT2\_Write(tempEnc>>8);UART2\_Write(tempEnc); } } void moveWorm(unsigned int direction){ PWM\_Start(1); if(direction==1){  $LATD.B14=1;$ } else{  $LATD.B14=0;$ } PWM\_Set\_Duty(pwm\_period1/2, 1); } void stopWorm(){ PWM\_Stop(1); } void main() { unsigned char temp; initAll();  $LATF.B4=0;$ Delay\_ms(100); resetAll(); while $(1)$ { if(smpOnceflag){ smpOnceflag=0;  $LATF.B4=1;$ sampleOnce(); Delay\_ms(10); smpsendToScreen();  $LATF.B4=0;$ Delay\_ms(5); } if(sendtoBufferCount!=0){ LATF.B4=~LATF.B4;} while((loggingFlag+bufferlistening)==2){ sampleOnce(); sendToBuffer(); logsendToScreen(); if(inchWormMode){if(IEncPos>=inchwormcycle){stopWorm();D elay\_ms(500);PWM\_Start(1);loggingFlag=0;moveWorm(1);inch WormDoneFlag=1;}} if(!loggingFlag){ Delay\_ms(1000); UART1\_Write(0xE2); resetAll(); Delay\_ms(1000); UART2\_Write(0xAA); Delay\_us(10);

UART2\_Write(0xAA); Delay\_us(10); UART2\_Write(0xAA); Delay\_us(10); UART2\_Write(0xAA); Delay\_us(10); UART2\_Write(0xAA); Delay\_us(10); UART2\_Write(0xAA); Delay\_us(10); UART2\_Write(0xAA); Delay\_us(10); UART2\_Write(0xAA); measurements=0; sendtoBufferCount=0;  $T1IE\_bit= 0;$  $t=0$ ; while(inchWormDoneFlag){ LATF.B4=1; getIQEIPOS(&IEncPos); if(IEncPos<=2){ stopWorm(); inchWormDoneFlag=0;  $LATF.B4=0;$ inchWormMode=0; } } break; }

} } }

#### **NEWDESIGN\_MAIN.CP**

#line 1 "C:/Users/ipm4/Desktop/latest\_code\_01062014/0121/NewDesignF T800/NewDesignFT800/NewDesign\_Code/mikroC PRO for DSPIC/NewDesign\_main.c" #line 1 "c:/users/ipm4/desktop/latest\_code\_01062014/0121/newdesignft80 0/newdesignft800/newdesign\_code/mikroc pro for dspic/newdesign\_objects.h" #line 1 "c:/users/ipm4/desktop/latest\_code\_01062014/0121/newdesignft80 0/newdesignft800/newdesign\_code/mikroc pro for dspic/ft800\_types.h" #line 21 "c:/users/ipm4/desktop/latest\_code\_01062014/0121/newdesignft80 0/newdesignft800/newdesign\_code/mikroc pro for dspic/ft800\_types.h" typedef unsigned char uint8\_ft8; typedef signed char int8\_ft8; typedef unsigned int uint16\_ft8; typedef int int16\_ft8; typedef unsigned long uint32\_ft8; typedef long int32\_ft8; typedef unsigned long long uint64\_ft8; typedef long long int64\_ft8; typedef enum {cmdREAD, cmdWRITE} TCmd;

typedef enum {opNONE, opREAD, opWRITE} TOpr;

typedef enum {umNONE, umDL=1<<0, umCP=1<<1, umGRAM=1<<2} TUpdateMode;

typedef uint8\_ft8 TFT800Alpha; typedef uint8\_ft8 TFT800Handle;

typedef struct

{ int16\_ft8 X; int16\_ft8 Y; } TFT800Point;

typedef struct

{ int16\_ft8 Left; int16\_ft8 Top; uint16\_ft8 Width; uint16\_ft8 Height; } TFT800Rect;

typedef union

{ struct { uint8\_ft8 B; uint8 ft8 G; uint8\_ft8 R; }; uint32\_ft8 RGB;

} TFT800Color;

typedef struct

{ TFT800Color Color; TFT800Alpha Alpha; uint8\_ft8 Width; } TFT800Pen;

typedef struct

{

TFT800Color ColorBg; TFT800Color Color;

TFT800Color ColorTo; uint8\_ft8 Gradient; TFT800Alpha Alpha; uint8\_ft8 Style; } TFT800Brush;

typedef struct {

uint8\_ft8 FontWidth[ 256 ]; uint32\_ft8 FontBitmapFormat; uint32\_ft8 FontLineStride; uint32\_ft8 FontWidthInPixels; uint32\_ft8 FontHeightInPixels; uint32\_ft8 PointerToFontGraphicsData; } TFT800FontGraphics;

typedef struct

{ TFT800FontGraphics GrData; uint16\_ft8 FirstChar; uint16\_ft8 LastChar; } TFT800CharSetDsc;

typedef struct

{ uint32\_ft8 Name; uint32\_ft8 Source; TFT800Color Color; TFT800Alpha Alpha; TFT800Handle Handle; TFT800CharSetDsc CharSetDsc; } TFT800Font;

typedef struct

{ uint8 ft8 Format; uint16\_ft8 LineStride; uint16\_ft8 Height; } TFT800BmpLayout;

typedef struct

{ uint8\_ft8 FwFlags; uint16\_ft8 Width; uint16\_ft8 Height; } TFT800BmpSize;

typedef struct { uint32\_ft8 Source; TFT800BmpLayout Layout; TFT800BmpSize Size; } TFT800BmpConfig;

typedef struct { TFT800BmpConfig Configs[16]; uint8\_ft8 Current; } TFT800BmpHandle;

typedef struct

{ TFT800BmpConfig Config; TFT800Color BlendColor; TFT800Alpha Alpha; TFT800Handle Handle; } TFT800Bitmap; typedef struct { uint16\_ft8 Hour; uint16\_ft8 Min; uint16\_ft8 Sec; uint16\_ft8 mSec; } TFT800Time; typedef struct { uint32\_ft8 DrawingOptions; uint16\_ft8 Val; uint16\_ft8 Size; uint16\_ft8 Range; uint16\_ft8 Minor; uint16\_ft8 Major; TFT800Time Time; uint8\_ft8 Style ; } TFT800CoProcGraphics; typedef struct { TFT800Pen Pen; TFT800Brush Brush; TFT800Font Font; TFT800Bitmap Bitmap; TFT800Rect ClipRect; TFT800Point Cursor; uint8\_ft8 Stencil; uint8\_ft8 Tag; TFT800CoProcGraphics CPGraphics; } TFT800Canvas; typedef struct { TOpr Opr; uint32\_ft8 RWPtr; } TFT800IO; typedef struct { uint32\_ft8 Frequency; uint32\_ft8 OutRenderMode; uint32\_ft8 RenderReadScanLine; uint32\_ft8 RenderWriteTrigger; uint32\_ft8 hCycle; uint32\_ft8 hOffset; uint32\_ft8 hSize; uint32\_ft8 hSync0; uint32\_ft8 hSync1; uint32\_ft8 vCycle; uint32\_ft8 vOffset; uint32\_ft8 vSize; uint32\_ft8 vSync0; uint32\_ft8 vSync1;

uint32\_ft8 OutSwizzle; uint32\_ft8 OutCSpread; uint32\_ft8 PClockPolarity; uint32\_ft8 PClock; } TFT800Display; typedef struct { uint32\_ft8 TouchMode; uint32\_ft8 TouchADCMode; uint32\_ft8 TouchCharge; uint32\_ft8 TouchSettle; uint32\_ft8 TouchOversample; uint32\_ft8 TouchRZThreshold; } TFT800Touch; typedef struct { uint32\_ft8 TransformA; uint32\_ft8 TransformB; uint32\_ft8 TransformC; uint32\_ft8 TransformD; uint32\_ft8 TransformE; uint32\_ft8 TransformF; } TFT800TouchTransform; typedef struct { uint8\_ft8 Enable; uint8\_ft8 Mask; uint8\_ft8 Flags; } TFT800Interrupt; typedef struct { uint8\_ft8 Effect; uint8\_ft8 Pitch; uint8\_ft8 Volume; uint8\_ft8 Play; } TFT800Sound; typedef struct { uint32\_ft8 StartAddress; uint32\_ft8 Length; uint16\_ft8 Frequency; uint8\_ft8 Format; uint8\_ft8 Loop; uint8\_ft8 Volume; uint8\_ft8 Play; } TFT800Audio; typedef struct { uint16\_ft8 Freq; uint8\_ft8 Duty; } TFT800PWM; typedef struct { uint8\_ft8 GPIODIR; uint8\_ft8 GPIO; } TFT800GPIO; typedef struct {

uint32\_ft8 Rotate180; uint32\_ft8 OutBits; uint32\_ft8 OutDither;

TFT800PWM \*pPWMCfg; TFT800GPIO \*pGPIOCfg; TFT800Audio \*pAudioCfg; TFT800Sound \*pSoundCfg; TFT800Touch \*pTouchCfg; TFT800Display \*pDisplayCfg; TFT800Interrupt \*pInterruptCfg; TFT800TouchTransform \*pTTransformCfg; } TFT800Config;

typedef struct { struct {

TFT800Color Color; TFT800Alpha Alpha;

uint8\_ft8 Tag;

TFT800Color ClearColor; TFT800Alpha ClearAlpha; uint8\_ft8 ClearStencil; uint8\_ft8 ClearTag;

uint16\_ft8 LineWidth; uint16\_ft8 PointSize;

uint16\_ft8 ScissorLeft; uint16\_ft8 ScissorTop; uint16\_ft8 ScissorWidth; uint16\_ft8 ScissorHeight;

uint8\_ft8 BmpHandle; uint8\_ft8 Cell;

struct

{ Color : 1; Alpha : 1; Tag : 1; ClearColor : 1; ClearAlpha : 1; ClearStencil : 1; ClearTag : 1; LineWidth : 1; PointSize : 1; ScissorPos: 1; ScissorSize : 1; BmpHandle : 1; Cell : 1;

Unused : 32-13;

} UpdateFlags;

} Context;

TFT800BmpConfig BmpHandleCfg[16];

int8\_ft8 CurrGrPrim; } TFT800Graphics;

typedef struct

TFT800IO IO;

{

TFT800Sound Sound;

TFT800Audio Audio;

TFT800Graphics Graphics;

struct { uint16\_ft8 Width; uint16\_ft8 Height; } Display;

uint8\_ft8 UpdateMode;

} TFT800Controller; #line 6 "c:/users/ipm4/desktop/latest\_code\_01062014/0121/newdesignft80 0/newdesignft800/newdesign\_code/mikroc pro for dspic/newdesign\_objects.h" typedef enum {taNone, taLeft, taCenter, taRight, taCenterX, taCenterY, taRightX} TTextAlign;

typedef struct Screen TScreen;

typedef unsigned long TPointer;

typedef struct tagObjInfo { TPointer Obj; char Type; char Order; char Flags;

char HitTag; int HitX; int HitY; } TObjInfo;

typedef struct tagTouchStat { char Pressed;

char Tag; int X; int Y;

TObjInfo ActObjInfo; } TTouchStat;

typedef void (\*TDrawHandler)(TPointer aObj);

typedef void (\*TEvtAction)();

typedef struct tagEvtSound { char SndAct; char Effect; char Pitch; char Volume; } TEvtSound;

typedef const far struct tagCEvent { TEvtAction Action; TEvtSound Sound; } TCEvent;

typedef struct tagEvent { TEvtAction Action; TEvtSound Sound; } TEvent;

typedef const far struct tagCRect { int Left; int Top; int Width; int Height; } TCRect; typedef struct tagRect { int Left; int Top; int Width; int Height; } TRect; typedef struct tagBox { TScreen \*OwnerScreen; char Order; char Visible; char Opacity; char Tag; int Left; int Top; int Width; int Height; char Pen\_Width; unsigned int Pen\_Color; unsigned int Color; unsigned int Press\_Color; unsigned int ColorTo; unsigned int Press\_ColorTo; char Gradient; char Active; TEvent \*OnUp; TEvent \*OnDown; TEvent \*OnClick: TEvent \*OnPress; } TBox; typedef far const code struct tagCBox { TScreen \*OwnerScreen; char Order; char Visible; char Opacity; char Tag; int Left; int Top; int Width; int Height; char Pen\_Width; unsigned int Pen\_Color; unsigned int Color; unsigned int Press\_Color; unsigned int ColorTo; unsigned int Press\_ColorTo; char Gradient; char Active; TCEvent \*OnUp; TCEvent \*OnDown; TCEvent \*OnClick; TCEvent \*OnPress; } TCBox; typedef struct tagBox\_Round { TScreen \*OwnerScreen; char Order; char Visible; char Opacity; char Tag; int Left; int Top;

int Width; int Height; char Pen\_Width; unsigned int Pen\_Color; unsigned int Color; unsigned int Press\_Color; char Corner\_Radius; char Active; TEvent \*OnUp; TEvent \*OnDown; TEvent \*OnClick; TEvent \*OnPress; } TBox\_Round; typedef far const code struct tagCBox\_Round { TScreen \*OwnerScreen; char Order; char Visible; char Opacity; char Tag; int Left; int Top; int Width; int Height; char Pen\_Width; unsigned int Pen\_Color; unsigned int Color; unsigned int Press\_Color; char Corner\_Radius; char Active; TCEvent \*OnUp; TCEvent \*OnDown; TCEvent \*OnClick; TCEvent \*OnPress; } TCBox\_Round; typedef struct tagLine { TScreen \*OwnerScreen; char Order; char Visible; char Opacity; char Tag; int First\_Point\_X; int First\_Point\_Y; int Second\_Point\_X; int Second\_Point\_Y; char Pen\_Width; unsigned int Pen\_Color; } TLine; typedef struct tagEveGauge { TScreen \*OwnerScreen; char Order; char Visible; char Opacity; char Tag; int Left; int Top; int Radius; char Pen\_Width; unsigned int Pen\_Color; unsigned int Color; unsigned int Press\_Color; char Major; char Minor; unsigned int Value; unsigned int Range; char Flat; char NoBackground; char NoPointer;

char TicksVisible; char Active; TEvent \*OnUp; TEvent \*OnDown; TEvent \*OnClick; TEvent \*OnPress; } TEveGauge; typedef struct tagEveKeys { TScreen \*OwnerScreen; char Order; char Visible; char Opacity; char Tag; int Left; int Top; int Width; int Height; unsigned int Color; unsigned int Press\_Color; unsigned int ColorTo; unsigned int Press\_ColorTo; char \*Caption; far const code char \*FontName; unsigned int Font\_Color; char FontHandle; long Source; char Flat; char AutoSize; char Active; TEvent \*OnUp; TEvent \*OnDown; TEvent \*OnClick; TEvent \*OnPress; } TEveKeys; typedef struct tagEveProgressBar { TScreen \*OwnerScreen; char Order; char Visible; char Opacity; char Tag; int Left; int Top; int Width; int Height; unsigned int Background\_Color; unsigned int Color; unsigned int Value; unsigned int Range; char Flat; } TEveProgressBar; typedef struct tagEveToggle { TScreen \*OwnerScreen; char Order; char Visible; char Opacity; char Tag; int Left; int Top; int Width; int Height; char Pen\_Width; unsigned int Pen\_Color; unsigned int Background\_Color; unsigned int Color; unsigned int Press\_Color; char \*StateOFF\_Caption; char \*StateON\_Caption;

far const code char \*FontName; unsigned int Font\_Color; char FontHandle; long Source; unsigned int State; char Flat; char Active; TEvent \*OnUp; TEvent \*OnDown; TEvent \*OnClick; TEvent \*OnPress; } TEveToggle; typedef struct tagEveButton { TScreen \*OwnerScreen; char Order; char Visible; char Opacity; char Tag; int Left; int Top; int Width; int Height; unsigned int Color; unsigned int Press\_Color; unsigned int ColorTo; unsigned int Press\_ColorTo; char \*Caption; far const code char \*FontName; unsigned int Font\_Color; char FontHandle; long Source; char Flat; char Active; TEvent \*OnUp; TEvent \*OnDown; TEvent \*OnClick; TEvent \*OnPress; } TEveButton; typedef struct tagEveText { TScreen \*OwnerScreen; char Order; char Visible; char Opacity; char Tag; int Left; int Top; int Width; int Height; char \*Caption; TTextAlign TextAlign; far const code char \*FontName; unsigned int Font\_Color; char FontHandle; long Source; char Active; TEvent \*OnUp; TEvent \*OnDown; TEvent \*OnClick; TEvent \*OnPress; } TEveText; typedef far const code struct tagCEveText { TScreen \*OwnerScreen; char Order; char Visible; char Opacity; char Tag;

int Left;

int Top; int Width; int Height; far const code char \*Caption; TTextAlign TextAlign; far const code char \*FontName; unsigned int Font\_Color; char FontHandle; long Source; char Active; TCEvent \*OnUp; TCEvent \*OnDown; TCEvent \*OnClick; TCEvent \*OnPress; } TCEveText; typedef far const code struct tagCEveNumber { TScreen \*OwnerScreen; char Order; char Visible; char Opacity; char Tag; int Left; int Top; int Width; int Height; char Text\_Length; TTextAlign TextAlign; far const code char \*FontName; unsigned int Font\_Color; char FontHandle; long Source; signed long Value; unsigned char Signed; char Active; TCEvent \*OnUp; TCEvent \*OnDown; TCEvent \*OnClick; TCEvent \*OnPress; } TCEveNumber; struct Screen { unsigned int Color; unsigned int Width; unsigned int Height; unsigned short ObjectsCount; unsigned short BoxesCount; TBox \*far const code \*Boxes; unsigned short CBoxesCount; TCBox \*far const code \*CBoxes; unsigned short Boxes\_RoundCount; TBox\_Round \*far const code \*Boxes\_Round; unsigned short CBoxes\_RoundCount; TCBox\_Round \*far const code \*CBoxes\_Round; unsigned short LinesCount; TLine \*far const code \*Lines; unsigned short EveGaugesCount; TEveGauge \*far const code \*EveGauges; unsigned short EveKeysCount; TEveKeys \*far const code \*EveKeys; unsigned short EveProgressBarsCount; TEveProgressBar \*far const code \*EveProgressBars; unsigned short EveTogglesCount; TEveToggle \*far const code \*EveToggles; unsigned short EveButtonsCount; TEveButton \*far const code \*EveButtons; unsigned short EveTextsCount; TEveText \*far const code \*EveTexts; unsigned short CEveTextsCount; TCEveText \*far const code \*CEveTexts;

unsigned short CEveNumbersCount; TCEveNumber \*far const code \*CEveNumbers; unsigned long DynResStart; unsigned short Active; unsigned short SniffObjectEvents; TEvent \*OnUp; TEvent \*OnDown; TEvent \*OnTagChange; TEvent \*OnPress; };

extern const VTFT\_OT\_BOX; extern const VTFT\_OT\_CBOX; extern const VTFT\_OT\_BOXROUND; extern const VTFT\_OT\_CBOXROUND; extern const VTFT\_OT\_LINE; extern const VTFT\_OT\_EVEGAUGE; extern const VTFT\_OT\_EVEKEYS; extern const VTFT\_OT\_EVEPROGRESSBAR; extern const VTFT\_OT\_EVETOGGLE; extern const VTFT\_OT\_EVEBUTTON; extern const VTFT\_OT\_EVETEXT; extern const VTFT\_OT\_CEVETEXT; extern const VTFT\_OT\_CEVENUMBER;

extern const VTFT\_EVT\_UP; extern const VTFT\_EVT\_DOWN; extern const VTFT\_EVT\_CLICK; extern const VTFT\_EVT\_PRESS;

extern const VTFT\_SNDACT\_NONE; extern const VTFT\_SNDACT\_PLAY; extern const VTFT\_SNDACT\_STOP;

extern const VTFT\_LOAD\_RES\_NONE; extern const VTFT\_LOAD\_RES\_STATIC; extern const VTFT\_LOAD\_RES\_DYNAMIC; extern const VTFT\_LOAD\_RES\_ALL;

extern const VTFT\_DISPLAY\_EFF\_NONE; extern const VTFT\_DISPLAY\_EFF\_LIGHTS\_FADE; extern const VTFT\_DISPLAY\_EFF\_LIGHTS\_OFF;

extern const VTFT\_INT\_REPAINT\_ON\_DOWN; extern const VTFT\_INT\_REPAINT\_ON\_UP; extern const VTFT\_INT\_BRING\_TO\_FRONT; extern const VTFT\_INT\_INTRINSIC\_CLICK\_EFF;

extern const TPointer DrawHandlerTable[44];

extern const TFT800PWM VTFT\_FT800\_CONFIG\_PWM; extern const TFT800GPIO VTFT\_FT800\_CONFIG\_GPIO; extern const TFT800Sound VTFT\_FT800\_CONFIG\_SOUND; extern const TFT800Audio VTFT\_FT800\_CONFIG\_AUDIO; extern const TFT800Display VTFT\_FT800\_CONFIG\_DISPLAY; extern const TFT800Interrupt VTFT\_FT800\_CONFIG\_INTERRUPT; extern const TFT800Touch VTFT\_FT800\_CONFIG\_TOUCH; extern const TFT800TouchTransform VTFT\_FT800\_CONFIG\_TOUCHTRANSFORM;

extern TTouchStat TouchS;

extern TScreen SplashScreen;

extern TCEveText EveTextSplashScreenName; extern TEveButton EveButtonSplashInit; extern TEvent EveButtonSplashInit\_OnClick; extern TEveText EveTextSplashScreenStatus; extern TEveProgressBar EveProgressBar1;

extern TEveProgressBar \*far const code SplashScreen\_EveProgressBars[1]; extern TEveButton \*far const code SplashScreen\_EveButtons[1]; extern TEveText \*far const code SplashScreen\_EveTexts[1]; extern TCEveText \*far const code SplashScreen\_CEveTexts[1];

extern TScreen SamplingScreen;

extern TCBox\_Round BoxRoundsmpScn1; extern TCEveText EveTextSampScnLabel1; extern TCEveText EveTextsampscnlabel2; extern TCEveText EveTextsampscnlabel4; extern TCEveText EveTextsampscnlabel3; extern TCEveText EveTextsampscnlabel5; extern TCEveText EveTextsampscnlabel6; extern TCBox\_Round BoxRoundSmpscn2; extern TEveText EveTextEncoderSamp; extern TEveText EveTextLaserSmp; extern TEveText EveTextPitchSmp; extern TEveText EveTextGPSSmp; extern TEveText EveTextSDSmp; extern TEveText EveTextRollSmp; extern TEveText EveTextAccx; extern TEveText EveTextAccy; extern TEveText EveTextAccz; extern TBox\_Round BoxRound7; extern TEveButton EveButtonsmpJogRear; extern TEvent EveButtonsmpJogRear\_OnPress; extern TEveButton EveButtonsmpJogFront; extern TEvent EveButtonsmpJogFront\_OnPress; extern TEveButton EveButtonsmpBack; extern TEvent EveButtonsmpBack\_OnClick; extern TBox\_Round BoxRound8; extern TEveButton EveButtonSmpStartSampling; extern TEvent EveButtonSmpStartSampling\_OnClick; extern TEveButton EveButtonSmpStopSampling; extern TEvent EveButtonSmpStopSampling\_OnClick; extern TEveButton EveButtonSmpConfigureMotor; extern TEvent EveButtonSmpConfigureMotor\_OnClick; extern TEveButton EveButtonSmpGotoProf; extern TEvent EveButtonSmpGotoProf\_OnClick; extern TEveButton EveButtonsmpResetInc; extern TEvent EveButtonsmpResetInc\_OnClick;

extern TBox\_Round \*far const code SamplingScreen\_Boxes\_Round[2];

extern TCBox\_Round \*far const code SamplingScreen\_CBoxes\_Round[2]; extern TEveButton \*far const code SamplingScreen\_EveButtons[8]; extern TEveText \*far const code SamplingScreen\_EveTexts[9]; extern TCEveText \*far const code SamplingScreen\_CEveTexts[6];

extern TScreen ProfilingScreen;

extern TCBox Box1; extern TCBox Box2; extern TCEveText EveTextProflabel1; extern TCEveText EveTextProflabel2; extern TCEveNumber EveNumber1; extern TCEveNumber EveNumber2; extern TCEveNumber EveNumber3; extern TCEveNumber EveNumber4; extern TCEveNumber EveNumber5; extern TCEveNumber EveNumber6; extern TCBox\_Round BoxRound1; extern TEveGauge EveGaugeProfSpeed; extern TEveGauge EveGaugeProfCrossSlp; extern TCEveText EveTextProflabel5; extern TCEveText EveTextProflabel4; extern TEveToggle EveToggleProfMode; extern TEvent EveToggleProfMode\_OnClick; extern TCEveText EveTextProflabel3; extern TEveButton EveButtonProfStartProfiling; extern TEvent EveButtonProfStartProfiling\_OnClick; extern TEveButton EveButtonProfStopProfiling; extern TEvent EveButtonProfStopProfiling\_OnClick; extern TLine Line1; extern TLine Line2; extern TLine Line3; extern TLine Line4; extern TLine Line5; extern TLine Line6: extern TLine Line7; extern TLine Line8; extern TLine Line9; extern TLine Line10; extern TLine Line11; extern TLine Line12; extern TLine Line13; extern TLine Line14; extern TLine Line15; extern TLine Line16; extern TLine Line17; extern TLine Line18; extern TLine Line19; extern TLine Line20; extern TLine Line21; extern TLine Line22; extern TLine Line23; extern TLine Line24; extern TLine Line25; extern TLine Line26; extern TLine Line27; extern TLine Line28; extern TLine Line29; extern TLine Line30; extern TLine Line31; extern TLine Line32; extern TLine Line33; extern TLine Line34; extern TLine Line35; extern TLine Line36; extern TLine Line37; extern TLine Line38;

extern TLine Line39;

extern TLine Line40; extern TLine Line41: extern TLine Line42; extern TLine Line43: extern TLine Line44; extern TLine Line45: extern TLine Line46; extern TLine Line47; extern TLine Line48; extern TLine Line49: extern TLine Line50; extern TEveText EveText1; extern TEveButton EveButtonProfCreateFile; extern TEvent EveButtonProfCreateFile\_OnClick; extern TCEveText EveText10; extern TEveText EveTextProfFileName; extern TCEveText EveText12; extern TBox BoxProfWaitingForCam; extern TEveText EveTextProfWaitingForCam;

extern TBox \*far const code ProfilingScreen\_Boxes[1]; extern TCBox \*far const code ProfilingScreen\_CBoxes[2]; extern TCBox\_Round \*far const code ProfilingScreen\_CBoxes\_Round[1]; extern TLine \*far const code ProfilingScreen\_Lines[50]; extern TEveGauge \*far const code ProfilingScreen\_EveGauges[2]; extern TEveToggle \*far const code ProfilingScreen\_EveToggles[1]; extern TEveButton \*far const code ProfilingScreen\_EveButtons[3]; extern TEveText \*far const code ProfilingScreen\_EveTexts[3]; extern TCEveText \*far const code ProfilingScreen\_CEveTexts[7]; extern TCEveNumber \*far const code ProfilingScreen\_CEveNumbers[6];

extern TScreen SettingScreen; extern TEvent SettingScreen\_OnTagChange;

extern TEveButton EveButtonFNfilename; extern TCBox\_Round BoxRound2; extern TEveKeys EveKeys1; extern TEveKeys EveKeys2; extern TEveKeys EveKeys3; extern TEveKeys EveKeys4; extern TCEveText EveText2; extern TCBox\_Round BoxRound3; extern TEveButton EveButtonFNBackspace; extern TEvent EveButtonFNBackspace\_OnClick; extern TEveButton EveButtonFNClear; extern TEvent EveButtonFNClear\_OnClick; extern TEveButton EveButtonFNConfirm; extern TEvent EveButtonFNConfirm\_OnClick; extern TEveButton EveButtonFNGoBack; extern TEvent EveButtonFNGoBack\_OnClick; extern TEveButton EveButtonFNShift; extern TEvent EveButtonFNShift\_OnClick;

extern TCBox\_Round \*far const code SettingScreen\_CBoxes\_Round[2]; extern TEveKeys \*far const code SettingScreen\_EveKeys[4]; extern TEveButton \*far const code SettingScreen\_EveButtons[6]; extern TCEveText \*far const code SettingScreen\_CEveTexts[1];

extern TScreen SummaryScreen;

extern TCBox\_Round BoxRound4; extern TCEveText EveText3; extern TCEveText EveText4; extern TCEveText EveText5; extern TCEveText EveText6;

extern TCEveText EveText7; extern TCBox\_Round BoxRound5; extern TEveButton EveButtonSUNewRun; extern TEvent EveButtonSUNewRun\_OnClick; extern TEveButton EveButtonSUHelp; extern TEvent EveButtonSUHelp\_OnClick; extern TEveButton EveButtonSUAbout; extern TEvent EveButtonSUAbout\_OnClick: extern TEveText EveTextSUtime; extern TEveText EveTextSUdistance; extern TEveText EveTextSUSpeed; extern TEveText EveTextSUFilename; extern TEveText EveTextSUAverageSpeed; extern TEveText EveText8; extern TBox\_Round BoxRound6; extern TEveText EveText9; extern TEveText EveText11; extern TEveText EveText13; extern TEveText EveText14; extern TEveText EveText15; extern TEveText EveText16; extern TEveText EveText17; extern TEveButton EveButtonSUBack; extern TEvent EveButtonSUBack\_OnClick;

extern TBox\_Round \*far const code SummaryScreen\_Boxes\_Round[1]; extern TCBox\_Round \*far const code SummaryScreen\_CBoxes\_Round[2]; extern TEveButton \*far const code SummaryScreen\_EveButtons[4]; extern TEveText \*far const code SummaryScreen\_EveTexts[13]; extern TCEveText \*far const code SummaryScreen\_CEveTexts[5];

extern TScreen \*CurrentScreen;

void EveButtonFNBackspaceOnClick(); void EveButtonFNClearOnClick(); void EveButtonFNConfirmOnClick(); void EveButtonFNGoBackOnClick(); void EveButtonFNShiftOnClick(); void EveButtonProfCreateFileOnClick(); void EveButtonProfStartProfilingOnClick(); void EveButtonProfStopProfilingOnClick(); void EveButtonsmpBackOnClick(); void EveButtonSmpConfigureMotorOnClick(); void EveButtonSmpGotoProfOnClick(); void EveButtonsmpJogFrontOnPress(); void EveButtonsmpJogRearOnPress(); void EveButtonsmpResetIncOnClick(); void EveButtonSmpStartSamplingOnClick(); void EveButtonSmpStopSamplingOnClick(); void EveButtonSplashInitOnClick(); void EveButtonSUAboutOnClick(); void EveButtonSUBackOnClick(); void EveButtonSUHelpOnClick(); void EveButtonSUNewRunOnClick(); void EveToggleProfModeOnClick(); void SettingScreenOnTagChange();

extern const code far char EveTextSplashScreenName\_Caption[]; extern char EveButtonSplashInit\_Caption[]; extern char EveTextSplashScreenStatus\_Caption[]; extern char EveProgressBar1\_Caption[];

extern const code far char BoxRoundsmpScn1\_Caption[]; extern const code far char EveTextSampScnLabel1\_Caption[]; extern const code far char EveTextsampscnlabel2\_Caption[]; extern const code far char EveTextsampscnlabel4\_Caption[]; extern const code far char EveTextsampscnlabel3\_Caption[]; extern const code far char EveTextsampscnlabel5\_Caption[]; extern const code far char EveTextsampscnlabel6\_Caption[]; extern const code far char BoxRoundSmpscn2\_Caption[]; extern char EveTextEncoderSamp\_Caption[]; extern char EveTextLaserSmp\_Caption[]; extern char EveTextPitchSmp\_Caption[]; extern char EveTextGPSSmp\_Caption[]; extern char EveTextSDSmp\_Caption[]; extern char EveTextRollSmp\_Caption[]; extern char EveTextAccx\_Caption[]; extern char EveTextAccy\_Caption[]; extern char EveTextAccz\_Caption[]; extern char BoxRound7\_Caption[]; extern char EveButtonsmpJogRear\_Caption[]; extern char EveButtonsmpJogFront\_Caption[]; extern char EveButtonsmpBack\_Caption[]; extern char BoxRound8\_Caption[]; extern char EveButtonSmpStartSampling\_Caption[]; extern char EveButtonSmpStopSampling\_Caption[]; extern char EveButtonSmpConfigureMotor\_Caption[]; extern char EveButtonSmpGotoProf\_Caption[]; extern char EveButtonsmpResetInc\_Caption[]; extern const code far char Box1\_Caption[]; extern const code far char Box2\_Caption[]; extern const code far char EveTextProflabel1\_Caption[]; extern const code far char EveTextProflabel2\_Caption[]; extern const code far char BoxRound1\_Caption[]; extern char EveGaugeProfSpeed\_Caption[]; extern char EveGaugeProfCrossSlp\_Caption[]; extern const code far char EveTextProflabel5\_Caption[]; extern const code far char EveTextProflabel4\_Caption[]; extern char EveToggleProfMode\_StateOFF\_Caption[]; extern char EveToggleProfMode\_StateON\_Caption[]; extern const code far char EveTextProflabel3\_Caption[]; extern char EveButtonProfStartProfiling\_Caption[]; extern char EveButtonProfStopProfiling\_Caption[]; extern char Line1\_Caption[]; extern char Line2\_Caption[]; extern char Line3\_Caption[]; extern char Line4\_Caption[]; extern char Line5\_Caption[]; extern char Line6\_Caption[]; extern char Line7\_Caption[]; extern char Line8\_Caption[]; extern char Line9\_Caption[]; extern char Line10\_Caption[]; extern char Line11\_Caption[]; extern char Line12\_Caption[]; extern char Line13\_Caption[]; extern char Line14\_Caption[]; extern char Line15\_Caption[]; extern char Line16\_Caption[]; extern char Line17\_Caption[]; extern char Line18\_Caption[]; extern char Line19\_Caption[]; extern char Line20\_Caption[]; extern char Line21\_Caption[]; extern char Line22\_Caption[]; extern char Line23\_Caption[]; extern char Line24\_Caption[]; extern char Line25\_Caption[]; extern char Line26\_Caption[]; extern char Line27\_Caption[]; extern char Line28\_Caption[];

extern char Line29\_Caption[];

extern char Line30\_Caption[]; extern char Line31\_Caption[]; extern char Line32\_Caption[]; extern char Line33\_Caption[]; extern char Line34\_Caption[]; extern char Line35\_Caption[]; extern char Line36\_Caption[]; extern char Line37\_Caption[]; extern char Line38\_Caption[]; extern char Line39\_Caption[]; extern char Line40\_Caption[]; extern char Line41\_Caption[]; extern char Line42\_Caption[]; extern char Line43\_Caption[]; extern char Line44\_Caption[]; extern char Line45 Caption[]; extern char Line46\_Caption[]; extern char Line47\_Caption[]; extern char Line48\_Caption[]; extern char Line49 Caption[]; extern char Line50\_Caption[]; extern char EveText1\_Caption[]; extern char EveButtonProfCreateFile\_Caption[]; extern const code far char EveText10\_Caption[]; extern char EveTextProfFileName\_Caption[]; extern const code far char EveText12\_Caption[]; extern char BoxProfWaitingForCam\_Caption[]; extern char EveTextProfWaitingForCam\_Caption[]; extern char EveButtonFNfilename\_Caption[]; extern const code far char BoxRound2\_Caption[]; extern char EveKeys1\_Caption[]; extern char EveKeys2\_Caption[]; extern char EveKeys3\_Caption[]; extern char EveKeys4\_Caption[]; extern const code far char EveText2\_Caption[]; extern const code far char BoxRound3\_Caption[]; extern char EveButtonFNBackspace\_Caption[]; extern char EveButtonFNClear\_Caption[]; extern char EveButtonFNConfirm\_Caption[]; extern char EveButtonFNGoBack\_Caption[]; extern char EveButtonFNShift\_Caption[]; extern const code far char BoxRound4\_Caption[]; extern const code far char EveText3\_Caption[]; extern const code far char EveText4\_Caption[]; extern const code far char EveText5\_Caption[]; extern const code far char EveText6\_Caption[]; extern const code far char EveText7\_Caption[]; extern const code far char BoxRound5\_Caption[]; extern char EveButtonSUNewRun\_Caption[]; extern char EveButtonSUHelp\_Caption[]; extern char EveButtonSUAbout\_Caption[]; extern char EveTextSUtime\_Caption[]; extern char EveTextSUdistance\_Caption[]; extern char EveTextSUSpeed\_Caption[]; extern char EveTextSUFilename\_Caption[]; extern char EveTextSUAverageSpeed\_Caption[]; extern char EveText8\_Caption[]; extern char BoxRound6\_Caption[]; extern char EveText9\_Caption[]; extern char EveText11\_Caption[]; extern char EveText13\_Caption[]; extern char EveText14\_Caption[]; extern char EveText15\_Caption[]; extern char EveText16\_Caption[]; extern char EveText17\_Caption[]; extern char EveButtonSUBack\_Caption[];
extern TEvent EveButtonsmpJogRear\_OnUpOnPress; extern TEvent EveButtonsmpJogFront\_OnUpOnPress; extern TEvent EveButtonsmpBack\_OnUpOnClick; extern TEvent EveButtonSmpStartSampling\_OnUpOnClick; extern TEvent EveButtonSmpStopSampling\_OnUpOnClick; extern TEvent EveButtonSmpConfigureMotor\_OnUpOnClick; extern TEvent EveButtonSmpGotoProf\_OnUpOnClick; extern TEvent EveButtonsmpResetInc\_OnUpOnClick; extern TEvent EveToggleProfMode\_OnUpOnClick; extern TEvent EveButtonProfStartProfiling\_OnUpOnClick; extern TEvent EveButtonProfStopProfiling\_OnUpOnClick; extern TEvent EveButtonProfCreateFile\_OnUpOnClick; extern TEvent SettingScreen\_OnUpOnTagChange; extern TEvent SettingScreen\_OnUpOnTagChange; extern TEvent SettingScreen\_OnUpOnTagChange; extern TEvent SettingScreen\_OnUpOnTagChange; extern TEvent SettingScreen\_OnUpOnTagChange; extern TEvent SettingScreen\_OnUpOnTagChange; extern TEvent SettingScreen\_OnUpOnTagChange; extern TEvent SettingScreen\_OnUpOnTagChange; extern TEvent EveButtonFNBackspace\_OnUpOnClick; extern TEvent SettingScreen\_OnUpOnTagChange; extern TEvent EveButtonFNClear\_OnUpOnClick; extern TEvent SettingScreen\_OnUpOnTagChange; extern TEvent EveButtonFNConfirm\_OnUpOnClick; extern TEvent SettingScreen\_OnUpOnTagChange; extern TEvent EveButtonFNGoBack\_OnUpOnClick; extern TEvent SettingScreen\_OnUpOnTagChange; extern TEvent EveButtonFNShift\_OnUpOnClick; extern TEvent SettingScreen\_OnUpOnTagChange; extern TEvent EveButtonSUNewRun\_OnUpOnClick; extern TEvent EveButtonSUHelp\_OnUpOnClick; extern TEvent EveButtonSUAbout\_OnUpOnClick; extern TEvent EveButtonSUBack\_OnUpOnClick;

void DrawScreenO(TScreen \*aScreen, char aOptions); void DrawScreen(TScreen \*aScreen); void DrawBox(TBox \*ABox); void DrawCBox(TCBox \*ACBox); void DrawBoxRound(TBox\_Round \*ABoxRound); void DrawCBoxRound(TCBox\_Round \*ACBoxRound); void DrawLine(TLine \*ALine); void DrawEveGauge(TEveGauge \*AEveGauge); void DrawEveKeys(TEveKeys \*AEveKeys); void DrawEveProgressBar(TEveProgressBar \*AEveProgressBar); void DrawEveToggle(TEveToggle \*AEveToggle); void DrawEveButton(TEveButton \*AEveButton); void DrawEveText(TEveText \*AEveText); void DrawCEveText(TCEveText \*ACEveText); void DrawCEveNumber(TCEveNumber \*ACEveNumber); void ProcessVTFTStack(); void InitVTFTStack(); #line 24 "C:/Users/ipm4/Desktop/latest\_code\_01062014/0121/NewDesignF T800/NewDesignFT800/NewDesign\_Code/mikroC PRO for DSPIC/NewDesign\_main.c" void main() { InitVTFTStack(); while (1) { ProcessVTFTStack(); }

```
}
```
## **NEWDESIGN\_DRIVER.CP**

#line 1

"C:/Users/ipm4/Desktop/latest\_code\_01062014/0121/NewDesignF T800/NewDesignFT800/NewDesign\_Code/mikroC PRO for DSPIC/NewDesign\_driver.c" #line 1 "c:/users/ipm4/desktop/latest\_code\_01062014/0121/newdesignft80 0/newdesignft800/newdesign\_code/mikroc pro for dspic/newdesign\_objects.h" #line 1 "c:/users/ipm4/desktop/latest\_code\_01062014/0121/newdesignft80 0/newdesignft800/newdesign\_code/mikroc pro for dspic/ft800\_types.h" #line 21 "c:/users/ipm4/desktop/latest\_code\_01062014/0121/newdesignft80 0/newdesignft800/newdesign\_code/mikroc pro for dspic/ft800\_types.h" typedef unsigned char uint8\_ft8; typedef signed char int8\_ft8; typedef unsigned int uint16\_ft8; typedef int int16\_ft8; typedef unsigned long uint32\_ft8; typedef long int32\_ft8; typedef unsigned long long uint64\_ft8; typedef long long int64\_ft8;

typedef enum {cmdREAD, cmdWRITE} TCmd;

typedef enum {opNONE, opREAD, opWRITE} TOpr;

typedef enum {umNONE, umDL=1<<0, umCP=1<<1, umGRAM=1<<2} TUpdateMode;

typedef uint8\_ft8 TFT800Alpha; typedef uint8\_ft8 TFT800Handle;

typedef struct

{ int16\_ft8 X; int16\_ft8 Y; } TFT800Point;

typedef struct

{ int16\_ft8 Left; int16\_ft8 Top; uint16\_ft8 Width; uint16\_ft8 Height; } TFT800Rect;

typedef union

{ struct { uint8\_ft8 B; uint8 ft8 G; uint8\_ft8 R; }; uint32\_ft8 RGB;

} TFT800Color;

typedef struct

{ TFT800Color Color; TFT800Alpha Alpha; uint8\_ft8 Width; } TFT800Pen;

typedef struct

{

TFT800Color ColorBg; TFT800Color Color;

TFT800Color ColorTo; uint8\_ft8 Gradient; TFT800Alpha Alpha; uint8\_ft8 Style; } TFT800Brush;

typedef struct {

uint8\_ft8 FontWidth[ 256 ]; uint32\_ft8 FontBitmapFormat; uint32\_ft8 FontLineStride; uint32\_ft8 FontWidthInPixels; uint32\_ft8 FontHeightInPixels; uint32\_ft8 PointerToFontGraphicsData; } TFT800FontGraphics;

typedef struct

{ TFT800FontGraphics GrData; uint16\_ft8 FirstChar; uint16\_ft8 LastChar; } TFT800CharSetDsc;

typedef struct

{ uint32 ft8 Name; uint32\_ft8 Source; TFT800Color Color; TFT800Alpha Alpha; TFT800Handle Handle; TFT800CharSetDsc CharSetDsc; } TFT800Font;

typedef struct

{ uint8 ft8 Format; uint16\_ft8 LineStride; uint16\_ft8 Height; } TFT800BmpLayout;

typedef struct

{ uint8\_ft8 FwFlags; uint16\_ft8 Width; uint16\_ft8 Height; } TFT800BmpSize;

typedef struct { uint32\_ft8 Source; TFT800BmpLayout Layout; TFT800BmpSize Size; } TFT800BmpConfig;

typedef struct { TFT800BmpConfig Configs[16]; uint8\_ft8 Current; } TFT800BmpHandle;

typedef struct

{ TFT800BmpConfig Config; TFT800Color BlendColor; TFT800Alpha Alpha; TFT800Handle Handle; } TFT800Bitmap; typedef struct { uint16\_ft8 Hour; uint16\_ft8 Min; uint16\_ft8 Sec; uint16\_ft8 mSec; } TFT800Time; typedef struct { uint32\_ft8 DrawingOptions; uint16\_ft8 Val; uint16\_ft8 Size; uint16\_ft8 Range; uint16\_ft8 Minor; uint16\_ft8 Major; TFT800Time Time; uint8\_ft8 Style; } TFT800CoProcGraphics; typedef struct { TFT800Pen Pen; TFT800Brush Brush; TFT800Font Font; TFT800Bitmap Bitmap; TFT800Rect ClipRect; TFT800Point Cursor; uint8\_ft8 Stencil; uint8\_ft8 Tag; TFT800CoProcGraphics CPGraphics; } TFT800Canvas; typedef struct { TOpr Opr; uint32\_ft8 RWPtr; } TFT800IO; typedef struct { uint32\_ft8 Frequency; uint32\_ft8 OutRenderMode; uint32\_ft8 RenderReadScanLine; uint32\_ft8 RenderWriteTrigger; uint32\_ft8 hCycle; uint32\_ft8 hOffset; uint32\_ft8 hSize; uint32\_ft8 hSync0; uint32\_ft8 hSync1; uint32\_ft8 vCycle; uint32\_ft8 vOffset; uint32\_ft8 vSize; uint32\_ft8 vSync0; uint32\_ft8 vSync1;

uint32\_ft8 OutSwizzle; uint32\_ft8 OutCSpread; uint32\_ft8 PClockPolarity; uint32\_ft8 PClock; } TFT800Display; typedef struct { uint32\_ft8 TouchMode; uint32\_ft8 TouchADCMode; uint32\_ft8 TouchCharge; uint32\_ft8 TouchSettle; uint32\_ft8 TouchOversample; uint32\_ft8 TouchRZThreshold; } TFT800Touch; typedef struct { uint32\_ft8 TransformA; uint32\_ft8 TransformB; uint32\_ft8 TransformC; uint32\_ft8 TransformD; uint32\_ft8 TransformE; uint32\_ft8 TransformF; } TFT800TouchTransform; typedef struct { uint8\_ft8 Enable; uint8\_ft8 Mask; uint8\_ft8 Flags; } TFT800Interrupt; typedef struct { uint8\_ft8 Effect; uint8\_ft8 Pitch; uint8\_ft8 Volume; uint8\_ft8 Play; } TFT800Sound; typedef struct { uint32\_ft8 StartAddress; uint32\_ft8 Length; uint16\_ft8 Frequency; uint8\_ft8 Format; uint8\_ft8 Loop; uint8\_ft8 Volume; uint8\_ft8 Play; } TFT800Audio; typedef struct { uint16\_ft8 Freq; uint8\_ft8 Duty; } TFT800PWM; typedef struct { uint8\_ft8 GPIODIR; uint8\_ft8 GPIO; } TFT800GPIO; typedef struct {

uint32\_ft8 Rotate180; uint32\_ft8 OutBits; uint32\_ft8 OutDither;

TFT800PWM \*pPWMCfg; TFT800GPIO \*pGPIOCfg; TFT800Audio \*pAudioCfg; TFT800Sound \*pSoundCfg; TFT800Touch \*pTouchCfg; TFT800Display \*pDisplayCfg; TFT800Interrupt \*pInterruptCfg; TFT800TouchTransform \*pTTransformCfg; } TFT800Config;

typedef struct { struct {

TFT800Color Color; TFT800Alpha Alpha;

uint8\_ft8 Tag;

TFT800Color ClearColor; TFT800Alpha ClearAlpha; uint8\_ft8 ClearStencil; uint8\_ft8 ClearTag;

uint16\_ft8 LineWidth; uint16\_ft8 PointSize;

uint16\_ft8 ScissorLeft; uint16\_ft8 ScissorTop; uint16\_ft8 ScissorWidth; uint16\_ft8 ScissorHeight;

uint8\_ft8 BmpHandle; uint8\_ft8 Cell;

struct

{ Color : 1; Alpha : 1; Tag : 1; ClearColor : 1; ClearAlpha : 1; ClearStencil : 1; ClearTag : 1; LineWidth : 1; PointSize : 1; ScissorPos: 1; ScissorSize : 1; BmpHandle : 1; Cell : 1;

Unused : 32-13;

} UpdateFlags;

} Context;

TFT800BmpConfig BmpHandleCfg[16];

int8\_ft8 CurrGrPrim; } TFT800Graphics;

typedef struct

TFT800IO IO;

{

TFT800Sound Sound;

TFT800Audio Audio;

TFT800Graphics Graphics;

struct { uint16\_ft8 Width; uint16\_ft8 Height; } Display;

uint8\_ft8 UpdateMode;

} TFT800Controller; #line 6 "c:/users/ipm4/desktop/latest\_code\_01062014/0121/newdesignft80 0/newdesignft800/newdesign\_code/mikroc pro for dspic/newdesign\_objects.h" typedef enum {taNone, taLeft, taCenter, taRight, taCenterX, taCenterY, taRightX} TTextAlign;

typedef struct Screen TScreen;

typedef unsigned long TPointer;

typedef struct tagObjInfo { TPointer Obj; char Type; char Order; char Flags;

char HitTag; int HitX; int HitY; } TObjInfo;

typedef struct tagTouchStat { char Pressed;

char Tag; int X; int Y;

TObjInfo ActObjInfo; } TTouchStat;

typedef void (\*TDrawHandler)(TPointer aObj);

typedef void (\*TEvtAction)();

typedef struct tagEvtSound { char SndAct; char Effect; char Pitch; char Volume; } TEvtSound;

typedef const far struct tagCEvent { TEvtAction Action; TEvtSound Sound; } TCEvent;

typedef struct tagEvent { TEvtAction Action; TEvtSound Sound; } TEvent;

typedef const far struct tagCRect { int Left; int Top; int Width; int Height; } TCRect; typedef struct tagRect { int Left; int Top; int Width; int Height; } TRect; typedef struct tagBox { TScreen \*OwnerScreen; char Order; char Visible; char Opacity; char Tag; int Left; int Top; int Width; int Height; char Pen\_Width; unsigned int Pen\_Color; unsigned int Color; unsigned int Press\_Color; unsigned int ColorTo; unsigned int Press\_ColorTo; char Gradient; char Active; TEvent \*OnUp; TEvent \*OnDown; TEvent \*OnClick: TEvent \*OnPress; } TBox; typedef far const code struct tagCBox { TScreen \*OwnerScreen; char Order; char Visible; char Opacity; char Tag; int Left; int Top; int Width; int Height; char Pen\_Width; unsigned int Pen\_Color; unsigned int Color; unsigned int Press\_Color; unsigned int ColorTo; unsigned int Press\_ColorTo; char Gradient; char Active; TCEvent \*OnUp; TCEvent \*OnDown; TCEvent \*OnClick; TCEvent \*OnPress; } TCBox; typedef struct tagBox\_Round { TScreen \*OwnerScreen; char Order; char Visible; char Opacity; char Tag; int Left; int Top;

int Width; int Height; char Pen\_Width; unsigned int Pen\_Color; unsigned int Color; unsigned int Press\_Color; char Corner\_Radius; char Active; TEvent \*OnUp; TEvent \*OnDown; TEvent \*OnClick; TEvent \*OnPress; } TBox\_Round; typedef far const code struct tagCBox\_Round { TScreen \*OwnerScreen; char Order; char Visible; char Opacity; char Tag; int Left; int Top; int Width; int Height; char Pen\_Width; unsigned int Pen\_Color; unsigned int Color; unsigned int Press\_Color; char Corner\_Radius; char Active; TCEvent \*OnUp; TCEvent \*OnDown; TCEvent \*OnClick; TCEvent \*OnPress; } TCBox\_Round; typedef struct tagLine { TScreen \*OwnerScreen; char Order; char Visible; char Opacity; char Tag; int First\_Point\_X; int First\_Point\_Y; int Second\_Point\_X; int Second\_Point\_Y; char Pen\_Width; unsigned int Pen\_Color; } TLine; typedef struct tagEveGauge { TScreen \*OwnerScreen; char Order; char Visible; char Opacity; char Tag; int Left; int Top; int Radius; char Pen\_Width; unsigned int Pen\_Color; unsigned int Color; unsigned int Press\_Color; char Major; char Minor; unsigned int Value; unsigned int Range; char Flat; char NoBackground; char NoPointer;

char TicksVisible; char Active; TEvent \*OnUp; TEvent \*OnDown; TEvent \*OnClick; TEvent \*OnPress; } TEveGauge; typedef struct tagEveKeys { TScreen \*OwnerScreen; char Order; char Visible; char Opacity; char Tag; int Left; int Top; int Width; int Height; unsigned int Color; unsigned int Press\_Color; unsigned int ColorTo; unsigned int Press\_ColorTo; char \*Caption; far const code char \*FontName; unsigned int Font\_Color; char FontHandle; long Source; char Flat; char AutoSize; char Active; TEvent \*OnUp; TEvent \*OnDown; TEvent \*OnClick; TEvent \*OnPress; } TEveKeys; typedef struct tagEveProgressBar { TScreen \*OwnerScreen; char Order; char Visible; char Opacity; char Tag; int Left; int Top; int Width; int Height; unsigned int Background\_Color; unsigned int Color; unsigned int Value; unsigned int Range; char Flat; } TEveProgressBar; typedef struct tagEveToggle { TScreen \*OwnerScreen; char Order; char Visible; char Opacity; char Tag; int Left; int Top; int Width; int Height; char Pen\_Width; unsigned int Pen\_Color; unsigned int Background\_Color; unsigned int Color; unsigned int Press\_Color; char \*StateOFF\_Caption; char \*StateON\_Caption;

far const code char \*FontName; unsigned int Font\_Color; char FontHandle; long Source; unsigned int State; char Flat; char Active; TEvent \*OnUp; TEvent \*OnDown; TEvent \*OnClick; TEvent \*OnPress; } TEveToggle; typedef struct tagEveButton { TScreen \*OwnerScreen; char Order; char Visible; char Opacity; char Tag; int Left; int Top; int Width; int Height; unsigned int Color; unsigned int Press\_Color; unsigned int ColorTo; unsigned int Press\_ColorTo; char \*Caption; far const code char \*FontName; unsigned int Font\_Color; char FontHandle; long Source; char Flat; char Active; TEvent \*OnUp; TEvent \*OnDown; TEvent \*OnClick; TEvent \*OnPress; } TEveButton; typedef struct tagEveText { TScreen \*OwnerScreen; char Order; char Visible; char Opacity; char Tag; int Left; int Top; int Width; int Height; char \*Caption; TTextAlign TextAlign; far const code char \*FontName; unsigned int Font\_Color; char FontHandle; long Source; char Active; TEvent \*OnUp; TEvent \*OnDown; TEvent \*OnClick; TEvent \*OnPress; } TEveText; typedef far const code struct tagCEveText { TScreen \*OwnerScreen; char Order; char Visible; char Opacity; char Tag; int Left;

int Top; int Width; int Height; far const code char \*Caption; TTextAlign TextAlign; far const code char \*FontName; unsigned int Font\_Color; char FontHandle; long Source; char Active; TCEvent \*OnUp; TCEvent \*OnDown; TCEvent \*OnClick; TCEvent \*OnPress; } TCEveText; typedef far const code struct tagCEveNumber { TScreen \*OwnerScreen; char Order; char Visible; char Opacity; char Tag; int Left; int Top; int Width; int Height; char Text\_Length; TTextAlign TextAlign; far const code char \*FontName; unsigned int Font\_Color; char FontHandle; long Source; signed long Value; unsigned char Signed; char Active; TCEvent \*OnUp; TCEvent \*OnDown; TCEvent \*OnClick; TCEvent \*OnPress; } TCEveNumber; struct Screen { unsigned int Color; unsigned int Width; unsigned int Height; unsigned short ObjectsCount; unsigned short BoxesCount; TBox \*far const code \*Boxes; unsigned short CBoxesCount; TCBox \*far const code \*CBoxes; unsigned short Boxes\_RoundCount; TBox\_Round \*far const code \*Boxes\_Round; unsigned short CBoxes\_RoundCount; TCBox\_Round \*far const code \*CBoxes\_Round; unsigned short LinesCount; TLine \*far const code \*Lines; unsigned short EveGaugesCount; TEveGauge \*far const code \*EveGauges; unsigned short EveKeysCount; TEveKeys \*far const code \*EveKeys; unsigned short EveProgressBarsCount; TEveProgressBar \*far const code \*EveProgressBars; unsigned short EveTogglesCount; TEveToggle \*far const code \*EveToggles; unsigned short EveButtonsCount; TEveButton \*far const code \*EveButtons; unsigned short EveTextsCount; TEveText \*far const code \*EveTexts; unsigned short CEveTextsCount; TCEveText \*far const code \*CEveTexts;

unsigned short CEveNumbersCount; TCEveNumber \*far const code \*CEveNumbers; unsigned long DynResStart; unsigned short Active; unsigned short SniffObjectEvents; TEvent \*OnUp; TEvent \*OnDown; TEvent \*OnTagChange; TEvent \*OnPress; };

extern const VTFT\_OT\_BOX; extern const VTFT\_OT\_CBOX; extern const VTFT\_OT\_BOXROUND; extern const VTFT\_OT\_CBOXROUND; extern const VTFT\_OT\_LINE; extern const VTFT\_OT\_EVEGAUGE; extern const VTFT\_OT\_EVEKEYS; extern const VTFT\_OT\_EVEPROGRESSBAR; extern const VTFT\_OT\_EVETOGGLE; extern const VTFT\_OT\_EVEBUTTON; extern const VTFT\_OT\_EVETEXT; extern const VTFT\_OT\_CEVETEXT; extern const VTFT\_OT\_CEVENUMBER;

extern const VTFT\_EVT\_UP; extern const VTFT\_EVT\_DOWN; extern const VTFT\_EVT\_CLICK; extern const VTFT\_EVT\_PRESS;

extern const VTFT\_SNDACT\_NONE; extern const VTFT\_SNDACT\_PLAY; extern const VTFT\_SNDACT\_STOP;

extern const VTFT\_LOAD\_RES\_NONE; extern const VTFT\_LOAD\_RES\_STATIC; extern const VTFT\_LOAD\_RES\_DYNAMIC; extern const VTFT\_LOAD\_RES\_ALL;

extern const VTFT\_DISPLAY\_EFF\_NONE; extern const VTFT\_DISPLAY\_EFF\_LIGHTS\_FADE; extern const VTFT\_DISPLAY\_EFF\_LIGHTS\_OFF;

extern const VTFT\_INT\_REPAINT\_ON\_DOWN; extern const VTFT\_INT\_REPAINT\_ON\_UP; extern const VTFT\_INT\_BRING\_TO\_FRONT; extern const VTFT\_INT\_INTRINSIC\_CLICK\_EFF;

extern const TPointer DrawHandlerTable[44];

extern const TFT800PWM VTFT\_FT800\_CONFIG\_PWM; extern const TFT800GPIO VTFT\_FT800\_CONFIG\_GPIO; extern const TFT800Sound VTFT\_FT800\_CONFIG\_SOUND; extern const TFT800Audio VTFT\_FT800\_CONFIG\_AUDIO; extern const TFT800Display VTFT\_FT800\_CONFIG\_DISPLAY; extern const TFT800Interrupt VTFT\_FT800\_CONFIG\_INTERRUPT; extern const TFT800Touch VTFT\_FT800\_CONFIG\_TOUCH; extern const TFT800TouchTransform VTFT\_FT800\_CONFIG\_TOUCHTRANSFORM;

extern TTouchStat TouchS;

extern TScreen SplashScreen;

extern TCEveText EveTextSplashScreenName; extern TEveButton EveButtonSplashInit; extern TEvent EveButtonSplashInit\_OnClick; extern TEveText EveTextSplashScreenStatus; extern TEveProgressBar EveProgressBar1;

extern TEveProgressBar \*far const code SplashScreen\_EveProgressBars[1]; extern TEveButton \*far const code SplashScreen\_EveButtons[1]; extern TEveText \*far const code SplashScreen\_EveTexts[1]; extern TCEveText \*far const code SplashScreen\_CEveTexts[1];

extern TScreen SamplingScreen;

extern TCBox\_Round BoxRoundsmpScn1; extern TCEveText EveTextSampScnLabel1; extern TCEveText EveTextsampscnlabel2; extern TCEveText EveTextsampscnlabel4; extern TCEveText EveTextsampscnlabel3; extern TCEveText EveTextsampscnlabel5; extern TCEveText EveTextsampscnlabel6; extern TCBox\_Round BoxRoundSmpscn2; extern TEveText EveTextEncoderSamp; extern TEveText EveTextLaserSmp; extern TEveText EveTextPitchSmp; extern TEveText EveTextGPSSmp; extern TEveText EveTextSDSmp; extern TEveText EveTextRollSmp; extern TEveText EveTextAccx; extern TEveText EveTextAccy; extern TEveText EveTextAccz; extern TBox\_Round BoxRound7; extern TEveButton EveButtonsmpJogRear; extern TEvent EveButtonsmpJogRear\_OnPress; extern TEveButton EveButtonsmpJogFront; extern TEvent EveButtonsmpJogFront\_OnPress; extern TEveButton EveButtonsmpBack; extern TEvent EveButtonsmpBack\_OnClick; extern TBox\_Round BoxRound8; extern TEveButton EveButtonSmpStartSampling; extern TEvent EveButtonSmpStartSampling\_OnClick; extern TEveButton EveButtonSmpStopSampling; extern TEvent EveButtonSmpStopSampling\_OnClick; extern TEveButton EveButtonSmpConfigureMotor; extern TEvent EveButtonSmpConfigureMotor\_OnClick; extern TEveButton EveButtonSmpGotoProf; extern TEvent EveButtonSmpGotoProf\_OnClick; extern TEveButton EveButtonsmpResetInc; extern TEvent EveButtonsmpResetInc\_OnClick;

extern TBox\_Round \*far const code SamplingScreen\_Boxes\_Round[2];

extern TCBox\_Round \*far const code SamplingScreen\_CBoxes\_Round[2]; extern TEveButton \*far const code SamplingScreen\_EveButtons[8]; extern TEveText \*far const code SamplingScreen\_EveTexts[9]; extern TCEveText \*far const code SamplingScreen\_CEveTexts[6];

extern TScreen ProfilingScreen;

extern TCBox Box1; extern TCBox Box2; extern TCEveText EveTextProflabel1; extern TCEveText EveTextProflabel2; extern TCEveNumber EveNumber1; extern TCEveNumber EveNumber2; extern TCEveNumber EveNumber3; extern TCEveNumber EveNumber4; extern TCEveNumber EveNumber5; extern TCEveNumber EveNumber6; extern TCBox\_Round BoxRound1; extern TEveGauge EveGaugeProfSpeed; extern TEveGauge EveGaugeProfCrossSlp; extern TCEveText EveTextProflabel5; extern TCEveText EveTextProflabel4; extern TEveToggle EveToggleProfMode; extern TEvent EveToggleProfMode\_OnClick; extern TCEveText EveTextProflabel3; extern TEveButton EveButtonProfStartProfiling; extern TEvent EveButtonProfStartProfiling\_OnClick; extern TEveButton EveButtonProfStopProfiling; extern TEvent EveButtonProfStopProfiling\_OnClick; extern TLine Line1; extern TLine Line2; extern TLine Line3; extern TLine Line4; extern TLine Line5; extern TLine Line6: extern TLine Line7; extern TLine Line8; extern TLine Line9; extern TLine Line10; extern TLine Line11; extern TLine Line12; extern TLine Line13; extern TLine Line14; extern TLine Line15; extern TLine Line16; extern TLine Line17; extern TLine Line18; extern TLine Line19; extern TLine Line20; extern TLine Line21; extern TLine Line22; extern TLine Line23; extern TLine Line24; extern TLine Line25; extern TLine Line26; extern TLine Line27; extern TLine Line28; extern TLine Line29; extern TLine Line30; extern TLine Line31; extern TLine Line32; extern TLine Line33; extern TLine Line34; extern TLine Line35; extern TLine Line36; extern TLine Line37; extern TLine Line38; extern TLine Line39;

extern TLine Line40; extern TLine Line41; extern TLine Line42; extern TLine Line43: extern TLine Line44; extern TLine Line45; extern TLine Line46; extern TLine Line47; extern TLine Line48; extern TLine Line49; extern TLine Line50; extern TEveText EveText1; extern TEveButton EveButtonProfCreateFile; extern TEvent EveButtonProfCreateFile\_OnClick; extern TCEveText EveText10; extern TEveText EveTextProfFileName; extern TCEveText EveText12; extern TBox BoxProfWaitingForCam; extern TEveText EveTextProfWaitingForCam;

extern TBox \*far const code ProfilingScreen\_Boxes[1]; extern TCBox \*far const code ProfilingScreen\_CBoxes[2]; extern TCBox\_Round \*far const code ProfilingScreen\_CBoxes\_Round[1]; extern TLine \*far const code ProfilingScreen\_Lines[50]; extern TEveGauge \*far const code ProfilingScreen\_EveGauges[2]; extern TEveToggle \*far const code ProfilingScreen\_EveToggles[1]; extern TEveButton \*far const code ProfilingScreen\_EveButtons[3]; extern TEveText \*far const code ProfilingScreen\_EveTexts[3]; extern TCEveText \*far const code ProfilingScreen\_CEveTexts[7]; extern TCEveNumber \*far const code ProfilingScreen\_CEveNumbers[6];

extern TScreen SettingScreen; extern TEvent SettingScreen\_OnTagChange;

extern TEveButton EveButtonFNfilename; extern TCBox\_Round BoxRound2; extern TEveKeys EveKeys1; extern TEveKeys EveKeys2; extern TEveKeys EveKeys3; extern TEveKeys EveKeys4; extern TCEveText EveText2; extern TCBox\_Round BoxRound3; extern TEveButton EveButtonFNBackspace; extern TEvent EveButtonFNBackspace\_OnClick; extern TEveButton EveButtonFNClear; extern TEvent EveButtonFNClear\_OnClick; extern TEveButton EveButtonFNConfirm; extern TEvent EveButtonFNConfirm\_OnClick; extern TEveButton EveButtonFNGoBack; extern TEvent EveButtonFNGoBack\_OnClick; extern TEveButton EveButtonFNShift; extern TEvent EveButtonFNShift\_OnClick;

extern TCBox\_Round \*far const code SettingScreen\_CBoxes\_Round[2]; extern TEveKeys \*far const code SettingScreen\_EveKeys[4]; extern TEveButton \*far const code SettingScreen\_EveButtons[6]; extern TCEveText \*far const code SettingScreen\_CEveTexts[1];

extern TScreen SummaryScreen;

extern TCBox\_Round BoxRound4; extern TCEveText EveText3; extern TCEveText EveText4; extern TCEveText EveText5; extern TCEveText EveText6;

extern TCEveText EveText7; extern TCBox\_Round BoxRound5; extern TEveButton EveButtonSUNewRun; extern TEvent EveButtonSUNewRun\_OnClick; extern TEveButton EveButtonSUHelp; extern TEvent EveButtonSUHelp\_OnClick; extern TEveButton EveButtonSUAbout; extern TEvent EveButtonSUAbout\_OnClick: extern TEveText EveTextSUtime; extern TEveText EveTextSUdistance; extern TEveText EveTextSUSpeed; extern TEveText EveTextSUFilename; extern TEveText EveTextSUAverageSpeed; extern TEveText EveText8; extern TBox\_Round BoxRound6; extern TEveText EveText9; extern TEveText EveText11; extern TEveText EveText13; extern TEveText EveText14; extern TEveText EveText15; extern TEveText EveText16; extern TEveText EveText17; extern TEveButton EveButtonSUBack; extern TEvent EveButtonSUBack\_OnClick;

extern TBox\_Round \*far const code SummaryScreen\_Boxes\_Round[1]; extern TCBox\_Round \*far const code SummaryScreen\_CBoxes\_Round[2]; extern TEveButton \*far const code SummaryScreen\_EveButtons[4]; extern TEveText \*far const code SummaryScreen\_EveTexts[13]; extern TCEveText \*far const code SummaryScreen\_CEveTexts[5];

extern TScreen \*CurrentScreen;

void EveButtonFNBackspaceOnClick(); void EveButtonFNClearOnClick(); void EveButtonFNConfirmOnClick(); void EveButtonFNGoBackOnClick(); void EveButtonFNShiftOnClick(); void EveButtonProfCreateFileOnClick(); void EveButtonProfStartProfilingOnClick(); void EveButtonProfStopProfilingOnClick(); void EveButtonsmpBackOnClick(); void EveButtonSmpConfigureMotorOnClick(); void EveButtonSmpGotoProfOnClick(); void EveButtonsmpJogFrontOnPress(); void EveButtonsmpJogRearOnPress(); void EveButtonsmpResetIncOnClick(); void EveButtonSmpStartSamplingOnClick(); void EveButtonSmpStopSamplingOnClick(); void EveButtonSplashInitOnClick(); void EveButtonSUAboutOnClick(); void EveButtonSUBackOnClick(); void EveButtonSUHelpOnClick(); void EveButtonSUNewRunOnClick(); void EveToggleProfModeOnClick(); void SettingScreenOnTagChange();

extern const code far char EveTextSplashScreenName\_Caption[]; extern char EveButtonSplashInit\_Caption[]; extern char EveTextSplashScreenStatus\_Caption[]; extern char EveProgressBar1\_Caption[];

extern const code far char BoxRoundsmpScn1\_Caption[]; extern const code far char EveTextSampScnLabel1\_Caption[]; extern const code far char EveTextsampscnlabel2\_Caption[]; extern const code far char EveTextsampscnlabel4\_Caption[]; extern const code far char EveTextsampscnlabel3\_Caption[]; extern const code far char EveTextsampscnlabel5\_Caption[]; extern const code far char EveTextsampscnlabel6\_Caption[]; extern const code far char BoxRoundSmpscn2\_Caption[]; extern char EveTextEncoderSamp\_Caption[]; extern char EveTextLaserSmp\_Caption[]; extern char EveTextPitchSmp\_Caption[]; extern char EveTextGPSSmp\_Caption[]; extern char EveTextSDSmp\_Caption[]; extern char EveTextRollSmp\_Caption[]; extern char EveTextAccx\_Caption[]; extern char EveTextAccy\_Caption[]; extern char EveTextAccz\_Caption[]; extern char BoxRound7\_Caption[]; extern char EveButtonsmpJogRear\_Caption[]; extern char EveButtonsmpJogFront\_Caption[]; extern char EveButtonsmpBack\_Caption[]; extern char BoxRound8\_Caption[]; extern char EveButtonSmpStartSampling\_Caption[]; extern char EveButtonSmpStopSampling\_Caption[]; extern char EveButtonSmpConfigureMotor\_Caption[]; extern char EveButtonSmpGotoProf\_Caption[]; extern char EveButtonsmpResetInc\_Caption[]; extern const code far char Box1\_Caption[]; extern const code far char Box2\_Caption[]; extern const code far char EveTextProflabel1\_Caption[]; extern const code far char EveTextProflabel2\_Caption[]; extern const code far char BoxRound1\_Caption[]; extern char EveGaugeProfSpeed\_Caption[]; extern char EveGaugeProfCrossSlp\_Caption[]; extern const code far char EveTextProflabel5\_Caption[]; extern const code far char EveTextProflabel4\_Caption[]; extern char EveToggleProfMode\_StateOFF\_Caption[]; extern char EveToggleProfMode\_StateON\_Caption[]; extern const code far char EveTextProflabel3\_Caption[]; extern char EveButtonProfStartProfiling\_Caption[]; extern char EveButtonProfStopProfiling\_Caption[]; extern char Line1\_Caption[]; extern char Line2\_Caption[]; extern char Line3\_Caption[]; extern char Line4\_Caption[]; extern char Line5\_Caption[]; extern char Line6\_Caption[]; extern char Line7\_Caption[]; extern char Line8\_Caption[]; extern char Line9\_Caption[]; extern char Line10\_Caption[]; extern char Line11\_Caption[]; extern char Line12\_Caption[]; extern char Line13\_Caption[]; extern char Line14\_Caption[]; extern char Line15\_Caption[]; extern char Line16\_Caption[]; extern char Line17\_Caption[]; extern char Line18\_Caption[]; extern char Line19\_Caption[]; extern char Line20\_Caption[]; extern char Line21\_Caption[]; extern char Line22\_Caption[]; extern char Line23\_Caption[]; extern char Line24\_Caption[]; extern char Line25\_Caption[]; extern char Line26\_Caption[]; extern char Line27\_Caption[]; extern char Line28\_Caption[];

extern char Line29\_Caption[];

extern char Line30\_Caption[]; extern char Line31\_Caption[]; extern char Line32\_Caption[]; extern char Line33\_Caption[]; extern char Line34\_Caption[]; extern char Line35\_Caption[]; extern char Line36\_Caption[]; extern char Line37\_Caption[]; extern char Line38\_Caption[]; extern char Line39\_Caption[]; extern char Line40\_Caption[]; extern char Line41\_Caption[]; extern char Line42\_Caption[]; extern char Line43\_Caption[]; extern char Line44\_Caption[]; extern char Line45 Caption[]; extern char Line46\_Caption[]; extern char Line47\_Caption[]; extern char Line48\_Caption[]; extern char Line49 Caption[]; extern char Line50\_Caption[]; extern char EveText1\_Caption[]; extern char EveButtonProfCreateFile\_Caption[]; extern const code far char EveText10\_Caption[]; extern char EveTextProfFileName\_Caption[]; extern const code far char EveText12\_Caption[]; extern char BoxProfWaitingForCam\_Caption[]; extern char EveTextProfWaitingForCam\_Caption[]; extern char EveButtonFNfilename\_Caption[]; extern const code far char BoxRound2\_Caption[]; extern char EveKeys1\_Caption[]; extern char EveKeys2\_Caption[]; extern char EveKeys3\_Caption[]; extern char EveKeys4\_Caption[]; extern const code far char EveText2\_Caption[]; extern const code far char BoxRound3\_Caption[]; extern char EveButtonFNBackspace\_Caption[]; extern char EveButtonFNClear\_Caption[]; extern char EveButtonFNConfirm\_Caption[]; extern char EveButtonFNGoBack\_Caption[]; extern char EveButtonFNShift\_Caption[]; extern const code far char BoxRound4\_Caption[]; extern const code far char EveText3\_Caption[]; extern const code far char EveText4\_Caption[]; extern const code far char EveText5\_Caption[]; extern const code far char EveText6\_Caption[]; extern const code far char EveText7\_Caption[]; extern const code far char BoxRound5\_Caption[]; extern char EveButtonSUNewRun\_Caption[]; extern char EveButtonSUHelp\_Caption[]; extern char EveButtonSUAbout\_Caption[]; extern char EveTextSUtime\_Caption[]; extern char EveTextSUdistance\_Caption[]; extern char EveTextSUSpeed\_Caption[]; extern char EveTextSUFilename\_Caption[]; extern char EveTextSUAverageSpeed\_Caption[]; extern char EveText8\_Caption[]; extern char BoxRound6\_Caption[]; extern char EveText9\_Caption[]; extern char EveText11\_Caption[]; extern char EveText13\_Caption[]; extern char EveText14\_Caption[]; extern char EveText15\_Caption[]; extern char EveText16\_Caption[]; extern char EveText17\_Caption[]; extern char EveButtonSUBack\_Caption[];

extern TEvent EveButtonsmpJogRear\_OnUpOnPress; extern TEvent EveButtonsmpJogFront\_OnUpOnPress; extern TEvent EveButtonsmpBack\_OnUpOnClick; extern TEvent EveButtonSmpStartSampling\_OnUpOnClick; extern TEvent EveButtonSmpStopSampling\_OnUpOnClick; extern TEvent EveButtonSmpConfigureMotor\_OnUpOnClick; extern TEvent EveButtonSmpGotoProf\_OnUpOnClick; extern TEvent EveButtonsmpResetInc\_OnUpOnClick; extern TEvent EveToggleProfMode\_OnUpOnClick; extern TEvent EveButtonProfStartProfiling\_OnUpOnClick; extern TEvent EveButtonProfStopProfiling\_OnUpOnClick; extern TEvent EveButtonProfCreateFile\_OnUpOnClick; extern TEvent SettingScreen\_OnUpOnTagChange; extern TEvent SettingScreen\_OnUpOnTagChange; extern TEvent SettingScreen\_OnUpOnTagChange; extern TEvent SettingScreen\_OnUpOnTagChange; extern TEvent SettingScreen\_OnUpOnTagChange; extern TEvent SettingScreen\_OnUpOnTagChange; extern TEvent SettingScreen\_OnUpOnTagChange; extern TEvent SettingScreen\_OnUpOnTagChange; extern TEvent EveButtonFNBackspace\_OnUpOnClick; extern TEvent SettingScreen\_OnUpOnTagChange; extern TEvent EveButtonFNClear\_OnUpOnClick; extern TEvent SettingScreen\_OnUpOnTagChange; extern TEvent EveButtonFNConfirm\_OnUpOnClick; extern TEvent SettingScreen\_OnUpOnTagChange; extern TEvent EveButtonFNGoBack\_OnUpOnClick; extern TEvent SettingScreen\_OnUpOnTagChange; extern TEvent EveButtonFNShift\_OnUpOnClick; extern TEvent SettingScreen\_OnUpOnTagChange; extern TEvent EveButtonSUNewRun\_OnUpOnClick; extern TEvent EveButtonSUHelp\_OnUpOnClick; extern TEvent EveButtonSUAbout\_OnUpOnClick; extern TEvent EveButtonSUBack\_OnUpOnClick; void DrawScreenO(TScreen \*aScreen, char aOptions); void DrawScreen(TScreen \*aScreen); void DrawBox(TBox \*ABox); void DrawCBox(TCBox \*ACBox); void DrawBoxRound(TBox\_Round \*ABoxRound); void DrawCBoxRound(TCBox\_Round \*ACBoxRound); void DrawLine(TLine \*ALine); void DrawEveGauge(TEveGauge \*AEveGauge); void DrawEveKeys(TEveKeys \*AEveKeys); void DrawEveProgressBar(TEveProgressBar \*AEveProgressBar); void DrawEveToggle(TEveToggle \*AEveToggle); void DrawEveButton(TEveButton \*AEveButton); void DrawEveText(TEveText \*AEveText); void DrawCEveText(TCEveText \*ACEveText); void DrawCEveNumber(TCEveNumber \*ACEveNumber); void ProcessVTFTStack(); void InitVTFTStack(); #line 1 "c:/users/ipm4/desktop/latest\_code\_01062014/0121/newdesignft80 0/newdesignft800/newdesign\_code/mikroc pro for dspic/newdesign\_resources.h" #line 1 "c:/users/public/documents/mikroelektronika/mikroc pro for dspic/include/built\_in.h" #line 1 "c:/users/ipm4/desktop/latest\_code\_01062014/0121/newdesignft80 0/newdesignft800/newdesign\_code/mikroc pro for dspic/ft800\_types.h" #line 8 "C:/Users/ipm4/Desktop/latest\_code\_01062014/0121/NewDesignF T800/NewDesignFT800/NewDesign\_Code/mikroC PRO for DSPIC/NewDesign\_driver.c" sbit FT800\_RST at LATB6\_bit; sbit FT800\_CS at LATB1\_bit; sbit FT800\_RST\_Direction at TRISB6\_bit;

sbit FT800\_CS\_Direction at TRISB1\_bit;

const VTFT\_OT\_BOX = 12; const VTFT\_OT\_CBOX =  $13$ ; const VTFT\_OT\_BOXROUND =  $14$ : const VTFT\_OT\_CBOXROUND = 15; const VTFT\_OT\_LINE = 16; const VTFT\_OT\_EVEGAUGE = 25; const VTFT\_OT\_EVEKEYS = 27; const VTFT\_OT\_EVEPROGRESSBAR = 29; const VTFT\_OT\_EVETOGGLE = 31; const VTFT\_OT\_EVEBUTTON = 36; const VTFT\_OT\_EVETEXT =  $40$ ; const VTFT\_OT\_CEVETEXT = 41; const VTFT\_OT\_CEVENUMBER = 43;

const VTFT\_EVT\_UP = 0; const VTFT\_EVT\_DOWN = 1; const VTFT\_EVT\_CLICK = 2; const VTFT\_EVT\_PRESS = 3;

const VTFT\_SNDACT\_NONE =  $0$ ; const VTFT\_SNDACT\_PLAY = 1; const VTFT\_SNDACT\_STOP = 2;

const VTFT\_LOAD\_RES\_NONE =  $0x00$ ; const VTFT\_LOAD\_RES\_STATIC =  $0x01$ ; const VTFT\_LOAD\_RES\_DYNAMIC = 0x02; const VTFT\_LOAD\_RES\_ALL = 0x03;

const VTFT\_DISPLAY\_EFF\_NONE = 0x00; const VTFT\_DISPLAY\_EFF\_LIGHTS\_FADE = 0x04; const VTFT\_DISPLAY\_EFF\_LIGHTS\_OFF = 0x08;

const VTFT\_INT\_REPAINT\_ON\_DOWN =  $1 \ll 0$ ; const VTFT\_INT\_REPAINT\_ON\_UP =  $1 \ll 1$ ; const VTFT\_INT\_BRING\_TO\_FRONT =  $1 \ll 2$ ; const VTFT\_INT\_INTRINSIC\_CLICK\_EFF = 1 << 3;

const TPointer DrawHandlerTable[44] = {

- 0,
- 0,
- 0,
- 0,
- 0,
- 0,
- $\Omega$
- 0,
- 0,

0, 0, 0, &DrawBox, &DrawCBox, &DrawBoxRound, &DrawCBoxRound, &DrawLine, 0, 0, 0, 0, 0, 0, 0, 0, &DrawEveGauge, 0, &DrawEveKeys, 0, &DrawEveProgressBar, 0, &DrawEveToggle, 0, 0, 0, 0, &DrawEveButton, 0, 0, 0, &DrawEveText, &DrawCEveText, 0, &DrawCEveNumber };

const TFT800Display VTFT\_FT800\_CONFIG\_DISPLAY = {  $48000000$ , 0, 0, 0, 525, 43, 480, 0, 41, 286, 12, 272, 0, 10, 0, 0x01B6, 0, 0x0000, 0, 1, 5, }; const TFT800Touch VTFT\_FT800\_CONFIG\_TOUCH = { 3, 1, 6000, 3, }; {  $\overline{0}$ . 0, 8000, 0, 0, 0, 0, }; 0, 1, 255,

7, 2000, }; const TFT800TouchTransform VTFT\_FT800\_CONFIG\_TOUCHTRANSFORM = { 0x0000808D, 0x0000003C, 0xFFF11B12, 0xFFFFFE39, 0x00004C9B, 0xFFF37878, }; const TFT800GPIO VTFT\_FT800\_CONFIG\_GPIO = { 0xFC, 0xFF, }; const TFT800PWM VTFT\_FT800\_CONFIG\_PWM = { 250, 66, }; const TFT800Interrupt VTFT\_FT800\_CONFIG\_INTERRUPT = { 0, 255, 0, }; const TFT800Sound VTFT\_FT800\_CONFIG\_SOUND = {  $\dot{0}$ , 0, 0, 0, const TFT800Audio VTFT\_FT800\_CONFIG\_AUDIO = TTouchStat TouchS = {0}; TScreen \*CurrentScreen = 0; TScreen SplashScreen; TCEveText EveTextSplashScreenName = { &SplashScreen, 255,

187, 143, 85, 17, EveTextSplashScreenName\_Caption, taNone, 27, 0x0148, 27, -1UL, 0, 0, 0, 0, 0 }; far const code char EveTextSplashScreenName\_Caption[14] = "PathMet V 2.0"; TEveButton EveButtonSplashInit; TEvent EveButtonSplashInit\_OnClick; char EveButtonSplashInit\_Caption[11] = "Initialize"; TEveText EveTextSplashScreenStatus; char EveTextSplashScreenStatus\_Caption[16] = "Starting up...."; TEveProgressBar EveProgressBar1; TEveProgressBar \*far const code SplashScreen\_EveProgressBars[1] = { &EveProgressBar1 }; TEveButton \*far const code SplashScreen\_EveButtons[1] = { &EveButtonSplashInit }; TEveText \*far const code SplashScreen\_EveTexts[1] = { &EveTextSplashScreenStatus }; TCEveText \*far const code SplashScreen\_CEveTexts[1] = { &EveTextSplashScreenName }; TScreen SamplingScreen; TCBox\_Round BoxRoundsmpScn1 = { &SamplingScreen, 0, 1, 255 255, 6, 4, 170, 174, 0, 0x22B3, 0x19CD, 0xE71C, 5, 0, 0, 0, 0, 0 }; TCEveText EveTextSampScnLabel1 = { &SamplingScreen, 1, 1, 255, 255, 29, 8, 60, 21, taNone, 28, 0xFFFF, 28,  $-1$ UL, 0, 0, 0, 0,  $\boldsymbol{0}$ }; "Encoder"; 2, 1, 255, 255, 29, 33, 84, 21, taNone, 28, 0xFFFF, 28, -1UL, 0, 0, 0, 0,  $\overline{0}$ }; "Laser(inch)"; 3, 1, 255, 255, 29, 87, 79, 21, taNone, 28, 0xFFFF, 28,  $-1$  $UL$ 0, 0, 0, 0, 0 }; "AccXYZ(g)"; &SamplingScreen,

EveTextSampScnLabel1\_Caption, far const code char EveTextSampScnLabel1\_Caption[8] = TCEveText EveTextsampscnlabel2 = { &SamplingScreen, EveTextsampscnlabel2\_Caption, far const code char EveTextsampscnlabel2\_Caption[12] = TCEveText EveTextsampscnlabel4 = { &SamplingScreen, EveTextsampscnlabel4\_Caption, far const code char EveTextsampscnlabel4\_Caption $[10] =$ TCEveText EveTextsampscnlabel3 = {

```
4,
1,
255,
255,
29,
61,
110,
21EveTextsampscnlabel3_Caption,
taNone,
28,
0xFFFF,
28,
-1UL,
0,
\theta.
0,
0,
\Omega};
far const code char EveTextsampscnlabel3_Caption[16] =
"Pich/Roll (deg)";
TCEveText EveTextsampscnlabel5 = {
&SamplingScreen,
5,
1,
255,
255,
28,
113,
32,
21,
EveTextsampscnlabel5_Caption,
taNone,
28,
0xFFFF,
28,
-1UL,
0,
0,
\Omega0,
0
};
far const code char EveTextsampscnlabel5_Caption[4] = "GPS";
TCEveText EveTextsampscnlabel6 = {
&SamplingScreen,
6,
1,
255
255,
28,
137,
67,
21,
EveTextsampscnlabel6_Caption,
taNone,
28,
0xFFFF,
28,
-1UL,
0,
0,
0,
0,
0
};
far const code char EveTextsampscnlabel6_Caption[9] = "SD 
cards";
TCBox_Round BoxRoundSmpscn2 = {
```
&SamplingScreen, 7, 1, 255, 255, 179, 5, 295, 172,  $\Omega$ 0x0000, 0xC618, 0xE71C, 5, 0, 0, 0, 0, 0 }; TEveText EveTextEncoderSamp; char EveTextEncoderSamp\_Caption[14] = "Waiting"; TEveText EveTextLaserSmp; char EveTextLaserSmp\_Caption[19] = "Waiting"; TEveText EveTextPitchSmp; char EveTextPitchSmp\_Caption[16] = "Waiting"; TEveText EveTextGPSSmp; char EveTextGPSSmp\_Caption[41] = "Not Ready"; TEveText EveTextSDSmp; char EveTextSDSmp\_Caption[8] = "Waiting"; TEveText EveTextRollSmp; char EveTextRollSmp\_Caption[16] = "Waiting"; TEveText EveTextAccx; char EveTextAccx\_Caption[16] = "Waiting"; TEveText EveTextAccy; char EveTextAccy\_Caption[16] = "Waiting"; TEveText EveTextAccz; char EveTextAccz\_Caption[16] = "Waiting"; TBox\_Round BoxRound7; TEveButton EveButtonsmpJogRear; TEvent EveButtonsmpJogRear\_OnPress; char EveButtonsmpJogRear\_Caption[16] = "Jog to the rear"; TEveButton EveButtonsmpJogFront; TEvent EveButtonsmpJogFront\_OnPress; char EveButtonsmpJogFront\_Caption[17] = "Jog to the front"; TEveButton EveButtonsmpBack; TEvent EveButtonsmpBack\_OnClick; char EveButtonsmpBack\_Caption[5] = "back"; TBox\_Round BoxRound8; TEveButton EveButtonSmpStartSampling; TEvent EveButtonSmpStartSampling\_OnClick; char EveButtonSmpStartSampling\_Caption[15] = "Start sampling"; TEveButton EveButtonSmpStopSampling; TEvent EveButtonSmpStopSampling\_OnClick; char EveButtonSmpStopSampling\_Caption[14] = "Stop sampling"; TEveButton EveButtonSmpConfigureMotor; TEvent EveButtonSmpConfigureMotor\_OnClick; char EveButtonSmpConfigureMotor\_Caption[10] = "Jog Motor"; TEveButton EveButtonSmpGotoProf; TEvent EveButtonSmpGotoProf\_OnClick; char EveButtonSmpGotoProf\_Caption[13] = "Logging Mode"; TEveButton EveButtonsmpResetInc; TEvent EveButtonsmpResetInc\_OnClick; char EveButtonsmpResetInc\_Caption[17] = "Set ground plane"; TBox\_Round \*far const code SamplingScreen\_Boxes\_Round[2] = { &BoxRound7,

&BoxRound8

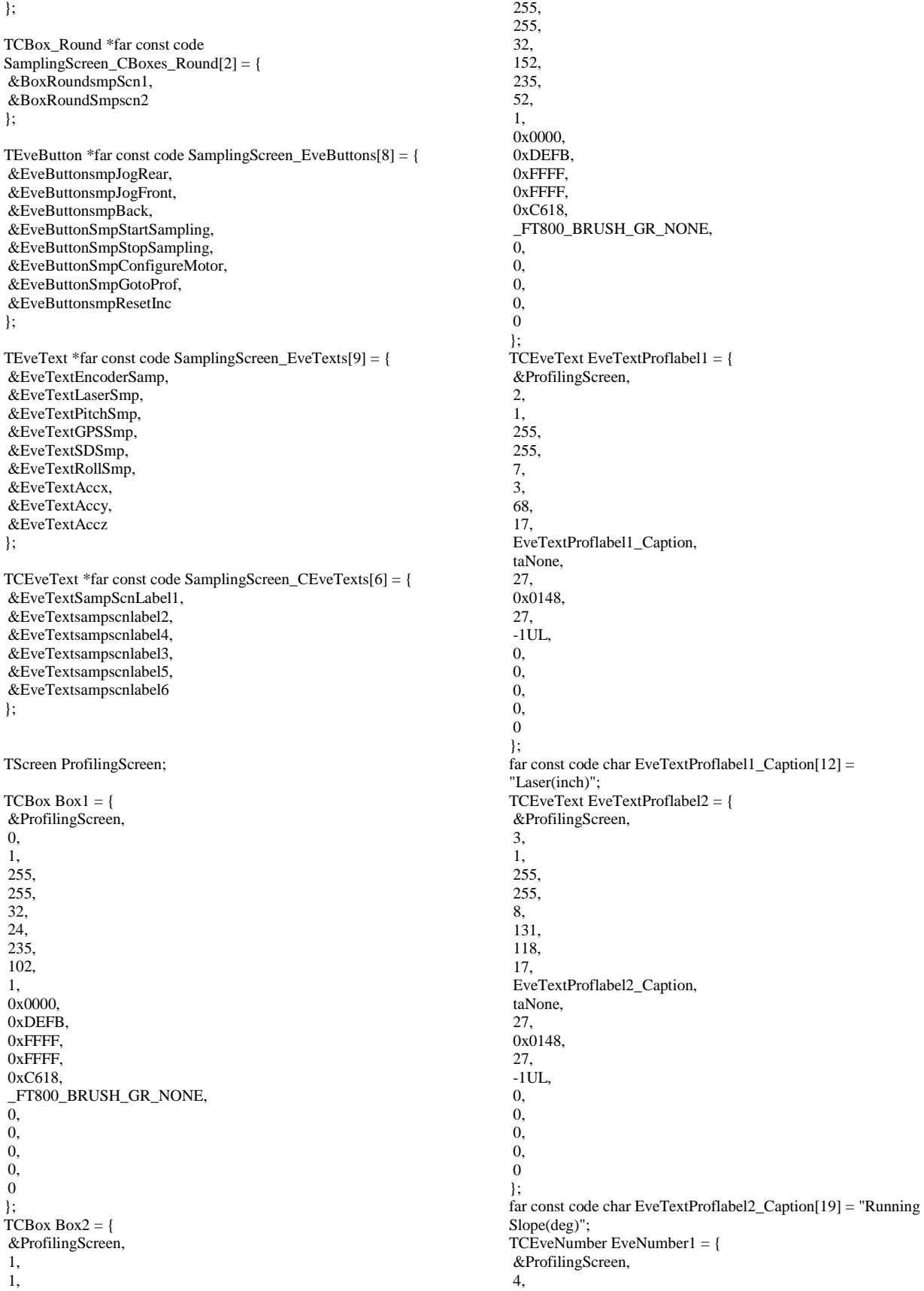

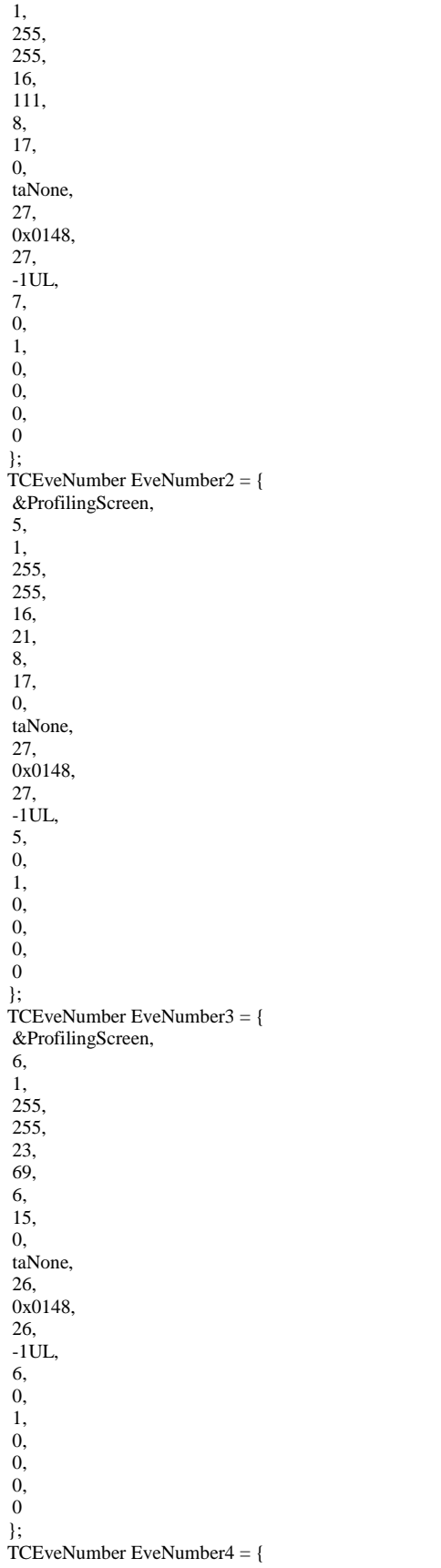

&ProfilingScreen, 7, 1, 255, 255, 20, 149, 8, 17, 0, taNone, 27, 0x0148, 27, -1UL, 3, 0, 1, 0, 0, 0,  $\overline{0}$ }; TCEveNumber EveNumber5 = { &ProfilingScreen, 8, 1, 255, 255, 14, 192, 14, 17, 0, taNone, 27, 0x0148, 27, -1UL, -3, 1, 1, 0, 0, 0,  $\overline{0}$ }; TCEveNumber EveNumber6 = { &ProfilingScreen, 9, 1, 255, 255, 23, 172, 6, 15, 0, taNone, 26, 0x0148, 26, -1UL, 0, 0, 1, 0, 0, 0,  $\sigma$ 

}; TCBox\_Round BoxRound1 = { &ProfilingScreen, 10, 1, 255, 255, 270, 2, 208, 265, 1, 0x0000, 0xAD75, 0xE71C, 3, 0,  $\overline{0}$ , 0, 0,  $\Omega$ }; TEveGauge EveGaugeProfSpeed; TEveGauge EveGaugeProfCrossSlp; TCEveText EveTextProflabel5 = { &ProfilingScreen, 13, 1, 255, 255, 364, 6, 88, 15, EveTextProflabel5\_Caption, taNone, 26, 0x0148, 26, -1UL, 0, 0, 0, 0, 0 }; far const code char EveTextProflabel5\_Caption[17] = "Cross Slope(Deg)"; TCEveText EveTextProflabel4 =  $\{$ &ProfilingScreen, 14, 1, 255, 255, 275, 6, 61, 15, EveTextProflabel4\_Caption, taNone, 26, 0x0148, 26,  $-1UL$ 0, 0, 0,  $\overline{0}$ . 0 };

far const code char EveTextProflabel4\_Caption[11] = "Speed(M/S)"; TEveToggle EveToggleProfMode; TEvent EveToggleProfMode\_OnClick; char EveToggleProfMode\_StateOFF\_Caption[3] = "RL"; char EveToggleProfMode\_StateON\_Caption[3] = "IW"; TCEveText EveTextProflabel3 = { &ProfilingScreen, 16, 1, 255, 255, 275, 133, 29, 15, EveTextProflabel3\_Caption, taNone, 26, 0x0148, 26,  $-1$ UL,  $\overline{0}$ . 0, 0, 0,  $\Omega$ }; far const code char EveTextProflabel3\_Caption[5] = "Mode"; TEveButton EveButtonProfStartProfiling; TEvent EveButtonProfStartProfiling\_OnClick; char EveButtonProfStartProfiling\_Caption[16] = "Start Profiling"; TEveButton EveButtonProfStopProfiling; TEvent EveButtonProfStopProfiling\_OnClick; char EveButtonProfStopProfiling\_Caption[15] = "Stop Profiling"; TLine Line1; TLine Line2; TLine Line3; TLine Line4; TLine Line5; TLine Line6; TLine Line7; TLine Line8; TLine Line9; TLine Line10; TLine Line11; TLine Line12; TLine Line13; TLine Line14; TLine Line15; TLine Line16; TLine Line17; TLine Line18; TLine Line19; TLine Line20; TLine Line21; TLine Line22; TLine Line23; TLine Line24; TLine Line25; TLine Line26; TLine Line27; TLine Line28; TLine Line29; TLine Line30; TLine Line31; TLine Line32; TLine Line33; TLine Line34; TLine Line35;

TLine Line36; TLine Line37; TLine Line38; TLine Line39; TLine Line40; TLine Line41; TLine Line42; TLine Line43; TLine Line44; TLine Line45; TLine Line46; TLine Line47; TLine Line48; TLine Line49; TLine Line50; TEveText EveText1; char EveText1\_Caption[19] = "Profile Data File:"; TEveButton EveButtonProfCreateFile; TEvent EveButtonProfCreateFile\_OnClick; char EveButtonProfCreateFile\_Caption[16] = "Create a Folder"; TCEveText EveText $10 = \{$ &ProfilingScreen, 71, 1, 255, 255, 400, 26, 38, 15, EveText10\_Caption, taNone, 26, 0x0148,  $26$ -1UL, 0, 0, 0, 0,  $\overline{0}$ }; far const code char EveText10\_Caption[7] = "-50~50"; TEveText EveTextProfFileName; char EveTextProfFileName\_Caption[10] = "None"; TCEveText EveText12 = { &ProfilingScreen, 73, 1, 255, 255, 309, 26, 20, 15, EveText12\_Caption, taNone, 26, 0x0148, 26, -1UL, 0, 0, 0, 0, 0 }; far const code char EveText12\_Caption[4] = "0~2"; TBox BoxProfWaitingForCam; TEveText EveTextProfWaitingForCam;

char EveTextProfWaitingForCam\_Caption[32] = "Waiting For Camera to finish..."; TBox  $*$ far const code ProfilingScreen\_Boxes[1] = { &BoxProfWaitingForCam }; TCBox \*far const code ProfilingScreen\_CBoxes[2] = { &Box1, &Box2 }; TCBox\_Round \*far const code ProfilingScreen\_CBoxes\_Round[1]  $=$  { &BoxRound1 }; TLine \*far const code ProfilingScreen\_Lines $[50] = \{$ &Line1, &Line2, &Line3, &Line4, &Line5, &Line6, &Line7, &Line8, &Line9, &Line10, &Line11, &Line12, &Line13, &Line14, &Line15, &Line16, &Line17, &Line18, &Line19, &Line20, &Line21, &Line22, &Line23, &Line24, &Line25, &Line26, &Line27, &Line28, &Line29, &Line30, &Line31, &Line32, &Line33, &Line34, &Line35, &Line36, &Line37, &Line38, &Line39, &Line40, &Line41, &Line42, &Line43, &Line44, &Line45, &Line46, &Line47, &Line48, &Line49,

&Line50 };

TEveGauge \*far const code ProfilingScreen\_EveGauges[2] = { &EveGaugeProfSpeed, &EveGaugeProfCrossSlp }; TEveToggle \*far const code ProfilingScreen\_EveToggles[1] = { &EveToggleProfMode }; TEveButton \*far const code ProfilingScreen\_EveButtons[3] = { &EveButtonProfStartProfiling, &EveButtonProfStopProfiling, &EveButtonProfCreateFile }; TEveText \*far const code ProfilingScreen\_EveTexts[3] = { &EveText1, &EveTextProfFileName, &EveTextProfWaitingForCam }; TCEveText \*far const code ProfilingScreen\_CEveTexts[7] = { &EveTextProflabel1, &EveTextProflabel2, &EveTextProflabel5, &EveTextProflabel4, &EveTextProflabel3, &EveText10, &EveText12 }; TCEveNumber \*far const code ProfilingScreen\_CEveNumbers[6] = { &EveNumber1, &EveNumber2, &EveNumber3, &EveNumber4, &EveNumber5, &EveNumber6 }; TScreen SettingScreen; TEvent SettingScreen\_OnTagChange; TEveButton EveButtonFNfilename; char EveButtonFNfilename\_Caption[11] = ""; TCBox\_Round BoxRound2 = { &SettingScreen, 1, 1, 255, 255, 4, 89, 474, 178, 1, 0x0000, 0xC618, 0xE71C, 5, 0, 0, 0, 0, 0 }; TEveKeys EveKeys1; char EveKeys1\_Caption[11] = "1234567890";

TEveKeys EveKeys2; char EveKeys2\_Caption[12] = "qwertyuiop"; TEveKeys EveKeys3; char EveKeys3\_Caption[11] = "asdfghjkl"; TEveKeys EveKeys4; char EveKeys4\_Caption[10] = "zxcvbnm\_"; TCEveText EveText2 = { &SettingScreen, 6, 1, 255, 255, 8, 10, 226, 21, EveText2\_Caption, taNone, 28, 0x0148, 28,  $-1$ UL, 0, 0, 0, 0,  $\Omega$ }; far const code char EveText2\_Caption[33] = "Enter the name of the data file:"; TCBox\_Round BoxRound3 = { &SettingScreen, 7, 1, 255, 255, 4, 32, 473, 54, 1, 0x0000, 0xC618, 0xE71C, 5, 0,  $\theta$ . 0, 0,  $\Omega$ }; TEveButton EveButtonFNBackspace; TEvent EveButtonFNBackspace\_OnClick; char EveButtonFNBackspace\_Caption[10] = "Backspace"; TEveButton EveButtonFNClear; TEvent EveButtonFNClear\_OnClick; char EveButtonFNClear\_Caption[10] = "Clear All"; TEveButton EveButtonFNConfirm; TEvent EveButtonFNConfirm\_OnClick; char EveButtonFNConfirm\_Caption[8] = "Confirm"; TEveButton EveButtonFNGoBack; TEvent EveButtonFNGoBack\_OnClick; char EveButtonFNGoBack\_Caption[8] = "Go back"; TEveButton EveButtonFNShift; TEvent EveButtonFNShift\_OnClick; char EveButtonFNShift\_Caption[6] = "shift";

TCBox\_Round \*far const code SettingScreen\_CBoxes\_Round[2] = { &BoxRound2,

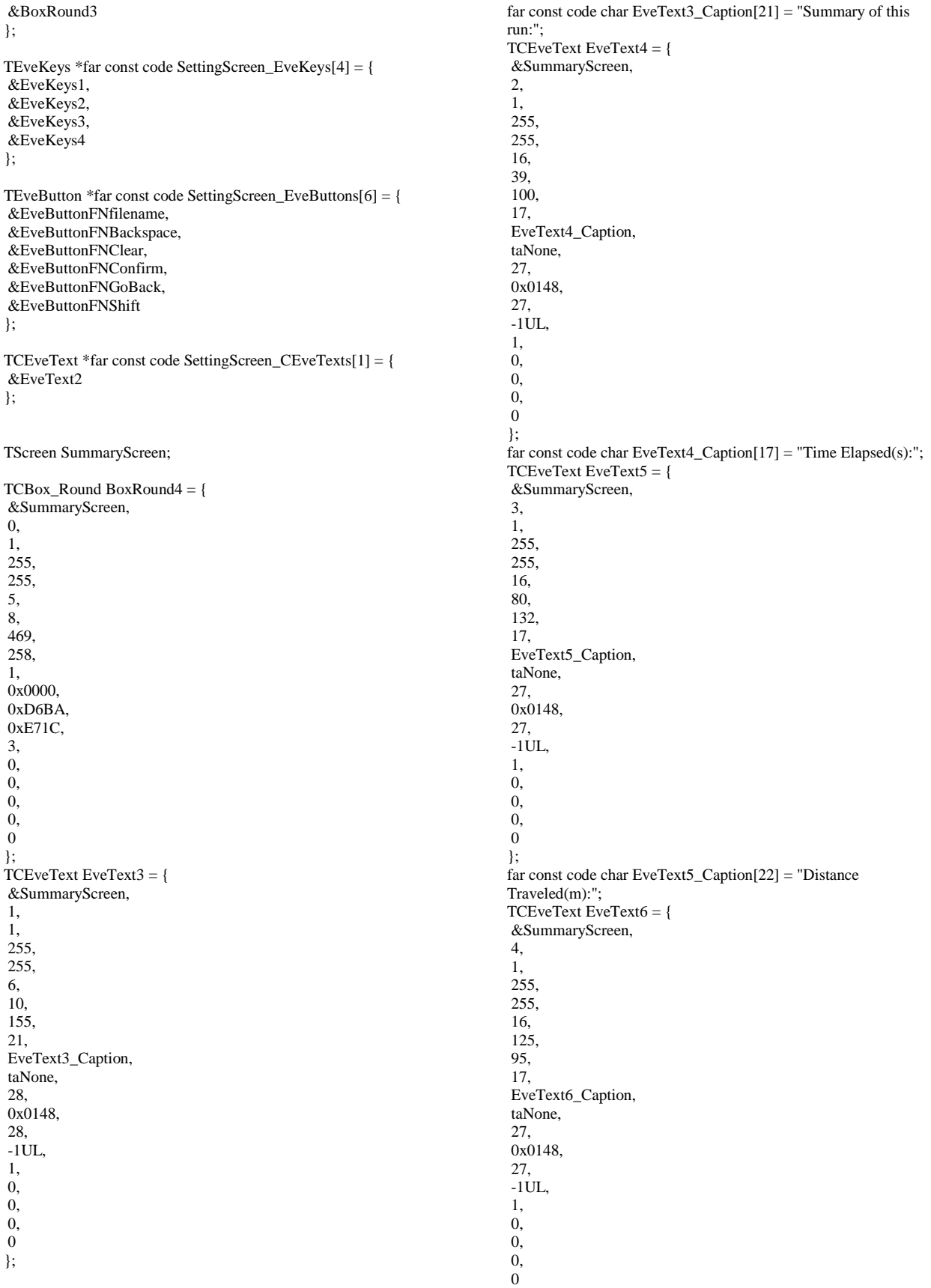

```
};
far const code char EveText6_Caption[16] = "Data File Name:";
TCEveText EveText7 = {
&SummaryScreen,
5,
1,
255,
255,
16,
206,
126,
17,
EveText7_Caption,
taNone,
27,
0x0148,
27,
-1UL,
1,
0,
0,
0,
\Omega};
far const code char EveText7_Caption[20] = "Average 
Speed(m/s):";
TCBox_Round BoxRound5 = {
&SummaryScreen,
6,
1,
255,
255,
333,
75,
131,
182,
1,
0x0000,
0xFFFF,
0xE71C,
3,
0,
0,
0,
0,
\Omega};
TEveButton EveButtonSUNewRun;
TEvent EveButtonSUNewRun_OnClick;
char EveButtonSUNewRun_Caption[12] = "new profile";
TEveButton EveButtonSUHelp;
TEvent EveButtonSUHelp_OnClick;
char EveButtonSUHelp_Caption[5] = "Help";
TEveButton EveButtonSUAbout;
TEvent EveButtonSUAbout_OnClick;
char EveButtonSUAbout_Caption[6] = "About";
TEveText EveTextSUtime;
char EveTextSUtime_Caption[12] = "0";
TEveText EveTextSUdistance;
char EveTextSUdistance_Caption[12] = "0";
TEveText EveTextSUSpeed;
char EveTextSUSpeed_Caption[15] = "0";
TEveText EveTextSUFilename;
char EveTextSUFilename_Caption[10] = "None";
TEveText EveTextSUAverageSpeed;
char EveTextSUAverageSpeed_Caption[16] = "0";
TEveText EveText8;
char EveText8_Caption[31] = "Last Instantaneous Speed(m/s):";
TBox_Round BoxRound6;
TEveText EveText9;
```
char EveText9\_Caption[9] = "Credits:"; TEveText EveText11; char EveText11\_Caption[55] = "Electronics: Tianyang Chen, Ian McIntyre, James Weaver"; TEveText EveText13; char EveText13\_Caption[45] = "Mechanical Design: Eric Sinagra, John Duvall"; TEveText EveText14; char EveText14\_Caption[38] = "Human Engineering Research Laboratory"; TEveText EveText15; char EveText15\_Caption[25] = "University of Pittsburgh"; TEveText EveText16; char EveText16\_Caption[18] = "VA Medical Center"; TEveText EveText17; char EveText17\_Caption[36] = "US and International Patent Pending"; TEveButton EveButtonSUBack; TEvent EveButtonSUBack\_OnClick; char EveButtonSUBack\_Caption[5] = "Back"; TBox\_Round \*far const code SummaryScreen\_Boxes\_Round[1] = { &BoxRound6 }; TCBox\_Round \*far const code SummaryScreen\_CBoxes\_Round[2] = { &BoxRound4, &BoxRound5 }; TEveButton \*far const code SummaryScreen\_EveButtons[4] = { &EveButtonSUNewRun, &EveButtonSUHelp, &EveButtonSUAbout, &EveButtonSUBack }; TEveText \*far const code SummaryScreen\_EveTexts[13] = { &EveTextSUtime, &EveTextSUdistance, &EveTextSUSpeed, &EveTextSUFilename, &EveTextSUAverageSpeed, &EveText8, &EveText9, &EveText11, &EveText13, &EveText14, &EveText15, &EveText16, &EveText17 }; TCEveText \*far const code SummaryScreen\_CEveTexts[5] = { &EveText3, &EveText4, &EveText5, &EveText6, &EveText7 }; static char IsInsideObject(TObjInfo \*AObjInfo, unsigned int X, unsigned int Y) { TRect  $*$ ptr $PressRect = 0;$ TRect \*ptrPressCircle = 0;  $TCRect *ptrPressRectC = 0;$ 

 $TCRect * **ptrPressCircleC = 0;**$ 

if ((AObjInfo->HitX == X) && (AObjInfo->HitY == Y)) return 1; switch (AObjInfo->Type) { case VTFT\_OT\_BOX: { ptrPressRect = (TRect \*)&(((TBox \*)AObjInfo->Obj)->Left); break; } case VTFT\_OT\_CBOX: { ptrPressRectC = (TCRect \*)&(((TCBox \*)AObjInfo->Obj)-  $>$ Left): break; } case VTFT\_OT\_BOXROUND: { ptrPressRect = (TRect \*)&(((TBox\_Round \*)AObjInfo->Obj)- >Left); break; } case VTFT\_OT\_CBOXROUND: { ptrPressRectC = (TCRect \*)&(((TCBox\_Round \*)AObjInfo-  $>$ Obj $)$ ->Left); break; } case VTFT\_OT\_EVEGAUGE: { ptrPressCircle = (TRect \*)&(((TEveGauge \*)AObjInfo->Obj)- >Left); break; } case VTFT\_OT\_EVEKEYS: { ptrPressRect = (TRect \*)&(((TEveKeys \*)AObjInfo->Obj)- >Left); break; } case VTFT\_OT\_EVEPROGRESSBAR: { ptrPressRect = (TRect \*)&(((TEveProgressBar \*)AObjInfo- >Obj)->Left); break; } case VTFT\_OT\_EVETOGGLE: { ptrPressRect = (TRect \*)&(((TEveToggle \*)AObjInfo->Obj)- >Left); break; } case VTFT\_OT\_EVEBUTTON: { ptrPressRect = (TRect \*)&(((TEveButton \*)AObjInfo->Obj)- >Left); break; } case VTFT\_OT\_EVETEXT: { ptrPressRect = (TRect \*)&(((TEveText \*)AObjInfo->Obj)->Left); break; } case VTFT\_OT\_CEVETEXT: { ptrPressRectC = (TCRect \*)&(((TCEveText \*)AObjInfo->Obj)- >Left); break; }

ptrPressRectC = (TCRect \*)&(((TCEveNumber \*)AObjInfo- >Obj)->Left); break; } } if (ptrPressRect) { if ((ptrPressRect->Left <= X) && (ptrPressRect- >Left+ptrPressRect->Width-1 >= X) && (ptrPressRect->Top <= Y) && (ptrPressRect->Top+ptrPressRect-  $>$ Height- $1 \ge Y$ ) return 1; } else if (ptrPressRectC) { if ((ptrPressRectC->Left <= X) && (ptrPressRectC- >Left+ptrPressRectC->Width-1 >= X) && (ptrPressRectC->Top <= Y) && (ptrPressRectC->Top +ptrPressRectC->Height-1 >= Y)) return 1; } else if (ptrPressCircle) { if ((ptrPressCircle->Left  $\leq$  X) && (ptrPressCircle->Left+ptrPressCircle->Width\*2-1 >= X) && (ptrPressCircle->Top <= Y) && (ptrPressCircle-  $>$ Top+ptrPressCircle- $>$ Width\*2-1 $>$ = Y)) return 1; } else if (ptrPressCircleC) { if ((ptrPressCircleC->Left  $\leq$  X) && (ptrPressCircleC->Left+ptrPressCircleC->Width\*2-1 >= X) && (ptrPressCircleC->Top <= Y) && (ptrPressCircleC- >Top+ptrPressCircleC->Width\*2-1 >= Y)) return 1; } return 0; } void DrawBox(TBox \*ABox) { if (ABox->Visible) { if ((VTFT\_OT\_BOX == TouchS.ActObjInfo.Type) && (ABox == (TBox \*)TouchS.ActObjInfo.Obj)) { if (ABox->Gradient != \_FT800\_BRUSH\_GR\_NONE) { FT800\_Canvas\_BrushGradient(\_FT800\_BRUSH\_STYLE\_SOLID , ABox->Gradient, ABox->Press\_Color, ABox->Press\_ColorTo, ABox->Opacity); } else { FT800\_Canvas\_BrushSingleColor(\_FT800\_BRUSH\_STYLE\_SO LID, ABox->Press\_Color, ABox->Opacity); } } else { if (ABox->Gradient  $!=$  FT800 BRUSH GR\_NONE) { FT800\_Canvas\_BrushGradient(\_FT800\_BRUSH\_STYLE\_SOLID , ABox->Gradient, ABox->Color, ABox->ColorTo, ABox- >Opacity); } else { FT800\_Canvas\_BrushSingleColor(\_FT800\_BRUSH\_STYLE\_SO LID, ABox->Color, ABox->Opacity); } }

case VTFT\_OT\_CEVENUMBER: {

FT800\_Canvas\_Pen(ABox->Pen\_Width, ABox->Pen\_Color, ABox->Opacity);

if (ABox->Tag) FT800\_Canvas\_Tag(ABox->Tag);

FT800\_Screen\_Box(ABox->Left, ABox->Top, ABox- >Left+ABox->Width-1, ABox->Top+ABox->Height-1); } }

void DrawCBox(TCBox \*ACBox) { if (ACBox->Visible) { if ((VTFT\_OT\_CBOX == TouchS.ActObjInfo.Type) && (ACBox == (TCBox \*)TouchS.ActObjInfo.Obj)) { if (ACBox->Gradient != \_FT800\_BRUSH\_GR\_NONE) {

FT800\_Canvas\_BrushGradient(\_FT800\_BRUSH\_STYLE\_SOLID , ACBox->Gradient, ACBox->Press\_Color, ACBox- >Press\_ColorTo, ACBox->Opacity); }

else {

FT800\_Canvas\_BrushSingleColor(\_FT800\_BRUSH\_STYLE\_SO LID, ACBox->Press\_Color, ACBox->Opacity); } } else { if (ACBox->Gradient != \_FT800\_BRUSH\_GR\_NONE) {

FT800\_Canvas\_BrushGradient(\_FT800\_BRUSH\_STYLE\_SOLID , ACBox->Gradient, ACBox->Color, ACBox->ColorTo, ACBox- >Opacity);

} else {

FT800\_Canvas\_BrushSingleColor(\_FT800\_BRUSH\_STYLE\_SO LID, ACBox->Color, ACBox->Opacity); } }

FT800\_Canvas\_Pen(ACBox->Pen\_Width, ACBox->Pen\_Color, ACBox->Opacity);

if (ACBox->Tag) FT800\_Canvas\_Tag(ACBox->Tag);

FT800\_Screen\_Box(ACBox->Left, ACBox->Top, ACBox- >Left+ACBox->Width-1, ACBox->Top+ACBox->Height-1); } }

void DrawBoxRound(TBox\_Round \*ABoxRound) { if (ABoxRound->Visible) { if ((VTFT\_OT\_BOXROUND == TouchS.ActObjInfo.Type) && (ABoxRound == (TBox\_Round \*)TouchS.ActObjInfo.Obj))

FT800\_Canvas\_BrushSingleColor(\_FT800\_BRUSH\_STYLE\_SO LID, ABoxRound->Press\_Color, ABoxRound->Opacity); else

FT800\_Canvas\_BrushSingleColor(\_FT800\_BRUSH\_STYLE\_SO LID, ABoxRound->Color, ABoxRound->Opacity);

FT800\_Canvas\_Pen(ABoxRound->Pen\_Width, ABoxRound- >Pen\_Color, ABoxRound->Opacity);

if (ABoxRound->Tag) FT800\_Canvas\_Tag(ABoxRound->Tag);

FT800\_Screen\_BoxRound(ABoxRound->Left, ABoxRound- >Top, ABoxRound->Left+ABoxRound->Width-1, ABoxRound- >Top+ABoxRound->Height-1, ABoxRound->Corner\_Radius); } }

void DrawCBoxRound(TCBox\_Round \*ACBoxRound) { if (ACBoxRound->Visible) { if ((VTFT\_OT\_CBOXROUND == TouchS.ActObjInfo.Type) && (ACBoxRound == (TCBox\_Round \*)TouchS.ActObjInfo.Obj))

FT800\_Canvas\_BrushSingleColor(\_FT800\_BRUSH\_STYLE\_SO LID, ACBoxRound->Press\_Color, ACBoxRound->Opacity); else

FT800\_Canvas\_BrushSingleColor(\_FT800\_BRUSH\_STYLE\_SO LID, ACBoxRound->Color, ACBoxRound->Opacity);

FT800\_Canvas\_Pen(ACBoxRound->Pen\_Width, ACBoxRound- >Pen\_Color, ACBoxRound->Opacity);

if (ACBoxRound->Tag) FT800\_Canvas\_Tag(ACBoxRound->Tag);

FT800\_Screen\_BoxRound(ACBoxRound->Left, ACBoxRound- >Top, ACBoxRound->Left+ACBoxRound->Width-1, ACBoxRound->Top+ACBoxRound->Height-1, ACBoxRound- >Corner\_Radius); }

```
}
```
void DrawLine(TLine \*ALine) { if (ALine->Visible) { FT800\_Canvas\_Pen(ALine->Pen\_Width, ALine->Pen\_Color, ALine->Opacity);

if (ALine->Tag) FT800\_Canvas\_Tag(ALine->Tag);

FT800\_Screen\_Line(ALine->First\_Point\_X, ALine- >First\_Point\_Y, ALine->Second\_Point\_X, ALine- >Second\_Point\_Y); } }

void DrawEveGauge(TEveGauge \*AEveGauge) { unsigned long drawOptions;

if (AEveGauge->Visible) { if  $((VTFT\_OT\_EVEGA \cup GE == \text{TouchS}.ActObjInfo.\text{Type}) \&&$ (AEveGauge == (TEveGauge \*)TouchS.ActObjInfo.Obj))

FT800\_Canvas\_BrushSingleColor(\_FT800\_BRUSH\_STYLE\_SO LID, AEveGauge->Press\_Color, AEveGauge->Opacity); else

FT800\_Canvas\_BrushSingleColor(\_FT800\_BRUSH\_STYLE\_SO LID, AEveGauge->Color, AEveGauge->Opacity);

FT800\_Canvas\_Pen(AEveGauge->Pen\_Width, AEveGauge- >Pen\_Color, AEveGauge->Opacity);

FT800\_Canvas\_CPGraphics\_Major(AEveGauge->Major); FT800\_Canvas\_CPGraphics\_Minor(AEveGauge->Minor);

FT800\_Canvas\_CPGraphics\_Range(AEveGauge->Range);

FT800\_Canvas\_CPGraphics\_Value(AEveGauge->Value);

if (AEveGauge->Tag)

FT800\_Canvas\_Tag(AEveGauge->Tag); drawOptions = 0; if (AEveGauge->Flat) drawOptions |= \_FT800\_CP\_DRAW\_OPT\_FLAT; if (AEveGauge->NoBackground) drawOptions |= \_FT800\_CP\_DRAW\_OPT\_NOBACK; if (!AEveGauge->TicksVisible) drawOptions |= \_FT800\_CP\_DRAW\_OPT\_NOTICKS; if (AEveGauge->NoPointer)  $drawOptions$  = FT800 CP DRAW OPT NOPTR; FT800<sup>-</sup>Canvas CPGraphics DrawingOptions(drawOptions); FT800\_Screen\_GaugeCp(AEveGauge->Left+AEveGauge- >Radius, AEveGauge->Top+AEveGauge->Radius, AEveGauge->Radius); } } void DrawEveToggle(TEveToggle \*AEveToggle) { unsigned long drawOptions; if (AEveToggle->Visible) { if ((VTFT\_OT\_EVETOGGLE == TouchS.ActObjInfo.Type) &&  $(AEveToggle = (TEveToggle *)TouchS.ActObjInfo.Obj))$ FT800\_Canvas\_BrushDualColor(\_FT800\_BRUSH\_STYLE\_SOLI D, AEveToggle->Press\_Color, AEveToggle->Color, AEveToggle- >Opacity); else FT800\_Canvas\_BrushDualColor(\_FT800\_BRUSH\_STYLE\_SOLI D, AEveToggle->Background\_Color, AEveToggle->Color, AEveToggle->Opacity); if (AEveToggle->FontHandle >= 16) FT800\_Canvas\_FontSystem(AEveToggle->FontHandle, AEveToggle->Font\_Color, AEveToggle->Opacity); else FT800\_Canvas\_Font(AEveToggle->FontHandle, AEveToggle- >FontName, AEveToggle->Source, AEveToggle->Font\_Color, AEveToggle->Opacity); if (AEveToggle->Tag) FT800\_Canvas\_Tag(AEveToggle->Tag);  $drawOptions = 0;$ if (AEveToggle->Flat) drawOptions |= \_FT800\_CP\_DRAW\_OPT\_FLAT; FT800\_Canvas\_CPGraphics\_DrawingOptions(drawOptions); FT800\_Screen\_ToggleCP(AEveToggle->Left, AEveToggle- >Top, AEveToggle->Width, AEveToggle->State, AEveToggle- >StateOFF\_Caption, AEveToggle->StateON\_Caption); } } void DrawEveProgressBar(TEveProgressBar \*AEveProgressBar) { unsigned long drawOptions; if (AEveProgressBar->Visible) { FT800\_Canvas\_BrushSingleColor(\_FT800\_BRUSH\_STYLE\_SO LID, AEveProgressBar->Background\_Color, AEveProgressBar- >Opacity);

FT800\_Canvas\_Pen(1, AEveProgressBar->Color, AEveProgressBar->Opacity);

FT800\_Canvas\_CPGraphics\_Range(AEveProgressBar->Range); FT800\_Canvas\_CPGraphics\_Value(AEveProgressBar->Value); if (AEveProgressBar->Tag) FT800\_Canvas\_Tag(AEveProgressBar->Tag);  $drawOptions = 0;$ if (AEveProgressBar->Flat) drawOptions |= \_FT800\_CP\_DRAW\_OPT\_FLAT; FT800\_Canvas\_CPGraphics\_DrawingOptions(drawOptions); FT800\_Screen\_ProgressBarCP(AEveProgressBar->Left, AEveProgressBar->Top, AEveProgressBar->Width, AEveProgressBar->Height); } } void DrawEveKeys(TEveKeys \*AEveKeys) { unsigned long drawOptions; if (AEveKeys->Visible) { FT800\_Canvas\_Brush(\_FT800\_BRUSH\_STYLE\_SOLID, \_FT800\_BRUSH\_GR\_BOTTOM\_TO\_TOP, AEveKeys->Color, AEveKeys->ColorTo, AEveKeys->Press\_Color, AEveKeys- >Opacity); if (AEveKeys->FontHandle >= 16) FT800\_Canvas\_FontSystem(AEveKeys->FontHandle, AEveKeys->Font\_Color, AEveKeys->Opacity); else FT800\_Canvas\_Font(AEveKeys->FontHandle, AEveKeys- >FontName, AEveKeys->Source, AEveKeys->Font\_Color, AEveKeys->Opacity); if (AEveKeys->Tag) FT800\_Canvas\_Tag(AEveKeys->Tag);  $drawOptions = 0;$ if (AEveKeys->Flat)  $drawOptions$  = FT800 CP DRAW OPT FLAT; if ((VTFT\_OT\_EVEKEYS == TouchS.ActObjInfo.Type) && (AEveKeys == (TEveKeys \*)TouchS.ActObjInfo.Obj))  $drawOptions$  = TouchS.Tag; if (AEveKeys->AutoSize) drawOptions |= \_FT800\_CP\_DRAW\_OPT\_CENTER; FT800\_Canvas\_CPGraphics\_DrawingOptions(drawOptions); FT800\_Screen\_KeysCP(AEveKeys->Left, AEveKeys->Top, AEveKeys->Width, AEveKeys->Height, AEveKeys->Caption); } } void DrawEveButton(TEveButton \*AEveButton) { unsigned long drawOptions; if (AEveButton->Visible) { if ((VTFT\_OT\_EVEBUTTON == TouchS.ActObjInfo.Type) && (AEveButton == (TEveButton \*)TouchS.ActObjInfo.Obj)) { FT800\_Canvas\_BrushGradient(\_FT800\_BRUSH\_STYLE\_SOLID

, \_FT800\_BRUSH\_GR\_BOTTOM\_TO\_TOP, AEveButton- >Press\_Color, AEveButton->Press\_ColorTo, AEveButton- >Opacity); }

else {

FT800\_Canvas\_BrushGradient(\_FT800\_BRUSH\_STYLE\_SOLID

, \_FT800\_BRUSH\_GR\_BOTTOM\_TO\_TOP, AEveButton- >Color, AEveButton->ColorTo, AEveButton->Opacity); }

if (AEveButton->FontHandle >= 16) FT800\_Canvas\_FontSystem(AEveButton->FontHandle, AEveButton->Font\_Color, AEveButton->Opacity); else

FT800\_Canvas\_Font(AEveButton->FontHandle, AEveButton- >FontName, AEveButton->Source, AEveButton->Font\_Color, AEveButton->Opacity);

if (AEveButton->Tag) FT800\_Canvas\_Tag(AEveButton->Tag);

 $drawOptions = 0;$ if (AEveButton->Flat) drawOptions |= \_FT800\_CP\_DRAW\_OPT\_FLAT; FT800\_Canvas\_CPGraphics\_DrawingOptions(drawOptions);

FT800\_Screen\_ButtonCP(AEveButton->Left, AEveButton->Top, AEveButton->Width, AEveButton->Height, AEveButton- >Caption); }

```
}
```
void DrawEveText(TEveText \*AEveText) { unsigned long drawOptions;

if (AEveText->Visible) { if (AEveText->FontHandle >= 16) FT800\_Canvas\_FontSystem(AEveText->FontHandle, AEveText- >Font\_Color, AEveText->Opacity); else FT800\_Canvas\_Font(AEveText->FontHandle, AEveText- >FontName, AEveText->Source, AEveText->Font\_Color,

if (AEveText->Tag) FT800\_Canvas\_Tag(AEveText->Tag);

AEveText->Opacity);

 $drawOptions = 0$ ; if (AEveText->TextAlign == taCenter) drawOptions |= \_FT800\_CP\_DRAW\_OPT\_CENTER; else if  $(AEveText->TextAlign == taCenterX)$ drawOptions |= \_FT800\_CP\_DRAW\_OPT\_CENTERX; else if (AEveText->TextAlign == taCenterY) drawOptions |= \_FT800\_CP\_DRAW\_OPT\_CENTERY; else if  $(AEveText->TextAlign == taRightX)$ drawOptions |= \_FT800\_CP\_DRAW\_OPT\_RIGHTX; FT800\_Canvas\_CPGraphics\_DrawingOptions(drawOptions);

FT800\_Screen\_TextCP(AEveText->Left, AEveText->Top, AEveText->Caption); } }

void DrawCEveText(TCEveText \*ACEveText) { unsigned long drawOptions;

if (ACEveText->Visible) { if (ACEveText->FontHandle >= 16) FT800\_Canvas\_FontSystem(ACEveText->FontHandle, ACEveText->Font\_Color, ACEveText->Opacity); else FT800\_Canvas\_Font(ACEveText->FontHandle, ACEveText- >FontName, ACEveText->Source, ACEveText->Font\_Color, ACEveText->Opacity);

if (ACEveText->Tag)

FT800\_Canvas\_Tag(ACEveText->Tag);

drawOptions = 0; if (ACEveText->TextAlign == taCenter) drawOptions |= \_FT800\_CP\_DRAW\_OPT\_CENTER;  $else if (ACEveText->TextAlign == taCenterX)$ drawOptions |= \_FT800\_CP\_DRAW\_OPT\_CENTERX; else if (ACEveText->TextAlign == taCenterY) drawOptions |= \_FT800\_CP\_DRAW\_OPT\_CENTERY; else if (ACEveText->TextAlign == taRightX)  $drawOptions$  = FT800 CP DRAW OPT RIGHTX; FT800\_Canvas\_CPGraphics\_DrawingOptions(drawOptions);

FT800\_Screen\_TextCP\_Const(ACEveText->Left, ACEveText- >Top, ACEveText->Caption); }

```
}
```
}

void DrawCEveNumber(TCEveNumber \*ACEveNumber) { unsigned long drawOptions;

if (ACEveNumber->Visible) { if (ACEveNumber->FontHandle >= 16) FT800\_Canvas\_FontSystem(ACEveNumber->FontHandle, ACEveNumber->Font\_Color, ACEveNumber->Opacity); else FT800\_Canvas\_Font(ACEveNumber->FontHandle, ACEveNumber->FontName, ACEveNumber->Source, ACEveNumber->Font\_Color, ACEveNumber->Opacity);

if (ACEveNumber->Tag) FT800\_Canvas\_Tag(ACEveNumber->Tag);

 $drawOptions = 0;$ if  $(ACEvenNumber > TextAlign == tacenter)$ drawOptions |= \_FT800\_CP\_DRAW\_OPT\_CENTER; else if (ACEveNumber->TextAlign == taCenterX) drawOptions |= \_FT800\_CP\_DRAW\_OPT\_CENTERX; else if (ACEveNumber->TextAlign == taCenterY) drawOptions |= \_FT800\_CP\_DRAW\_OPT\_CENTERY; else if  $(ACEveNumber > TextAlign == taRightX)$ drawOptions |= \_FT800\_CP\_DRAW\_OPT\_RIGHTX; if (ACEveNumber->Signed) drawOptions |= \_FT800\_CP\_DRAW\_OPT\_SIGNED; drawOptions |= ACEveNumber->Text\_Length; FT800\_Canvas\_CPGraphics\_DrawingOptions(drawOptions);

FT800\_Screen\_NumberCP(ACEveNumber->Left, ACEveNumber->Top, ACEveNumber->Value); }

void DrawObject(TPointer aObj, char aObjType) { TDrawHandler drawHandler;

drawHandler = DrawHandlerTable[aObjType]; if (drawHandler) drawHandler(aObj); }

void DrawScreenO(TScreen \*aScreen, char aOptions) { unsigned short cOrder, saveOrder; signed int actObjOrder; unsigned short pwmDuty;

char cntBox; char cntCBox; char cntBoxRound; char cntCBoxRound; char cntLine:

char cntEveGauge; char cntEveKeys; char cntEveProgressBar; char cntEveToggle; char cntEveButton; char cntEveText; char cntCEveText; char cntCEveNumber;

TBox \*far const code \*pBox; TCBox \*far const code \*pCBox; TBox\_Round \*far const code \*pBoxRound; TCBox\_Round \*far const code \*pCBoxRound; TLine \*far const code \*pLine; TEveGauge \*far const code \*pEveGauge; TEveKeys \*far const code \*pEveKeys; TEveProgressBar \*far const code \*pEveProgressBar; TEveToggle \*far const code \*pEveToggle; TEveButton \*far const code \*pEveButton; TEveText \*far const code \*pEveText; TCEveText \*far const code \*pCEveText; TCEveNumber \*far const code \*pCEveNumber;

if (aOptions & VTFT\_DISPLAY\_EFF\_LIGHTS\_FADE) { FT800\_PWM\_Get(0, &pwmDuty); FT800\_PWM\_FadeOut(pwmDuty, 0, pwmDuty/32? pwmDuty/32 : 1, 1); } else if (aOptions & VTFT\_DISPLAY\_EFF\_LIGHTS\_OFF) { FT800\_PWM\_Get(0, &pwmDuty); FT800\_PWM\_Duty(0); }

if (CurrentScreen != aScreen) memset(&TouchS.ActObjInfo, 0, sizeof(TObjInfo));

CurrentScreen = aScreen;

cntBox = CurrentScreen->BoxesCount; cntCBox = CurrentScreen->CBoxesCount; cntBoxRound = CurrentScreen->Boxes\_RoundCount; cntCBoxRound = CurrentScreen->CBoxes\_RoundCount; cntLine = CurrentScreen->LinesCount; cntEveGauge = CurrentScreen->EveGaugesCount; cntEveKeys = CurrentScreen->EveKeysCount; cntEveProgressBar = CurrentScreen->EveProgressBarsCount; cntEveToggle = CurrentScreen->EveTogglesCount; cntEveButton = CurrentScreen->EveButtonsCount; cntEveText = CurrentScreen->EveTextsCount; cntCEveText = CurrentScreen->CEveTextsCount; cntCEveNumber = CurrentScreen->CEveNumbersCount;

pBox = CurrentScreen->Boxes; pCBox = CurrentScreen->CBoxes; pBoxRound = CurrentScreen->Boxes\_Round; pCBoxRound = CurrentScreen->CBoxes\_Round; pLine = CurrentScreen->Lines; pEveGauge = CurrentScreen->EveGauges; pEveKeys = CurrentScreen->EveKeys; pEveProgressBar = CurrentScreen->EveProgressBars; pEveToggle = CurrentScreen->EveToggles; pEveButton = CurrentScreen->EveButtons; pEveText = CurrentScreen->EveTexts; pCEveText = CurrentScreen->CEveTexts; pCEveNumber = CurrentScreen->CEveNumbers;

FT800\_Screen\_BeginUpdateCP();

FT800\_Canvas\_BrushSingleColor(\_FT800\_BRUSH\_STYLE\_SO LID, CurrentScreen->Color, 255); FT800\_Canvas\_Tag(0); FT800\_Screen\_Clear(\_FT800\_CLEAR\_ALL);  $actObjOrder = -1;$ if (TouchS.ActObjInfo.Obj) if (TouchS.ActObjInfo.Flags & VTFT\_INT\_BRING\_TO\_FRONT) actObjOrder = TouchS.ActObjInfo.Order;  $cOrder = 0$ : while (cOrder < CurrentScreen->ObjectsCount) { saveOrder = cOrder; if  $(pBox)$  { while ((\*pBox)->Order == cOrder) { if (actObjOrder != cOrder) DrawBox(\*pBox); cOrder++; pBox++; cntBox--; if (!cntBox) {  $pBox = 0$ ; break; } } if (saveOrder != cOrder) continue; } if (pCBox) { while ((\*pCBox)->Order == cOrder) { if (actObjOrder != cOrder) DrawCBox(\*pCBox); cOrder++; pCBox++; cntCBox--; if (!cntCBox) {  $pCBox = 0;$ break; } } if (saveOrder != cOrder) continue; } if (pBoxRound) { while  $((\n<sup>*</sup>pBoxRound) > Order == cOrder)$  { if (actObjOrder != cOrder) DrawBoxRound(\*pBoxRound); cOrder++; pBoxRound++; cntBoxRound--; if (!cntBoxRound) {  $pBoxRound = 0;$ break; } } if (saveOrder != cOrder) continue; } if (pCBoxRound) { while ((\*pCBoxRound)->Order == cOrder) { if (actObjOrder != cOrder) DrawCBoxRound(\*pCBoxRound); cOrder++; pCBoxRound++; cntCBoxRound--;

if (!cntCBoxRound) {  $pCBoxRound = 0;$ break; }} if (saveOrder != cOrder) continue; } if (pLine) { while ((\*pLine)->Order == cOrder) {  $if (actObjOrder != cOrder)$ DrawLine(\*pLine); cOrder++; pLine++; cntLine-- ; if (!cntLine) {  $pLine = 0$ ; break; }}  $if$  (saveOrder  $!=$  cOrder) continue; } if (pEveGauge) { while ((\*pEveGauge)->Order == cOrder) { if (actObjOrder != cOrder) DrawEveGauge(\*pEveGauge); cOrder++; pEveGauge++; cntEveGauge-- ; if (!cntEveGauge) {  $pEveGauge = 0;$  $\hat{b}$ reak; }} if (saveOrder != cOrder) continue; } if (pEveKeys) { while ((\*pEveKeys)->Order == cOrder) { if (actObjOrder != cOrder) DrawEveKeys(\*pEveKeys); cOrder++; pEveKeys++; cntEveKeys-- ; if (!cntEveKeys) {  $pEveKeys = 0;$ break; }} if (saveOrder != cOrder) continue; } if (pEveProgressBar) { while ((\*pEveProgressBar)->Order == cOrder) { if (actObjOrder != cOrder) DrawEveProgressBar(\*pEveProgressBar); cOrder++; pEveProgressBar++; cntEveProgressBar-- ; if (!cntEveProgressBar) { pEveProgressBar = 0; break; }} if (saveOrder != cOrder)

continue; } if (pEveToggle) { while ((\*pEveToggle)->Order == cOrder) { if (actObjOrder != cOrder) DrawEveToggle(\*pEveToggle); cOrder++; pEveToggle++; cntEveToggle-- ; if (!cntEveToggle) {  $pEveToggle = 0;$ break; }} if (saveOrder != cOrder) continue; } if (pEveButton) { while ((\*pEveButton)->Order == cOrder) { if (actObjOrder != cOrder) DrawEveButton(\*pEveButton); cOrder++; pEveButton++; cntEveButton-- ; if (!cntEveButton) {  $pEveButton = 0;$ break; }} if (saveOrder != cOrder) continue; } if (pEveText) { while ((\*pEveText)->Order == cOrder) { if (actObjOrder != cOrder) DrawEveText(\*pEveText); cOrder++; pEveText++; cntEveText-- ; if (!cntEveText) {  $pEveText = 0;$ break; }} if (saveOrder != cOrder) continue; } if (pCEveText) { while ((\*pCEveText)->Order == cOrder) { if (actObjOrder != cOrder) DrawCEveText(\*pCEveText); cOrder++; pCEveText++; cntCEveText-- ; if (!cntCEveText) {  $pCEv$ eText = 0; break; }} if (saveOrder != cOrder) continue; } if (pCEveNumber) { while ((\*pCEveNumber)->Order == cOrder) {

if (actObjOrder != cOrder)

DrawCEveNumber(\*pCEveNumber); cOrder++; pCEveNumber++; cntCEveNumber--; if (!cntCEveNumber) { pCEveNumber = 0; break; } } if (saveOrder != cOrder) continue; } cOrder++; } if (TouchS.ActObjInfo.Obj) DrawObject(TouchS.ActObjInfo.Obj, TouchS.ActObjInfo.Type); FT800\_Screen\_EndUpdate(); FT800\_Screen\_Show(); if (aOptions & VTFT\_DISPLAY\_EFF\_LIGHTS\_FADE) { FT800\_PWM\_FadeIn(0, pwmDuty, 1, 3); } else if (aOptions & VTFT\_DISPLAY\_EFF\_LIGHTS\_OFF) { FT800\_PWM\_Duty(pwmDuty); } } void DrawScreen(TScreen \*aScreen) { if (aScreen != CurrentScreen) DrawScreenO(aScreen, VTFT\_LOAD\_RES\_ALL | VTFT\_DISPLAY\_EFF\_LIGHTS\_FADE); else DrawScreenO(aScreen, VTFT\_LOAD\_RES\_NONE); } char GetActiveObjectByXY(int X, int Y, TObjInfo \*AObjInfo) { char i; int hiOrder; TBox \*pBox; TCBox \*pCBox; TBox\_Round \*pBoxRound; TCBox\_Round \*pCBoxRound; TEveGauge \*pEveGauge; TEveKeys \*pEveKeys; TEveProgressBar \*pEveProgressBar; TEveToggle \*pEveToggle; TEveButton \*pEveButton; TEveText \*pEveText; TCEveText \*pCEveText; TCEveNumber \*pCEveNumber; far const code void \*far const code \*ptrCO; void \*far const code \*ptrO; memset(AObjInfo, 0, sizeof(TObjInfo)); hiOrder  $= -1$ ;

i = CurrentScreen->BoxesCount; ptrO = CurrentScreen->Boxes+CurrentScreen->BoxesCount-1;

while  $(i-)$  {  $pBox = (TBox *)(*ptrO);$ if (pBox->Order < hiOrder) break; if (pBox->Active) { if ((pBox->Left <= X) && (pBox->Left+pBox->Width-1 >= X) && (pBox->Top  $\le$  Y) && (pBox->Top+pBox->Height-1 >= Y)) {  $\overrightarrow{ADbj}$ Info-> $\overrightarrow{Obj}$  = (TPointer) $pBox;$ AObjInfo->Type = VTFT\_OT\_BOX; AObjInfo->Order = pBox->Order; AObjInfo->Flags = VTFT\_INT\_BRING\_TO\_FRONT; if  $((pBox > Press\_Color != pBox > Color)$ ((pBox->Gradient != \_FT800\_BRUSH\_GR\_NONE) && (pBox->Press\_ColorTo != pBox->ColorTo))) AObjInfo->Flags |= VTFT\_INT\_REPAINT\_ON\_DOWN | VTFT\_INT\_REPAINT\_ON\_UP; hiOrder = pBox->Order; break; } } ptrO--; } i = CurrentScreen->CBoxesCount; ptrCO = CurrentScreen->CBoxes+CurrentScreen->CBoxesCount-1; while (i--) {  $pCBox = (TCBox*)(*ptrCO);$ if (pCBox->Order < hiOrder) break; if (pCBox->Active) { if ((pCBox->Left  $\langle x \rangle \& \&$  (pCBox->Left+pCBox->Width-1 >= X) &&  $(pCBox->Top \leq Y)$  & &  $(pCBox->Top + pCBox->Height-1>$ Y)) { AObjInfo->Obj = (TPointer)pCBox; AObjInfo->Type = VTFT\_OT\_CBOX; AObjInfo->Order = pCBox->Order; AObjInfo->Flags = VTFT\_INT\_BRING\_TO\_FRONT; if (( $pCBox->Press\_Color := pCBox->Color)$  ||  $((pCBox->Gradient := FTS00\_BRUSH\_GR\_NONE)$ && (pCBox->Press\_ColorTo != pCBox->ColorTo))) AObjInfo->Flags |= VTFT\_INT\_REPAINT\_ON\_DOWN | VTFT\_INT\_REPAINT\_ON\_UP; hiOrder = pCBox->Order; break; } } ptrCO--; } i = CurrentScreen->Boxes\_RoundCount; ptrO = CurrentScreen->Boxes\_Round+CurrentScreen- >Boxes\_RoundCount-1; while (i--) {  $pBoxRound = (TBox_Round *)(*ptrO);$ if (pBoxRound->Order < hiOrder) break; if (pBoxRound->Active) { if ((pBoxRound->Left  $\leq$  X) && (pBoxRound- $>$ Left+pBoxRound- $>$ Width-1  $>= X$ ) && (pBoxRound->Top <= Y) && (pBoxRound->Top+pBoxRound-  $>$ Height-1 $>$ = Y)) {

```
AObjInfo->Obj = (TPointer)pBoxRound;
AObjInfo->Type = VTFT_OT_BOXROUND;
AObjInfo->Order = pBoxRound->Order;
AObjInfo->Flags = VTFT_INT_BRING_TO_FRONT;
if (pBoxRound->Press_Color != pBoxRound->Color)
AObjInfo\rightarrow Flags = VTFT_NT_REPAINT_ON_DOWN |
VTFT_INT_REPAINT_ON_UP;
```
hiOrder = pBoxRound->Order;

break; } } ptrO--; }

i = CurrentScreen->CBoxes\_RoundCount; ptrCO = CurrentScreen->CBoxes\_Round+CurrentScreen- >CBoxes\_RoundCount-1; while  $(i-)$  { pCBoxRound = (TCBox\_Round \*)(\*ptrCO); if (pCBoxRound->Order < hiOrder) break; if (pCBoxRound->Active) { if ((pCBoxRound->Left  $\leq$  X) && (pCBoxRound->Left+pCBoxRound->Width-1 >= X) && (pCBoxRound->Top <= Y) && (pCBoxRound- >Top+pCBoxRound->Height-1 >= Y)) { AObjInfo->Obj = (TPointer)pCBoxRound; AObjInfo->Type = VTFT\_OT\_CBOXROUND; AObjInfo->Order = pCBoxRound->Order; AObjInfo->Flags = VTFT\_INT\_BRING\_TO\_FRONT; if (pCBoxRound->Press\_Color != pCBoxRound->Color)  $AObjInfo\rightarrow Flags$   $= VTFT_NT_REPAINT_ON_DOWN$  | VTFT\_INT\_REPAINT\_ON\_UP;

hiOrder = pCBoxRound->Order;

```
break;
}
}
ptrCO--;
}
```
i = CurrentScreen->EveGaugesCount; ptrO = CurrentScreen->EveGauges+CurrentScreen- >EveGaugesCount-1; while  $(i-)$  { pEveGauge = (TEveGauge \*)(\*ptrO); if (pEveGauge->Order < hiOrder) break; if (pEveGauge->Active) {

if ((pEveGauge->Left <= X) && (pEveGauge->Left+pEveGauge-  $>$ Radius\*2-1  $>= X$ ) && (pEveGauge->Top <= Y) && (pEveGauge->Top+pEveGauge-  $>$ Radius\*2-1 $>$ =Y)) { AObjInfo->Obj = (TPointer)pEveGauge; AObjInfo->Type = VTFT\_OT\_EVEGAUGE; AObjInfo->Order = pEveGauge->Order; AObjInfo->Flags = VTFT\_INT\_BRING\_TO\_FRONT; if (pEveGauge->Press\_Color != pEveGauge->Color) AObjInfo->Flags |= VTFT\_INT\_REPAINT\_ON\_DOWN | VTFT\_INT\_REPAINT\_ON\_UP;

hiOrder = pEveGauge->Order;

```
break;
```
} ptrO--; }

}

```
i = CurrentScreen->EveKeysCount;
ptrO = CurrentScreen->EveKeys+CurrentScreen-
>EveKeysCount-1;
while (i--) {
pEveKeys = (TEveKeys *)(*ptrO);
if (pEveKeys->Order < hiOrder)
break;
if (pEveKeys->Active) {
if ((pEveKeys->Left <= X) && (pEveKeys->Left+pEveKeys-
>Width-1 >= X) &&
(pEveKeys->Top <= Y) && (pEveKeys->Top+pEveKeys-
\rightarrowHeight-1 \geq Y) {
AObjInfo->Obj = (TPointer)pEveKeys;
AObjInfo->Type = VTFT_OT_EVEKEYS;
AObjInfo->Order = pEveKeys->Order;
AObjInfo->Flags = VTFT_INT_BRING_TO_FRONT;
if ((pEveKeys->Press_Color != pEveKeys->Color) ||
(pEveKeys->Press_ColorTo != pEveKeys->ColorTo))
AObjInfo->Flags |= VTFT_INT_REPAINT_ON_DOWN | 
VTFT_INT_REPAINT_ON_UP;
```
hiOrder = pEveKeys->Order;

```
break;
}
}
ptrO--;
}
```
i = CurrentScreen->EveTogglesCount; ptrO = CurrentScreen->EveToggles+CurrentScreen- >EveTogglesCount-1; while  $(i-)$  { pEveToggle = (TEveToggle \*)(\*ptrO); if (pEveToggle->Order < hiOrder) break; if (pEveToggle->Active) { if ((pEveToggle->Left  $\langle X \rangle$  && (pEveToggle->Left+pEveToggle->Width-1 >= X) && (pEveToggle->Top <= Y) && (pEveToggle->Top+pEveToggle-  $>$ Height-1 $>$ = Y)) { AObjInfo->Obj = (TPointer)pEveToggle; AObjInfo->Type = VTFT\_OT\_EVETOGGLE; AObjInfo->Order = pEveToggle->Order; AObjInfo->Flags = VTFT\_INT\_BRING\_TO\_FRONT; AObjInfo->Flags |= VTFT\_INT\_INTRINSIC\_CLICK\_EFF; if (pEveToggle->Background\_Color != pEveToggle->Color) AObjInfo->Flags |= VTFT\_INT\_REPAINT\_ON\_DOWN | VTFT\_INT\_REPAINT\_ON\_UP;

hiOrder = pEveToggle->Order;

```
break;
}
}
ptrO--;
}
```
i = CurrentScreen->EveButtonsCount; ptrO = CurrentScreen->EveButtons+CurrentScreen- >EveButtonsCount-1; while  $(i-)$  {

```
pEveButton = (TEveButton *)(*ptrO);
if (pEveButton->Order < hiOrder)
break;
if (pEveButton->Active) {
if ((pEveButton->Left \leq X) && (pEveButton-
>Eeft+pEveButton-Width-1 \geq X) & &
(pEveButton->Top <= Y) && (pEveButton->Top+pEveButton-
>Height-1>= Y)) {
AObjInfo->Obj = (TPointer)pEveButton;
AObjInfo->Type = VTFT_OT_EVEBUTTON;
AObjInfo->Order = pEveButton->Order;
AObjInfo->Flags = VTFT_INT_BRING_TO_FRONT;
if ((pEveButton->Press_Color != pEveButton->Color) ||
(pEveButton->Press_ColorTo != pEveButton->ColorTo))
AObjInfo->Flags |= VTFT_INT_REPAINT_ON_DOWN | 
VTFT_INT_REPAINT_ON_UP;
hiOrder = pEveButton->Order;
break;
}
}
ptrO--;
}
i = CurrentScreen->EveTextsCount;
ptrO = CurrentScreen->EveTexts+CurrentScreen-
>EveTextsCount-1;
while (i-) {
pEveText = (TEveText *)(*ptrO);
if (pEveText->Order < hiOrder)
break;
if (pEveText->Active) {
if (pEveText > Left <= X) \& (pEveText > Left + pEveText ->Width-1 >= X) &&
(pEveText->Top <= Y) && (pEveText->Top+pEveText->Height-
1 \ge Y) {
AObjInfo->Obj = (TPointer)pEveText;
AObjInfo->Type = VTFT_OT_EVETEXT;
AObjInfo->Order = pEveText->Order;
AObjInfo->Flags = VTFT_INT_BRING_TO_FRONT;
hiOrder = pEveText->Order;
break;
}
}
ptrO--;
}
i = CurrentScreen->CEveTextsCount;
ptrCO = CurrentScreen->CEveTexts+CurrentScreen-
>CEveTextsCount-1;
while (i-) {
pCEveText = (TCEveText *)(*ptrCO);
if (pCEveText->Order < hiOrder)
break;
if (pCEveText->Active) {
if ((pCEveText->Left <= X) && (pCEveText->Left+pCEveText-
>Width-1 >= X) &&
(pCEveText->Top <= Y) && (pCEveText->Top+pCEveText-
>Height-1>= Y)) {
AObjInfo->Obj = (TPointer)pCEveText;
```
AObjInfo->Type = VTFT\_OT\_CEVETEXT; AObjInfo->Order = pCEveText->Order;

hiOrder = pCEveText->Order;

AObjInfo->Flags = VTFT\_INT\_BRING\_TO\_FRONT;

```
}
ptrCO--;
}
i = CurrentScreen->CEveNumbersCount;
ptrCO = CurrentScreen->CEveNumbers+CurrentScreen-
>CEveNumbersCount-1;
while (i-) {
pCEveNumber = (TCEveNumber *)(*ptrCO);
if (pCEveNumber->Order < hiOrder)
break;
if (pCEveNumber->Active) {
if ((pCEveNumber->Left <= X) && (pCEveNumber-
>Eeft+pCEveNumber-<i>W</i>idth-1>= X) & &(pCEveNumber->Top <= Y) && (pCEveNumber-
>Top+pCEveNumber->Height-1 >= Y)) {
AObjInfo->Obj = (TPointer)pCEveNumber;
AObjInfo->Type = VTFT_OT_CEVENUMBER;
AObjInfo->Order = pCEveNumber->Order;
AObjInfo->Flags = VTFT_INT_BRING_TO_FRONT;
hiOrder = pCEveNumber->Order;
break;
}
}
ptrCO--;
}
if (AObjInfo->Obj) {
AObiInfo\rightarrow HitX = X;AObjInfo\rightarrow HitY = Y;return 1;
}
else {
return 0;
}
}
char GetActiveObjectByTag(char ATag, TObjInfo *AObjInfo) {
char i;
```
break; }

TBox \*pBox; TCBox \*pCBox; TBox\_Round \*pBoxRound; TCBox\_Round \*pCBoxRound; TEveGauge \*pEveGauge; TEveKeys \*pEveKeys; TEveProgressBar \*pEveProgressBar; TEveToggle \*pEveToggle; TEveButton \*pEveButton; TEveText \*pEveText; TCEveText \*pCEveText; TCEveNumber \*pCEveNumber; far const code void \*far const code \*ptrCO; void \*far const code \*ptrO;

memset(AObjInfo, 0, sizeof(TObjInfo));

i = CurrentScreen->BoxesCount; ptrO = CurrentScreen->Boxes+CurrentScreen->BoxesCount-1; while  $(i-)$  {  $pBox = (TBox *)(*ptrO);$ 

```
if (pBox > Tag == ATag) {
if (pBox->Active) {
AObjInfo->Obj = (TPointer)pBox;
AObjInfo->Type = VTFT_OOT_BOX;AObjInfo->Order = pBox->Order;
AObjInfo->Flags = VTFT_INT_BRING_TO_FRONT;
if ((pBox-&Press\_Color != pBox->Color)((pBox > Gradient !=\_FT800\_BRUSH\_GR\_NONE)&&
(pBox->Press_ColorTo != pBox->ColorTo)))
\text{AObjInfo}\text{-}\text{-}\text{Flags} \models \text{VTFT\_INT\_}\text{REPAINT\_ON\_DOWN} \mid \\VTFT_INT_REPAINT_ON_UP;
```

```
}
break;
}
ptrO--;
```
}

i = CurrentScreen->CBoxesCount; ptrCO = CurrentScreen->CBoxes+CurrentScreen->CBoxesCount-1; while  $(i-)$  {  $pCBox = (TCBox *)(*ptrCO);$ if (pCBox->Tag ==  $ATag$ ) { if (pCBox->Active) { AObjInfo->Obj = (TPointer)pCBox; AObjInfo->Type = VTFT\_OT\_CBOX; AObjInfo->Order = pCBox->Order; AObjInfo->Flags = VTFT\_INT\_BRING\_TO\_FRONT; if ((pCBox->Press\_Color != pCBox->Color) ||  $((pCBox->Gradient := _FT800\_BRUSH\_GR\_NONE)$ && (pCBox->Press\_ColorTo != pCBox->ColorTo))) AObjInfo->Flags |= VTFT\_INT\_REPAINT\_ON\_DOWN | VTFT\_INT\_REPAINT\_ON\_UP;

} break; } ptrCO--; }

i = CurrentScreen->Boxes\_RoundCount; ptrO = CurrentScreen->Boxes\_Round+CurrentScreen- >Boxes\_RoundCount-1; while (i--) { pBoxRound = (TBox\_Round \*)(\*ptrO); if (pBoxRound->Tag ==  $ATag$ ) { if (pBoxRound->Active) { AObjInfo->Obj = (TPointer)pBoxRound; AObjInfo->Type = VTFT\_OT\_BOXROUND; AObjInfo->Order = pBoxRound->Order; AObjInfo->Flags = VTFT\_INT\_BRING\_TO\_FRONT; if (pBoxRound->Press\_Color != pBoxRound->Color) AObjInfo->Flags |= VTFT\_INT\_REPAINT\_ON\_DOWN | VTFT\_INT\_REPAINT\_ON\_UP;

} break; } ptrO--; }

i = CurrentScreen->CBoxes\_RoundCount; ptrCO = CurrentScreen->CBoxes\_Round+CurrentScreen- >CBoxes\_RoundCount-1; while  $(i-)$  { pCBoxRound = (TCBox\_Round \*)(\*ptrCO);

if (pCBoxRound->Tag == ATag) { if (pCBoxRound->Active) { AObjInfo->Obj = (TPointer)pCBoxRound; AObjInfo->Type = VTFT\_OT\_CBOXROUND; AObjInfo->Order = pCBoxRound->Order; AObjInfo->Flags = VTFT\_INT\_BRING\_TO\_FRONT; if (pCBoxRound->Press\_Color != pCBoxRound->Color) AObjInfo->Flags |= VTFT\_INT\_REPAINT\_ON\_DOWN | VTFT\_INT\_REPAINT\_ON\_UP;

} break; } ptrCO--;

}

i = CurrentScreen->EveGaugesCount; ptrO = CurrentScreen->EveGauges+CurrentScreen- >EveGaugesCount-1; while  $(i-)$  { pEveGauge = (TEveGauge \*)(\*ptrO); if (pEveGauge->Tag ==  $ATag$ ) { if (pEveGauge->Active) { AObjInfo->Obj = (TPointer)pEveGauge; AObjInfo->Type = VTFT\_OT\_EVEGAUGE; AObjInfo->Order = pEveGauge->Order; AObjInfo->Flags = VTFT\_INT\_BRING\_TO\_FRONT; if (pEveGauge->Press\_Color != pEveGauge->Color) AObjInfo->Flags |= VTFT\_INT\_REPAINT\_ON\_DOWN | VTFT\_INT\_REPAINT\_ON\_UP;

```
}
```
break; }

ptrO--; }

i = CurrentScreen->EveKeysCount; ptrO = CurrentScreen->EveKeys+CurrentScreen- >EveKeysCount-1; while (i--) { pEveKeys = (TEveKeys \*)(\*ptrO);  $if$  (pEveKeys->Tag == ATag) { if (pEveKeys->Active) { AObjInfo->Obj = (TPointer)pEveKeys; AObjInfo->Type = VTFT\_OT\_EVEKEYS; AObjInfo->Order = pEveKeys->Order; AObjInfo->Flags = VTFT\_INT\_BRING\_TO\_FRONT; if ((pEveKeys->Press\_Color != pEveKeys->Color) || (pEveKeys->Press\_ColorTo != pEveKeys->ColorTo)) AObjInfo->Flags |= VTFT\_INT\_REPAINT\_ON\_DOWN | VTFT\_INT\_REPAINT\_ON\_UP;

} break; } ptrO--; }

i = CurrentScreen->EveTogglesCount; ptrO = CurrentScreen->EveToggles+CurrentScreen- >EveTogglesCount-1; while  $(i-)$  {  $pEveToggle = (TEveToggle*)(*ptrO);$ if (pEveToggle->Tag == ATag) { if (pEveToggle->Active) { AObjInfo->Obj = (TPointer)pEveToggle;

```
AObjInfo->Type = VTFT_OT_EVETOGGLE;
AObjInfo->Order = pEveToggle->Order;
AObjInfo->Flags = VTFT_INT_BRING_TO_FRONT;
AObjInfo->Flags |= VTFT_INT_INTRINSIC_CLICK_EFF;
if (pEveToggle->Background_Color != pEveToggle->Color)
AObjInfo->Flags |= VTFT_INT_REPAINT_ON_DOWN | 
VTFT_INT_REPAINT_ON_UP;
```
} break; } ptrO--; }

i = CurrentScreen->EveButtonsCount; ptrO = CurrentScreen->EveButtons+CurrentScreen- >EveButtonsCount-1; while  $(i-)$  { pEveButton = (TEveButton \*)(\*ptrO); if ( $pEveButton \rightarrow Tag == ATag$ ) { if (pEveButton->Active) { AObjInfo->Obj = (TPointer)pEveButton; AObjInfo->Type = VTFT\_OT\_EVEBUTTON; AObjInfo->Order = pEveButton->Order; AObjInfo->Flags = VTFT\_INT\_BRING\_TO\_FRONT; if ((pEveButton->Press\_Color != pEveButton->Color) || (pEveButton->Press\_ColorTo != pEveButton->ColorTo)) AObjInfo->Flags |= VTFT\_INT\_REPAINT\_ON\_DOWN | VTFT\_INT\_REPAINT\_ON\_UP;

```
}
break;
}
ptrO--;
}
```
i = CurrentScreen->EveTextsCount; ptrO = CurrentScreen->EveTexts+CurrentScreen- >EveTextsCount-1; while  $(i-)$  { pEveText = (TEveText \*)(\*ptrO); if ( $pEveText\rightarrow Tag == ATag$ ) { if (pEveText->Active) { AObjInfo->Obj = (TPointer)pEveText; AObjInfo->Type = VTFT\_OT\_EVETEXT; AObjInfo->Order = pEveText->Order; AObjInfo->Flags = VTFT\_INT\_BRING\_TO\_FRONT; } break; }

ptrO--; }

i = CurrentScreen->CEveTextsCount; ptrCO = CurrentScreen->CEveTexts+CurrentScreen- >CEveTextsCount-1; while  $(i-)$  { pCEveText = (TCEveText \*)(\*ptrCO); if (pCEveText->Tag == ATag) { if (pCEveText->Active) { AObjInfo->Obj = (TPointer)pCEveText; AObjInfo->Type = VTFT\_OT\_CEVETEXT; AObjInfo->Order = pCEveText->Order; AObjInfo->Flags = VTFT\_INT\_BRING\_TO\_FRONT; } break;

}

ptrCO--; }

i = CurrentScreen->CEveNumbersCount; ptrCO = CurrentScreen->CEveNumbers+CurrentScreen- >CEveNumbersCount-1; while  $(i-)$  { pCEveNumber = (TCEveNumber \*)(\*ptrCO); if (pCEveNumber->Tag == ATag) { if (pCEveNumber->Active) { AObjInfo->Obj = (TPointer)pCEveNumber; AObjInfo->Type = VTFT\_OT\_CEVENUMBER; AObjInfo->Order = pCEveNumber->Order; AObjInfo->Flags = VTFT\_INT\_BRING\_TO\_FRONT; } break; } ptrCO--; } if (AObjInfo->Obj) {  $AObjInfo-HitTag = ATag;$ return 1; } else { return 0; } } static void ProcessEvent(TEvent \*pEvent) { if (pEvent) { if (pEvent->Sound.SndAct == VTFT\_SNDACT\_PLAY) FT800\_Sound\_SetAndPlay(pEvent->Sound.Effect, pEvent- >Sound.Pitch, pEvent->Sound.Volume); else if (pEvent->Sound.SndAct == VTFT\_SNDACT\_STOP) FT800\_Sound\_Stop(); if (pEvent->Action) pEvent->Action(); } } static void ProcessCEvent(TCEvent \*pEventC) { if (pEventC) { if (pEventC->Sound.SndAct == VTFT\_SNDACT\_PLAY) FT800\_Sound\_SetAndPlay(pEventC->Sound.Effect, pEventC- >Sound.Pitch, pEventC->Sound.Volume); else if (pEventC->Sound.SndAct == VTFT\_SNDACT\_STOP) FT800\_Sound\_Stop(); if (pEventC->Action) pEventC->Action(); } } static void OnEvent(TObjInfo \*AObjInfo, char AEventType){ TEvent \*\*ppEvent; TEvent  $*$ pEvent = 0; TCEvent \*far const code \*ppEventC; TCEvent  $*$ pEvent  $C = 0$ ; switch (AObjInfo->Type) { case VTFT\_OT\_BOX: {  $ppEvent = &(( (TBox*) AObjInfo >Obj) > OnUp);$  $pEvent = ppEvent[AEventType];$ break; } case VTFT\_OT\_CBOX: {  $ppEventC = & (((TCBox *)AObjInfo > Obj) > OnUp);$ 

pEventC = ppEventC[AEventType]; break; } case VTFT\_OT\_BOXROUND: { ppEvent = &(((TBox\_Round \*)AObjInfo->Obj)->OnUp); pEvent = ppEvent[AEventType]; break; } case VTFT\_OT\_CBOXROUND: {  $ppEventC = \& ((TCBox_Round*)AObjInfoSObj-SOnUp);$ pEventC = ppEventC[AEventType]; break; } case VTFT\_OT\_EVEGAUGE: {  $ppEvent = \& (((TEveGauge *)AOb)Info > Obj) > OnUp);$ pEvent = ppEvent[AEventType]; break; } case VTFT\_OT\_EVEKEYS: {  $ppEvent = & (((TEveKeys *)AObjInfo > Obj) > OnUp);$ pEvent = ppEvent[AEventType]; break; } case VTFT\_OT\_EVETOGGLE: {  $ppEvent = \& (((TEveToggle *)AObjInfo > Obj) > OnUp);$ pEvent = ppEvent[AEventType]; break; } case VTFT\_OT\_EVEBUTTON: { ppEvent = &(((TEveButton \*)AObjInfo->Obj)->OnUp); pEvent = ppEvent[AEventType]; break; } case VTFT\_OT\_EVETEXT: {  $ppEvent = \& (((TEveText*)AObjInfo->Obj)->OnUp);$ pEvent = ppEvent[AEventType]; break; } case VTFT\_OT\_CEVETEXT: { ppEventC = &(((TCEveText \*)AObjInfo->Obj)->OnUp); pEventC = ppEventC[AEventType]; break; } case VTFT\_OT\_CEVENUMBER: {  $ppEventC = \& ((TCEveNumber*)AObjInfo >Obj) > OnUp);$ pEventC = ppEventC[AEventType]; break; } } if (pEvent) { ProcessEvent(pEvent); } if (pEventC) { ProcessCEvent(pEventC); } } static void ProcessIntrinsicClickEffects(TObjInfo \*AObjInfo) {

char i;

const char TOGGLE\_STEP\_CNT = 15; if (!(AObjInfo->Flags & VTFT\_INT\_INTRINSIC\_CLICK\_EFF)) return; switch (AObjInfo->Type) { case VTFT\_OT\_EVETOGGLE: { toggleStepVal = 65535/TOGGLE\_STEP\_CNT; if (((TEveToggle \*)AObjInfo->Obj)->State) { toggleStepVal = -toggleStepVal; } for  $(i=0; i < TOGGLE$  STEP CNT;  $i++)$ { ((TEveToggle \*)AObjInfo->Obj)->State += toggleStepVal; DrawScreen(CurrentScreen); } AObjInfo->Flags &= ~VTFT\_INT\_REPAINT\_ON\_UP; break; } } } static void Process\_TP\_Press() { if (CurrentScreen->Active) if ((CurrentScreen->SniffObjectEvents) || (!TouchS.ActObjInfo.Obj)) ProcessEvent(CurrentScreen->OnPress); if (!TouchS.ActObjInfo.Obj) return; OnEvent(&TouchS.ActObjInfo, VTFT\_EVT\_PRESS); } static void Process\_TP\_Up() { char isClick; TObjInfo actObj; if (CurrentScreen->Active) if ((CurrentScreen->SniffObjectEvents) || (!TouchS.ActObjInfo.Obj)) ProcessEvent(CurrentScreen->OnUp); actObj = TouchS.ActObjInfo; memset(&TouchS.ActObjInfo, 0, sizeof(TObjInfo)); if (!actObj.Obj) return; isClick = IsInsideObject(&actObj, TouchS.X, TouchS.Y); if (isClick) { ProcessIntrinsicClickEffects(&actObj); } if (actObj.Flags & VTFT\_INT\_REPAINT\_ON\_UP) DrawScreen(CurrentScreen); OnEvent(&actObj, VTFT\_EVT\_UP); if (isClick) OnEvent(&actObj, VTFT\_EVT\_CLICK);

int toggleStepVal;

}

static void Process\_TP\_Down() {

if (TouchS.Tag) { if (Touch S.Tag  $!= 255$ ) GetActiveObjectByTag(TouchS.Tag, &TouchS.ActObjInfo); if (!TouchS.ActObjInfo.Obj) GetActiveObjectByXY(TouchS.X, TouchS.Y, &TouchS.ActObjInfo); }

if (CurrentScreen->Active) if ((CurrentScreen->SniffObjectEvents) || (!TouchS.ActObjInfo.Obj)) ProcessEvent(CurrentScreen->OnDown);

if (!TouchS.ActObjInfo.Obj) return;

if (TouchS.ActObjInfo.Flags & VTFT\_INT\_REPAINT\_ON\_DOWN) DrawScreen(CurrentScreen);

OnEvent(&TouchS.ActObjInfo, VTFT\_EVT\_DOWN); }

static void Process\_TP\_TagChange() {

if (CurrentScreen->Active) ProcessEvent(CurrentScreen->OnTagChange); }

void ProcessVTFTStack() { char Tag, oldTag; unsigned int X, Y;

 $oldTag = TouchS.Tag;$ 

if (FT800\_Touch\_GetTagXY(&X, &Y) == 1) { FT800\_Touch\_GetTag(&Tag);

TouchS.Tag =  $Tag;$ Touch $S.X = X$ ; Touch $S.Y = Y;$ 

if (!TouchS.Pressed) { TouchS.Pressed  $= 1$ ; Process\_TP\_Down(); }

Process\_TP\_Press(); } else if (TouchS.Pressed) { Process\_TP\_Up();

Touch  $S$ . Tag = 0; Touch $S.X = X$ ; Touch $S.Y = Y$ ;

TouchS.Pressed = 0; }

if (oldTag  $!=$  TouchS.Tag) Process\_TP\_TagChange(); }

static void InitObjects() {

SplashScreen.Color = 0xFFFF;  $SplashScreen.Width = 480;$ SplashScreen.Height = 272; SplashScreen.ObjectsCount = 4;  $SplashScreen.BoxesCount = 0;$  $SplashScreen.Boxes = 0;$ SplashScreen.CBoxesCount = 0; SplashScreen.CBoxes = 0; SplashScreen.Boxes\_RoundCount = 0;  $SplashScreen.Boxes_Round = 0;$ SplashScreen.CBoxes\_RoundCount = 0; SplashScreen.CBoxes\_Round = 0; SplashScreen.LinesCount = 0; SplashScreen.Lines = 0; SplashScreen.EveGaugesCount = 0;  $SplashScreen.EveGauges = 0;$ SplashScreen.EveKeysCount = 0;  $SplashScreen.EveKeys = 0;$ SplashScreen.EveProgressBarsCount = 1; SplashScreen.EveProgressBars = SplashScreen\_EveProgressBars; SplashScreen.EveTogglesCount = 0; SplashScreen.EveToggles = 0; SplashScreen.EveButtonsCount = 1; SplashScreen.EveButtons = SplashScreen\_EveButtons; SplashScreen.EveTextsCount = 1; SplashScreen.EveTexts = SplashScreen\_EveTexts; SplashScreen.CEveTextsCount = 1; SplashScreen.CEveTexts = SplashScreen\_CEveTexts; SplashScreen.CEveNumbersCount = 0; SplashScreen.CEveNumbers = 0; SplashScreen.DynResStart = 0; SplashScreen.Active = 0; SplashScreen.SniffObjectEvents = 0; SplashScreen.OnUp = 0; SplashScreen.OnDown = 0; SplashScreen.OnTagChange = 0; SplashScreen.OnPress = 0;

SamplingScreen.Color = 0xFFFF; SamplingScreen.Width = 480; SamplingScreen.Height = 272; SamplingScreen.ObjectsCount = 27; SamplingScreen.BoxesCount = 0; SamplingScreen.Boxes = 0; SamplingScreen.CBoxesCount = 0; SamplingScreen.CBoxes = 0; SamplingScreen.Boxes\_RoundCount = 2; SamplingScreen.Boxes\_Round = SamplingScreen\_Boxes\_Round; SamplingScreen.CBoxes\_RoundCount = 2; SamplingScreen.CBoxes\_Round = SamplingScreen\_CBoxes\_Round; SamplingScreen.LinesCount = 0; SamplingScreen.Lines = 0; SamplingScreen.EveGaugesCount = 0; SamplingScreen.EveGauges = 0; SamplingScreen.EveKeysCount = 0; SamplingScreen.EveKeys = 0; SamplingScreen.EveProgressBarsCount = 0; SamplingScreen.EveProgressBars = 0; SamplingScreen.EveTogglesCount = 0; SamplingScreen.EveToggles = 0; SamplingScreen.EveButtonsCount = 8; SamplingScreen.EveButtons = SamplingScreen\_EveButtons; SamplingScreen.EveTextsCount = 9; SamplingScreen.EveTexts = SamplingScreen\_EveTexts; SamplingScreen.CEveTextsCount = 6; SamplingScreen.CEveTexts = SamplingScreen\_CEveTexts; SamplingScreen.CEveNumbersCount = 0; SamplingScreen.CEveNumbers = 0;

SamplingScreen.DynResStart = 0; SamplingScreen.Active  $= 0$ ; SamplingScreen.SniffObjectEvents = 0; SamplingScreen.OnUp =  $0$ ; SamplingScreen.OnDown = 0; SamplingScreen.OnTagChange = 0; SamplingScreen.OnPress = 0;

ProfilingScreen.Color = 0xFFFF; ProfilingScreen.Width = 480; ProfilingScreen.Height = 272; ProfilingScreen.ObjectsCount = 76; ProfilingScreen.BoxesCount = 1; ProfilingScreen.Boxes = ProfilingScreen\_Boxes; ProfilingScreen.CBoxesCount = 2; ProfilingScreen.CBoxes = ProfilingScreen\_CBoxes; ProfilingScreen.Boxes\_RoundCount = 0; ProfilingScreen.Boxes\_Round = 0; ProfilingScreen.CBoxes\_RoundCount = 1; ProfilingScreen.CBoxes\_Round = ProfilingScreen\_CBoxes\_Round; ProfilingScreen.LinesCount = 50; ProfilingScreen.Lines = ProfilingScreen\_Lines; ProfilingScreen.EveGaugesCount = 2; ProfilingScreen.EveGauges = ProfilingScreen\_EveGauges; ProfilingScreen.EveKeysCount = 0; ProfilingScreen.EveKeys = 0; ProfilingScreen.EveProgressBarsCount = 0; ProfilingScreen.EveProgressBars = 0; ProfilingScreen.EveTogglesCount = 1; ProfilingScreen.EveToggles = ProfilingScreen\_EveToggles; ProfilingScreen.EveButtonsCount = 3; ProfilingScreen.EveButtons = ProfilingScreen\_EveButtons; ProfilingScreen.EveTextsCount = 3; ProfilingScreen.EveTexts = ProfilingScreen\_EveTexts; ProfilingScreen.CEveTextsCount = 7; ProfilingScreen.CEveTexts = ProfilingScreen\_CEveTexts; ProfilingScreen.CEveNumbersCount = 6; ProfilingScreen.CEveNumbers = ProfilingScreen\_CEveNumbers; ProfilingScreen.DynResStart = 0; ProfilingScreen.Active = 1; ProfilingScreen.SniffObjectEvents = 0; ProfilingScreen.OnUp = 0; ProfilingScreen.OnDown = 0; ProfilingScreen.OnTagChange = 0; ProfilingScreen.OnPress = 0;

SettingScreen.Color = 0xFFFF; SettingScreen.Width  $= 480$ ; SettingScreen.Height = 272; SettingScreen.ObjectsCount = 13; SettingScreen.BoxesCount = 0; SettingScreen.Boxes = 0; SettingScreen.CBoxesCount = 0; SettingScreen.CBoxes = 0; SettingScreen.Boxes\_RoundCount = 0; SettingScreen.Boxes\_Round = 0; SettingScreen.CBoxes\_RoundCount = 2; SettingScreen.CBoxes\_Round = SettingScreen\_CBoxes\_Round; SettingScreen.LinesCount = 0; SettingScreen.Lines = 0; SettingScreen.EveGaugesCount = 0; SettingScreen.EveGauges = 0; SettingScreen.EveKeysCount = 4; SettingScreen.EveKeys = SettingScreen\_EveKeys; SettingScreen.EveProgressBarsCount = 0; SettingScreen.EveProgressBars = 0; SettingScreen.EveTogglesCount = 0;

SettingScreen.EveToggles = 0; SettingScreen.EveButtonsCount = 6; SettingScreen.EveButtons = SettingScreen\_EveButtons; SettingScreen.EveTextsCount = 0; SettingScreen.EveTexts = 0; SettingScreen.CEveTextsCount = 1; SettingScreen.CEveTexts = SettingScreen\_CEveTexts; SettingScreen.CEveNumbersCount = 0; SettingScreen.CEveNumbers = 0;  $Setting Screen.DynResStart = 0;$ SettingScreen.Active = 1; SettingScreen.SniffObjectEvents = 1; SettingScreen.OnUp = 0; SettingScreen.OnDown = 0; SettingScreen.OnTagChange = &SettingScreen\_OnTagChange; SettingScreen.OnPress = 0; SettingScreen\_OnTagChange.Action = SettingScreenOnTagChange; SettingScreen\_OnTagChange.Sound.SndAct = VTFT\_SNDACT\_NONE; SettingScreen\_OnTagChange.Sound.Effect = 0; SettingScreen\_OnTagChange.Sound.Pitch = 0; SettingScreen\_OnTagChange.Sound.Volume = 0; SummaryScreen.Color = 0xFFFF; SummaryScreen.Width = 480; SummaryScreen.Height = 272; SummaryScreen.ObjectsCount = 25; SummaryScreen.BoxesCount = 0;  $SummaryScreen. \nBoxes = 0;$ SummaryScreen.CBoxesCount = 0; SummaryScreen.CBoxes = 0; SummaryScreen.Boxes\_RoundCount = 1; SummaryScreen.Boxes\_Round = SummaryScreen\_Boxes\_Round; SummaryScreen.CBoxes\_RoundCount = 2; SummaryScreen.CBoxes\_Round = SummaryScreen\_CBoxes\_Round; SummaryScreen.LinesCount = 0; SummaryScreen.Lines = 0; SummaryScreen.EveGaugesCount = 0; SummaryScreen.EveGauges = 0; SummaryScreen.EveKeysCount = 0; SummaryScreen.EveKeys = 0; SummaryScreen.EveProgressBarsCount = 0; SummaryScreen.EveProgressBars = 0; SummaryScreen.EveTogglesCount = 0; SummaryScreen.EveToggles = 0; SummaryScreen.EveButtonsCount = 4; SummaryScreen.EveButtons = SummaryScreen\_EveButtons; SummaryScreen.EveTextsCount = 13; SummaryScreen.EveTexts = SummaryScreen\_EveTexts; SummaryScreen.CEveTextsCount = 5; SummaryScreen.CEveTexts = SummaryScreen\_CEveTexts; SummaryScreen.CEveNumbersCount = 0; SummaryScreen.CEveNumbers = 0; SummaryScreen.DynResStart = 0;  $SummaryScreen. Active = 0;$ SummaryScreen.SniffObjectEvents = 0;  $SummaryScreenOnUp = 0;$ SummaryScreen.OnDown = 0; SummaryScreen.OnTagChange = 0; SummaryScreen.OnPress = 0; EveButtonSplashInit.OwnerScreen = &SplashScreen;

EveButtonSplashInit.Order = 1; EveButtonSplashInit.Visible = 1; EveButtonSplashInit.Opacity = 255; EveButtonSplashInit.Tag = 255;

EveButtonSplashInit.Left = 150; EveButtonSplashInit.Top = 185; EveButtonSplashInit.Width = 170; EveButtonSplashInit.Height =  $69$ ; EveButtonSplashInit.Color = 0x0335; EveButtonSplashInit.Press\_Color = 0x7E3F; EveButtonSplashInit.ColorTo = 0x7E3F; EveButtonSplashInit.Press\_ColorTo = 0x03DA; EveButtonSplashInit.Caption = EveButtonSplashInit\_Caption; EveButtonSplashInit.FontName = 27; EveButtonSplashInit.Font\_Color = 0xFFFF; EveButtonSplashInit.FontHandle =  $27$ ; EveButtonSplashInit.Source = -1UL; EveButtonSplashInit.Flat = 0; EveButtonSplashInit.Active = 1; EveButtonSplashInit.OnUp =  $0$ ; EveButtonSplashInit.OnDown = 0; EveButtonSplashInit.OnClick = &EveButtonSplashInit\_OnClick; EveButtonSplashInit.OnPress = 0;

EveButtonSplashInit\_OnClick.Action = EveButtonSplashInitOnClick; EveButtonSplashInit\_OnClick.Sound.SndAct = VTFT\_SNDACT\_NONE; EveButtonSplashInit\_OnClick.Sound.Effect = \_FT800\_SOUND\_XYLOPHONE; EveButtonSplashInit\_OnClick.Sound.Pitch = \_FT800\_SOUND\_PITCH\_A5; EveButtonSplashInit\_OnClick.Sound.Volume = 255;

EveTextSplashScreenStatus.OwnerScreen = &SplashScreen; EveTextSplashScreenStatus.Order = 2; EveTextSplashScreenStatus.Visible = 0; EveTextSplashScreenStatus.Opacity = 255; EveTextSplashScreenStatus.Tag =  $255$ ; EveTextSplashScreenStatus.Left = 196; EveTextSplashScreenStatus.Top = 162; EveTextSplashScreenStatus.Width = 68; EveTextSplashScreenStatus.Height = 15; EveTextSplashScreenStatus.Caption = EveTextSplashScreenStatus\_Caption; EveTextSplashScreenStatus.TextAlign = taNone; EveTextSplashScreenStatus.FontName = 26; EveTextSplashScreenStatus.Font\_Color = 0x0148; EveTextSplashScreenStatus.FontHandle = 26; EveTextSplashScreenStatus.Source = -1UL; EveTextSplashScreenStatus.Active = 0; EveTextSplashScreenStatus.OnUp = 0; EveTextSplashScreenStatus.OnDown = 0; EveTextSplashScreenStatus.OnClick = 0; EveTextSplashScreenStatus.OnPress = 0;

EveProgressBar1.OwnerScreen = &SplashScreen;  $EveProgressBar1.Order = 3;$ EveProgressBar1.Visible = 0; EveProgressBar1.Opacity = 255; EveProgressBar1.Tag =  $255$ ;  $EveProgram1.Left = 34;$ EveProgressBar1.Top =  $211$ ; EveProgressBar1.Width = 404; EveProgressBar1.Height = 26; EveProgressBar1.Background\_Color = 0x0000;  $EveProgram.Color = 0x65BC;$ EveProgressBar1.Value = 0; EveProgressBar1.Range = 100;  $EveProgressBar1.Flat = 0;$ 

EveTextEncoderSamp.OwnerScreen = &SamplingScreen; EveTextEncoderSamp.Order = 8; EveTextEncoderSamp.Visible = 1;

EveTextEncoderSamp.Opacity = 255; EveTextEncoderSamp.Tag = 255; EveTextEncoderSamp.Left = 190; EveTextEncoderSamp.Top = 12; EveTextEncoderSamp.Width = 45; EveTextEncoderSamp.Height = 17; EveTextEncoderSamp.Caption = EveTextEncoderSamp\_Caption; EveTextEncoderSamp.TextAlign = taNone; EveTextEncoderSamp.FontName = 27; EveTextEncoderSamp.Font\_Color = 0x0148; EveTextEncoderSamp.FontHandle = 27; EveTextEncoderSamp.Source = -1UL; EveTextEncoderSamp.Active = 1; EveTextEncoderSamp.OnUp = 0; EveTextEncoderSamp.OnDown = 0; EveTextEncoderSamp.OnClick = 0; EveTextEncoderSamp.OnPress = 0; EveTextLaserSmp.OwnerScreen = &SamplingScreen; EveTextLaserSmp.Order = 9; EveTextLaserSmp.Visible = 1; EveTextLaserSmp.Opacity = 255; EveTextLaserSmp.Tag = 255; EveTextLaserSmp.Left = 190; EveTextLaserSmp.Top = 36; EveTextLaserSmp.Width = 45; EveTextLaserSmp.Height = 17; EveTextLaserSmp.Caption = EveTextLaserSmp\_Caption; EveTextLaserSmp.TextAlign = taNone; EveTextLaserSmp.FontName = 27; EveTextLaserSmp.Font\_Color = 0x0148; EveTextLaserSmp.FontHandle = 27; EveTextLaserSmp.Source = -1UL; EveTextLaserSmp.Active = 1; EveTextLaserSmp.OnUp =  $0$ ; EveTextLaserSmp.OnDown = 0; EveTextLaserSmp.OnClick = 0; EveTextLaserSmp.OnPress = 0; EveTextPitchSmp.OwnerScreen = &SamplingScreen; EveTextPitchSmp.Order = 10; EveTextPitchSmp.Visible = 1; EveTextPitchSmp.Opacity = 255; EveTextPitchSmp.Tag = 255; EveTextPitchSmp.Left = 190; EveTextPitchSmp.Top = 64; EveTextPitchSmp.Width =  $45$ ; EveTextPitchSmp.Height = 17; EveTextPitchSmp.Caption = EveTextPitchSmp\_Caption; EveTextPitchSmp.TextAlign = taNone; EveTextPitchSmp.FontName = 27; EveTextPitchSmp.Font\_Color = 0x0148; EveTextPitchSmp.FontHandle = 27; EveTextPitchSmp.Source = -1UL; EveTextPitchSmp.Active = 1; EveTextPitchSmp.OnUp = 0; EveTextPitchSmp.OnDown = 0;  $EveTextPitchSmp.OnClick = 0;$ EveTextPitchSmp.OnPress = 0; EveTextGPSSmp.OwnerScreen = &SamplingScreen; EveTextGPSSmp.Order = 11; EveTextGPSSmp.Visible = 1; EveTextGPSSmp.Opacity = 255; EveTextGPSSmp.Tag =  $255$ ; EveTextGPSSmp.Left = 190; EveTextGPSSmp.Top = 117; EveTextGPSSmp.Width = 62; EveTextGPSSmp.Height = 17; EveTextGPSSmp.Caption = EveTextGPSSmp\_Caption;
EveTextGPSSmp.TextAlign = taNone; EveTextGPSSmp.FontName = 27; EveTextGPSSmp.Font\_Color = 0x0148; EveTextGPSSmp.FontHandle = 27; EveTextGPSSmp.Source = -1UL; EveTextGPSSmp.Active =  $0$ ; EveTextGPSSmp.OnUp = 0;  $EveTextGPSSmp. OnDown = 0;$ EveTextGPSSmp.OnClick = 0; EveTextGPSSmp.OnPress = 0; EveTextSDSmp.OwnerScreen = &SamplingScreen; EveTextSDSmp.Order = 12; EveTextSDSmp.Visible = 1; EveTextSDSmp.Opacity = 255; EveTextSDSmp.Tag = 255; EveTextSDSmp.Left = 190; EveTextSDSmp.Top = 142; EveTextSDSmp.Width = 45; EveTextSDSmp.Height = 17; EveTextSDSmp.Caption = EveTextSDSmp\_Caption; EveTextSDSmp.TextAlign = taNone; EveTextSDSmp.FontName = 27; EveTextSDSmp.Font\_Color = 0x0148; EveTextSDSmp.FontHandle = 27; EveTextSDSmp.Source = -1UL; EveTextSDSmp.Active = 1; EveTextSDSmp.OnUp = 0; EveTextSDSmp.OnDown = 0;  $EveTextSDSmp.OnClick = 0;$ EveTextSDSmp.OnPress = 0; EveTextRollSmp.OwnerScreen = &SamplingScreen; EveTextRollSmp.Order = 13;  $EveTextRollSmp.Visible = 1;$ EveTextRollSmp.Opacity = 255; EveTextRollSmp.Tag =  $255$ ; EveTextRollSmp.Left = 354; EveTextRollSmp.Top =  $66$ ; EveTextRollSmp.Width = 45; EveTextRollSmp.Height =  $17$ ; EveTextRollSmp.Caption = EveTextRollSmp\_Caption; EveTextRollSmp.TextAlign = taNone; EveTextRollSmp.FontName = 27; EveTextRollSmp.Font\_Color =  $0x0148$ ; EveTextRollSmp.FontHandle = 27; EveTextRollSmp.Source = -1UL; EveTextRollSmp.Active = 1;  $EveTextRollSmp.OnUp = 0;$  $EveTextRollSmp.OnDown = 0;$  $EveTextRollSmp.OnClick = 0;$ EveTextRollSmp.OnPress = 0; EveTextAccx.OwnerScreen = &SamplingScreen; EveTextAccx.Order = 14; EveTextAccx.Visible = 1; EveTextAccx.Opacity = 255;  $EveTextAccx.Tag = 255;$  $EveTextAccx.Left = 190;$ EveTextAccx.Top = 91; EveTextAccx.Width =  $45$ ; EveTextAccx.Height = 17; EveTextAccx.Caption = EveTextAccx\_Caption; EveTextAccx.TextAlign = taNone; EveTextAccx.FontName = 27; EveTextAccx.Font  $Color = 0x0148$ ; EveTextAccx.FontHandle = 27; EveTextAccx.Source = -1UL; EveTextAccx.Active = 1;  $EveTextAccx.OnUp = 0;$ 

 $EveTextAccx.OnDown = 0;$  $EveTextAccx.OnClick = 0;$ EveTextAccx.OnPress = 0; EveTextAccy.OwnerScreen = &SamplingScreen; EveTextAccy.Order = 15; EveTextAccy.Visible = 1; EveTextAccy.Opacity =  $255$ ; EveTextAccy.Tag =  $255$ ;  $EveTextAccy.Left = 306;$ EveTextAccy.Top = 93; EveTextAccy.Width =  $45$ ; EveTextAccy.Height = 17; EveTextAccy.Caption = EveTextAccy\_Caption; EveTextAccy.TextAlign = taNone; EveTextAccy.FontName = 27; EveTextAccy.Font\_Color = 0x0148; EveTextAccy.FontHandle = 27; EveTextAccy.Source = -1UL; EveTextAccy.Active = 1;  $EveTextAccy.OnUp = 0;$  $EveTextAccy.OnDown = 0;$ EveTextAccy.OnClick =  $0$ ; EveTextAccy.OnPress = 0; EveTextAccz.OwnerScreen = &SamplingScreen; EveTextAccz.Order = 16; EveTextAccz.Visible = 1; EveTextAccz.Opacity = 255; EveTextAccz.Tag =  $255$ ; EveTextAccz.Left = 401; EveTextAccz.Top = 94; EveTextAccz.Width =  $45$ ; EveTextAccz.Height = 17; EveTextAccz.Caption = EveTextAccz\_Caption; EveTextAccz.TextAlign = taNone; EveTextAccz.FontName = 27; EveTextAccz.Font  $Color = 0x0148$ ; EveTextAccz.FontHandle = 27; EveTextAccz.Source = -1UL; EveTextAccz.Active = 1;  $EveTextAccz.OnUp = 0;$ EveTextAccz.OnDown =  $0$ ;  $EveTextAccz.OnClick = 0;$ EveTextAccz.OnPress = 0; BoxRound7.OwnerScreen = &SamplingScreen; BoxRound7.Order = 17;  $BoxRound7.Visible = 0;$ BoxRound7.Opacity = 255;  $BoxRound7.Tag = 255$ ;  $BoxRound7.Left = 6;$  $BoxRound7.Top = 187;$  $BoxRound7.Width = 470;$  $BoxRound7.Height = 81;$ BoxRound7.Pen\_Width = 1; BoxRound7.Pen  $Color = 0x0000$ ;  $BoxRound7.Color = 0xC618;$ BoxRound7.Press\_Color = 0xE71C; BoxRound7.Corner\_Radius = 3;  $BoxRound7.Active = 0;$  $BoxRound7.OnUp = 0;$ BoxRound7.OnDown = 0; BoxRound7.OnClick = 0; BoxRound7.OnPress = 0; EveButtonsmpJogRear.OwnerScreen = &SamplingScreen; EveButtonsmpJogRear.Order = 18;

EveButtonsmpJogRear.Visible =  $0$ ; EveButtonsmpJogRear.Opacity = 255;

EveButtonsmpJogRear.Tag = 255; EveButtonsmpJogRear.Left = 16; EveButtonsmpJogRear.Top = 192; EveButtonsmpJogRear.Width =  $121$ ; EveButtonsmpJogRear.Height =  $69$ ; EveButtonsmpJogRear.Color =  $0x03DA$ ; EveButtonsmpJogRear.Press\_Color = 0x7E3F;  $EveBut to nsmpJogRear. ColorTo = 0x7E3F;$ EveButtonsmpJogRear.Press\_ColorTo = 0x03DA; EveButtonsmpJogRear.Caption = EveButtonsmpJogRear\_Caption; EveButtonsmpJogRear.FontName = 27; EveButtonsmpJogRear.Font\_Color = 0xFFFF; EveButtonsmpJogRear.FontHandle = 27; EveButtonsmpJogRear.Source = -1UL; EveButtonsmpJogRear.Flat =  $0$ ; EveButtonsmpJogRear.Active = 0; EveButtonsmpJogRear.OnUp =  $0$ ; EveButtonsmpJogRear.OnDown = 0;  $EveBut to nsmpJogRear. OnClick = 0;$ EveButtonsmpJogRear.OnPress = &EveButtonsmpJogRear\_OnPress;

EveButtonsmpJogRear\_OnPress.Action = EveButtonsmpJogRearOnPress; EveButtonsmpJogRear\_OnPress.Sound.SndAct = VTFT\_SNDACT\_NONE; EveButtonsmpJogRear\_OnPress.Sound.Effect = \_FT800\_SOUND\_XYLOPHONE; EveButtonsmpJogRear\_OnPress.Sound.Pitch = \_FT800\_SOUND\_PITCH\_A5; EveButtonsmpJogRear\_OnPress.Sound.Volume = 255;

EveButtonsmpJogFront.OwnerScreen = &SamplingScreen; EveButtonsmpJogFront.Order = 19; EveButtonsmpJogFront.Visible =  $0$ ; EveButtonsmpJogFront.Opacity = 255; EveButtonsmpJogFront.Tag = 255; EveButtonsmpJogFront.Left = 143; EveButtonsmpJogFront.Top = 192; EveButtonsmpJogFront.Width = 136; EveButtonsmpJogFront.Height = 69; EveButtonsmpJogFront.Color = 0x03DA; EveButtonsmpJogFront.Press\_Color = 0x7E3F; EveButtonsmpJogFront.ColorTo = 0x7E3F; EveButtonsmpJogFront.Press\_ColorTo = 0x03DA; EveButtonsmpJogFront.Caption = EveButtonsmpJogFront\_Caption; EveButtonsmpJogFront.FontName = 27; EveButtonsmpJogFront.Font\_Color =  $0x$ FFFF; EveButtonsmpJogFront.FontHandle = 27; EveButtonsmpJogFront.Source = -1UL; EveButtonsmpJogFront.Flat = 0; EveButtonsmpJogFront.Active = 0; EveButtonsmpJogFront.OnUp = 0; EveButtonsmpJogFront.OnDown = 0; EveButtonsmpJogFront.OnClick =  $0$ ; EveButtonsmpJogFront.OnPress = &EveButtonsmpJogFront\_OnPress;

EveButtonsmpJogFront\_OnPress.Action = EveButtonsmpJogFrontOnPress; EveButtonsmpJogFront\_OnPress.Sound.SndAct = VTFT\_SNDACT\_NONE; EveButtonsmpJogFront\_OnPress.Sound.Effect = \_FT800\_SOUND\_XYLOPHONE; EveButtonsmpJogFront\_OnPress.Sound.Pitch = \_FT800\_SOUND\_PITCH\_A5; EveButtonsmpJogFront\_OnPress.Sound.Volume = 255;

EveButtonsmpBack.OwnerScreen = &SamplingScreen; EveButtonsmpBack.Order = 20; EveButtonsmpBack.Visible =  $0$ ; EveButtonsmpBack.Opacity =  $255$ ; EveButtonsmpBack.Tag = 255; EveButtonsmpBack.Left = 308; EveButtonsmpBack.Top = 192; EveButtonsmpBack.Width =  $163$ ; EveButtonsmpBack.Height =  $69$ ; EveButtonsmpBack.Color =  $0x9824$ ; EveButtonsmpBack.Press\_Color = 0x7E3F; EveButtonsmpBack.ColorTo = 0xF434; EveButtonsmpBack.Press\_ColorTo = 0x03DA; EveButtonsmpBack.Caption = EveButtonsmpBack\_Caption; EveButtonsmpBack.FontName = 27; EveButtonsmpBack.Font\_Color = 0xFFFF; EveButtonsmpBack.FontHandle = 27; EveButtonsmpBack.Source = -1UL; EveButtonsmpBack.Flat =  $0$ ; EveButtonsmpBack.Active =  $0$ ; EveButtonsmpBack.OnUp = 0; EveButtonsmpBack.OnDown = 0; EveButtonsmpBack.OnClick = &EveButtonsmpBack\_OnClick; EveButtonsmpBack.OnPress = 0; EveButtonsmpBack\_OnClick.Action = EveButtonsmpBackOnClick; EveButtonsmpBack\_OnClick.Sound.SndAct = VTFT\_SNDACT\_NONE; EveButtonsmpBack\_OnClick.Sound.Effect =

\_FT800\_SOUND\_XYLOPHONE; EveButtonsmpBack\_OnClick.Sound.Pitch = \_FT800\_SOUND\_PITCH\_A5; EveButtonsmpBack\_OnClick.Sound.Volume = 255;

BoxRound8.OwnerScreen = &SamplingScreen; BoxRound8.Order = 21;  $BoxRound8.Visible = 1;$ BoxRound8.Opacity = 255;  $BoxRound8.Tag = 255;$ BoxRound8.Left =  $6$ ;  $BoxRound8.Top = 187;$ BoxRound8.Width  $= 470$ ; BoxRound8.Height = 81; BoxRound8.Pen\_Width = 1; BoxRound8.Pen\_Color = 0x0000;  $BoxRound8.Color = 0xC618;$ BoxRound8.Press\_Color = 0xE71C; BoxRound8.Corner\_Radius = 3;  $BoxRound8. Active = 0;$  $BoxRound8.OnUp = 0;$ BoxRound8.OnDown = 0;  $BoxRound8.OnClick = 0;$  $BoxRound8.OnPress = 0;$ 

EveButtonSmpStartSampling.OwnerScreen = &SamplingScreen; EveButtonSmpStartSampling.Order = 22; EveButtonSmpStartSampling.Visible = 1; EveButtonSmpStartSampling.Opacity = 255; EveButtonSmpStartSampling.Tag =  $255$ ; EveButtonSmpStartSampling.Left = 16; EveButtonSmpStartSampling.Top = 192; EveButtonSmpStartSampling.Width = 121; EveButtonSmpStartSampling.Height =  $69$ ; EveButtonSmpStartSampling.Color = 0x03DA; EveButtonSmpStartSampling.Press\_Color = 0x7E3F; EveButtonSmpStartSampling.ColorTo = 0x7E3F; EveButtonSmpStartSampling.Press\_ColorTo = 0x03DA; EveButtonSmpStartSampling.Caption = EveButtonSmpStartSampling\_Caption;

EveButtonSmpStartSampling.FontName = 27; EveButtonSmpStartSampling.Font\_Color = 0xFFFF; EveButtonSmpStartSampling.FontHandle = 27; EveButtonSmpStartSampling.Source = -1UL; EveButtonSmpStartSampling.Flat =  $0$ ; EveButtonSmpStartSampling.Active = 1; EveButtonSmpStartSampling.OnUp = 0; EveButtonSmpStartSampling.OnDown = 0; EveButtonSmpStartSampling.OnClick = &EveButtonSmpStartSampling\_OnClick; EveButtonSmpStartSampling.OnPress = 0;

EveButtonSmpStartSampling\_OnClick.Action = EveButtonSmpStartSamplingOnClick; EveButtonSmpStartSampling\_OnClick.Sound.SndAct = VTFT\_SNDACT\_NONE; EveButtonSmpStartSampling\_OnClick.Sound.Effect = \_FT800\_SOUND\_XYLOPHONE; EveButtonSmpStartSampling\_OnClick.Sound.Pitch = FT800\_SOUND\_PITCH\_A5; EveButtonSmpStartSampling\_OnClick.Sound.Volume = 255;

EveButtonSmpStopSampling.OwnerScreen = &SamplingScreen; EveButtonSmpStopSampling.Order = 23; EveButtonSmpStopSampling.Visible = 0; EveButtonSmpStopSampling.Opacity = 255; EveButtonSmpStopSampling.Tag = 255; EveButtonSmpStopSampling.Left = 16; EveButtonSmpStopSampling.Top = 192; EveButtonSmpStopSampling.Width = 121; EveButtonSmpStopSampling.Height = 69; EveButtonSmpStopSampling.Color = 0x03DA; EveButtonSmpStopSampling.Press\_Color = 0x7E3F; EveButtonSmpStopSampling.ColorTo = 0x7E3F; EveButtonSmpStopSampling.Press\_ColorTo = 0x03DA; EveButtonSmpStopSampling.Caption = EveButtonSmpStopSampling\_Caption; EveButtonSmpStopSampling.FontName = 27; EveButtonSmpStopSampling.Font\_Color = 0xFFFF; EveButtonSmpStopSampling.FontHandle = 27; EveButtonSmpStopSampling.Source = -1UL; EveButtonSmpStopSampling.Flat =  $0$ ; EveButtonSmpStopSampling.Active = 0; EveButtonSmpStopSampling.OnUp = 0; EveButtonSmpStopSampling.OnDown = 0; EveButtonSmpStopSampling.OnClick = &EveButtonSmpStopSampling\_OnClick; EveButtonSmpStopSampling.OnPress = 0;

EveButtonSmpStopSampling\_OnClick.Action = EveButtonSmpStopSamplingOnClick; EveButtonSmpStopSampling\_OnClick.Sound.SndAct = VTFT\_SNDACT\_NONE; EveButtonSmpStopSampling\_OnClick.Sound.Effect = \_FT800\_SOUND\_XYLOPHONE; EveButtonSmpStopSampling\_OnClick.Sound.Pitch = FT800\_SOUND\_PITCH\_A5; EveButtonSmpStopSampling\_OnClick.Sound.Volume = 255;

EveButtonSmpConfigureMotor.OwnerScreen = &SamplingScreen; EveButtonSmpConfigureMotor.Order = 24; EveButtonSmpConfigureMotor.Visible = 1; EveButtonSmpConfigureMotor.Opacity = 255; EveButtonSmpConfigureMotor.Tag = 255; EveButtonSmpConfigureMotor.Left = 143; EveButtonSmpConfigureMotor.Top = 192; EveButtonSmpConfigureMotor.Width = 136; EveButtonSmpConfigureMotor.Height = 69; EveButtonSmpConfigureMotor.Color = 0xA865;

EveButtonSmpConfigureMotor.Press\_Color = 0x7E3F; EveButtonSmpConfigureMotor.ColorTo = 0xF3B5; EveButtonSmpConfigureMotor.Press\_ColorTo = 0x03DA; EveButtonSmpConfigureMotor.Caption = EveButtonSmpConfigureMotor\_Caption; EveButtonSmpConfigureMotor.FontName = 27; EveButtonSmpConfigureMotor.Font\_Color = 0xFFFF; EveButtonSmpConfigureMotor.FontHandle = 27; EveButtonSmpConfigureMotor.Source = -1UL; EveButtonSmpConfigureMotor.Flat =  $0$ ; EveButtonSmpConfigureMotor.Active = 1; EveButtonSmpConfigureMotor.OnUp = 0; EveButtonSmpConfigureMotor.OnDown = 0; EveButtonSmpConfigureMotor.OnClick = &EveButtonSmpConfigureMotor\_OnClick; EveButtonSmpConfigureMotor.OnPress = 0; EveButtonSmpConfigureMotor\_OnClick.Action = EveButtonSmpConfigureMotorOnClick; EveButtonSmpConfigureMotor\_OnClick.Sound.SndAct = VTFT\_SNDACT\_NONE; EveButtonSmpConfigureMotor\_OnClick.Sound.Effect = \_FT800\_SOUND\_XYLOPHONE; EveButtonSmpConfigureMotor\_OnClick.Sound.Pitch = \_FT800\_SOUND\_PITCH\_A5; EveButtonSmpConfigureMotor\_OnClick.Sound.Volume = 255; EveButtonSmpGotoProf.OwnerScreen = &SamplingScreen; EveButtonSmpGotoProf.Order = 25; EveButtonSmpGotoProf.Visible = 1; EveButtonSmpGotoProf.Opacity = 255; EveButtonSmpGotoProf.Tag =  $255$ ; EveButtonSmpGotoProf.Left = 308; EveButtonSmpGotoProf.Top = 192; EveButtonSmpGotoProf.Width = 163; EveButtonSmpGotoProf.Height = 69; EveButtonSmpGotoProf.Color = 0x14A7; EveButtonSmpGotoProf.Press\_Color = 0x7E3F; EveButtonSmpGotoProf.ColorTo = 0x8FB7; EveButtonSmpGotoProf.Press\_ColorTo = 0x03DA; EveButtonSmpGotoProf.Caption = EveButtonSmpGotoProf\_Caption; EveButtonSmpGotoProf.FontName = 27; EveButtonSmpGotoProf.Font\_Color = 0xFFFF; EveButtonSmpGotoProf.FontHandle = 27; EveButtonSmpGotoProf.Source = -1UL; EveButtonSmpGotoProf.Flat = 0; EveButtonSmpGotoProf.Active = 1; EveButtonSmpGotoProf.OnUp =  $0$ ; EveButtonSmpGotoProf.OnDown = 0;  $EveButtonSmpGotoProf.OnClick =$ &EveButtonSmpGotoProf\_OnClick;

EveButtonSmpGotoProf.OnPress = 0; EveButtonSmpGotoProf\_OnClick.Action = EveButtonSmpGotoProfOnClick;

EveButtonSmpGotoProf\_OnClick.Sound.SndAct = VTFT\_SNDACT\_NONE; EveButtonSmpGotoProf\_OnClick.Sound.Effect = \_FT800\_SOUND\_XYLOPHONE; EveButtonSmpGotoProf\_OnClick.Sound.Pitch = \_FT800\_SOUND\_PITCH\_A5; EveButtonSmpGotoProf\_OnClick.Sound.Volume = 255;

EveButtonsmpResetInc.OwnerScreen =  $&$ SamplingScreen; EveButtonsmpResetInc.Order = 26; EveButtonsmpResetInc.Visible =  $0$ ; EveButtonsmpResetInc.Opacity = 255; EveButtonsmpResetInc.Tag = 255; EveButtonsmpResetInc.Left = 332;

EveButtonsmpResetInc.Top = 8; EveButtonsmpResetInc.Width = 136; EveButtonsmpResetInc.Height =  $53$ ; EveButtonsmpResetInc.Color = 0x03DA; EveButtonsmpResetInc.Press\_Color = 0x7E3F; EveButtonsmpResetInc.ColorTo =  $0x7E3F$ ; EveButtonsmpResetInc.Press\_ColorTo = 0x03DA; EveButtonsmpResetInc.Caption = EveButtonsmpResetInc\_Caption; EveButtonsmpResetInc.FontName = 27; EveButtonsmpResetInc.Font\_Color = 0xFFFF; EveButtonsmpResetInc.FontHandle =  $27$ ; EveButtonsmpResetInc.Source = -1UL; EveButtonsmpResetInc.Flat =  $0$ ; EveButtonsmpResetInc.Active =  $0$ ; EveButtonsmpResetInc.OnUp = 0; EveButtonsmpResetInc.OnDown = 0; EveButtonsmpResetInc.OnClick = &EveButtonsmpResetInc\_OnClick; EveButtonsmpResetInc.OnPress = 0;

EveButtonsmpResetInc\_OnClick.Action = EveButtonsmpResetIncOnClick; EveButtonsmpResetInc\_OnClick.Sound.SndAct = VTFT\_SNDACT\_NONE; EveButtonsmpResetInc\_OnClick.Sound.Effect = \_FT800\_SOUND\_XYLOPHONE; EveButtonsmpResetInc\_OnClick.Sound.Pitch = \_FT800\_SOUND\_PITCH\_A5; EveButtonsmpResetInc\_OnClick.Sound.Volume = 255;

EveGaugeProfSpeed.OwnerScreen = &ProfilingScreen; EveGaugeProfSpeed.Order = 11; EveGaugeProfSpeed.Visible = 1; EveGaugeProfSpeed.Opacity = 255; EveGaugeProfSpeed.Tag = 255; EveGaugeProfSpeed.Left = 280; EveGaugeProfSpeed.Top = 45; EveGaugeProfSpeed.Radius = 40; EveGaugeProfSpeed.Pen\_Width = 1; EveGaugeProfSpeed.Pen\_Color = 0x0000; EveGaugeProfSpeed.Color = 0x03DA; EveGaugeProfSpeed.Press\_Color = 0x7E3F; EveGaugeProfSpeed.Major = 10; EveGaugeProfSpeed.Minor = 5; EveGaugeProfSpeed.Value = 0; EveGaugeProfSpeed.Range = 100;  $EveGaugeProfSpeed.Flat = 0;$ EveGaugeProfSpeed.NoBackground = 0; EveGaugeProfSpeed.NoPointer = 0; EveGaugeProfSpeed.TicksVisible = 1; EveGaugeProfSpeed.Active = 0; EveGaugeProfSpeed.OnUp = 0; EveGaugeProfSpeed.OnDown = 0; EveGaugeProfSpeed.OnClick = 0; EveGaugeProfSpeed.OnPress = 0;

EveGaugeProfCrossSlp.OwnerScreen = &ProfilingScreen; EveGaugeProfCrossSlp.Order = 12; EveGaugeProfCrossSlp.Visible = 1; EveGaugeProfCrossSlp.Opacity = 255; EveGaugeProfCrossSlp.Tag = 255; EveGaugeProfCrossSlp.Left = 386; EveGaugeProfCrossSlp.Top = 45; EveGaugeProfCrossSlp.Radius = 40; EveGaugeProfCrossSlp.Pen\_Width = 1; EveGaugeProfCrossSlp.Pen\_Color = 0x0000; EveGaugeProfCrossSlp.Color = 0x03DA; EveGaugeProfCrossSlp.Press\_Color = 0x7E3F; EveGaugeProfCrossSlp.Major = 10;

EveGaugeProfCrossSlp.Minor = 5; EveGaugeProfCrossSlp.Value = 50; EveGaugeProfCrossSlp.Range = 100; EveGaugeProfCrossSlp.Flat = 0; EveGaugeProfCrossSlp.NoBackground = 0; EveGaugeProfCrossSlp.NoPointer = 0; EveGaugeProfCrossSlp.TicksVisible = 1; EveGaugeProfCrossSlp.Active =  $0$ ; EveGaugeProfCrossSlp.OnUp = 0; EveGaugeProfCrossSlp.OnDown = 0;  $EveGaugeProfCrossSlp.OnClick = 0;$ EveGaugeProfCrossSlp.OnPress = 0;

EveToggleProfMode.OwnerScreen = &ProfilingScreen; EveToggleProfMode.Order = 15; EveToggleProfMode.Visible = 1; EveToggleProfMode.Opacity = 255; EveToggleProfMode.Tag =  $255$ ; EveToggleProfMode.Left = 335; EveToggleProfMode.Top = 134; EveToggleProfMode.Width  $= 76$ ; EveToggleProfMode.Height =  $18$ ; EveToggleProfMode.Pen\_Width = 1; EveToggleProfMode.Pen  $Color = 0x0000$ ; EveToggleProfMode.Background\_Color = 0x03DA; EveToggleProfMode.Color = 0xFFFF; EveToggleProfMode.Press  $Color = 0x7E3F$ ; EveToggleProfMode.StateOFF\_Caption = EveToggleProfMode\_StateOFF\_Caption; EveToggleProfMode.StateON\_Caption = EveToggleProfMode\_StateON\_Caption; EveToggleProfMode.FontName = 26; EveToggleProfMode.Font\_Color = 0xFFFF; EveToggleProfMode.FontHandle = 26; EveToggleProfMode.Source = -1UL; EveToggleProfMode.State  $= 0$ ; EveToggleProfMode.Flat = 0; EveToggleProfMode.Active = 1;  $EveTogether of Mode. On Up = 0;$ EveToggleProfMode.OnDown = 0; EveToggleProfMode.OnClick = &EveToggleProfMode\_OnClick; EveToggleProfMode.OnPress = 0;

EveToggleProfMode\_OnClick.Action = EveToggleProfModeOnClick; EveToggleProfMode\_OnClick.Sound.SndAct = VTFT\_SNDACT\_NONE; EveToggleProfMode\_OnClick.Sound.Effect = FT800\_SOUND\_XYLOPHONE; EveToggleProfMode\_OnClick.Sound.Pitch = \_FT800\_SOUND\_PITCH\_A5; EveToggleProfMode\_OnClick.Sound.Volume = 255;

EveButtonProfStartProfiling.OwnerScreen = &ProfilingScreen; EveButtonProfStartProfiling.Order = 17; EveButtonProfStartProfiling.Visible = 1; EveButtonProfStartProfiling.Opacity = 255; EveButtonProfStartProfiling.Tag = 255; EveButtonProfStartProfiling.Left = 12; EveButtonProfStartProfiling.Top = 220; EveButtonProfStartProfiling.Width = 148; EveButtonProfStartProfiling.Height = 48; EveButtonProfStartProfiling.Color = 0x0C20; EveButtonProfStartProfiling.Press\_Color = 0x7E3F; EveButtonProfStartProfiling.ColorTo = 0x7757; EveButtonProfStartProfiling.Press\_ColorTo = 0x03DA; EveButtonProfStartProfiling.Caption = EveButtonProfStartProfiling\_Caption; EveButtonProfStartProfiling.FontName = 27; EveButtonProfStartProfiling.Font\_Color = 0xFFFF;

EveButtonProfStartProfiling.FontHandle = 27; EveButtonProfStartProfiling.Source = -1UL; EveButtonProfStartProfiling.Flat = 0; EveButtonProfStartProfiling.Active = 1; EveButtonProfStartProfiling.OnUp = 0; EveButtonProfStartProfiling.OnDown =  $0$ ; EveButtonProfStartProfiling.OnClick = &EveButtonProfStartProfiling\_OnClick; EveButtonProfStartProfiling.OnPress = 0;

EveButtonProfStartProfiling\_OnClick.Action = EveButtonProfStartProfilingOnClick; EveButtonProfStartProfiling\_OnClick.Sound.SndAct = VTFT\_SNDACT\_NONE; EveButtonProfStartProfiling\_OnClick.Sound.Effect = \_FT800\_SOUND\_XYLOPHONE; EveButtonProfStartProfiling\_OnClick.Sound.Pitch = \_FT800\_SOUND\_PITCH\_A5; EveButtonProfStartProfiling\_OnClick.Sound.Volume = 255;

EveButtonProfStopProfiling.OwnerScreen = &ProfilingScreen; EveButtonProfStopProfiling.Order = 18; EveButtonProfStopProfiling.Visible =  $0$ ; EveButtonProfStopProfiling.Opacity = 255; EveButtonProfStopProfiling.Tag = 255; EveButtonProfStopProfiling.Left = 12; EveButtonProfStopProfiling.Top = 220; EveButtonProfStopProfiling.Width = 148; EveButtonProfStopProfiling.Height = 48; EveButtonProfStopProfiling.Color = 0xC000; EveButtonProfStopProfiling.Press\_Color = 0x7E3F; EveButtonProfStopProfiling.ColorTo = 0xEB73; EveButtonProfStopProfiling.Press\_ColorTo = 0x03DA; EveButtonProfStopProfiling.Caption = EveButtonProfStopProfiling\_Caption; EveButtonProfStopProfiling.FontName = 27; EveButtonProfStopProfiling.Font\_Color = 0xFFFF; EveButtonProfStopProfiling.FontHandle = 27; EveButtonProfStopProfiling.Source = -1UL; EveButtonProfStopProfiling.Flat = 0; EveButtonProfStopProfiling.Active = 0; EveButtonProfStopProfiling.OnUp =  $0$ ; EveButtonProfStopProfiling.OnDown = 0; EveButtonProfStopProfiling.OnClick = &EveButtonProfStopProfiling\_OnClick; EveButtonProfStopProfiling.OnPress = 0;

EveButtonProfStopProfiling\_OnClick.Action = EveButtonProfStopProfilingOnClick; EveButtonProfStopProfiling\_OnClick.Sound.SndAct = VTFT\_SNDACT\_NONE; EveButtonProfStopProfiling\_OnClick.Sound.Effect = \_FT800\_SOUND\_XYLOPHONE; EveButtonProfStopProfiling\_OnClick.Sound.Pitch = \_FT800\_SOUND\_PITCH\_A5; EveButtonProfStopProfiling\_OnClick.Sound.Volume = 255;

Line1.OwnerScreen = &ProfilingScreen; Line1.Order =  $19$ ; Line1.Visible  $= 0$ ; Line1.Opacity = 255;  $Line1.Tag = 255;$ Line1.First\_Point $_X = 40$ ;  $Line1.First\_Point_Y = 32;$ Line1.Second\_Point\_ $X = 50$ ; Line1.Second\_Point\_Y = 32; Line1.Pen\_Width  $= 3$ ;  $Line1.Pen\_Color = 0x1515;$ 

Line2.OwnerScreen = &ProfilingScreen;

Line2.Order =  $20$ ; Line2. Visible  $= 0$ : Line2.Opacity = 255; Line2.Tag =  $255$ ; Line2.First\_Point\_ $X = 40$ ;  $Line2.First\_Point_Y = 32;$  $Line 2. Second\_Point_X = 50;$ Line2.Second Point  $Y = 32$ ;  $Line2.Pen$  Width = 3; Line2.Pen\_Color =  $0x1515$ ; Line3.OwnerScreen = &ProfilingScreen;  $Line 3. Order = 21;$ Line3.Visible  $= 0$ : Line3.Opacity = 255; Line  $3.$ Tag = 255;  $Line3.First\_Point_X = 40;$ Line3.First\_Point\_ $Y = 32$ ; Line3.Second\_Point\_ $X = 50$ ; Line3.Second\_Point\_Y = 32; Line3.Pen\_Width  $= 3$ ;  $Line 3. Pen\_Color = 0x1515;$ Line4.OwnerScreen = &ProfilingScreen; Line4.Order  $= 22$ : Line4.Visible  $= 0$ ; Line4.Opacity = 255; Line $4.Tag = 255$ ;  $Line 4.First\_Point_X = 40;$ Line4.First\_Point\_ $Y = 32$ ; Line4.Second\_Point\_X = 50; Line4.Second\_Point\_Y = 32;  $Line 4.Pen_Width = 3;$  $Line 4. Pen\_Color = 0x1515;$ Line5.OwnerScreen = &ProfilingScreen; Line  $5.$  Order =  $23$ ; Line  $5.$  Visible = 0; Line5.Opacity = 255; Line  $5.Tag = 255$ ; Line5.First\_Point\_ $X = 40$ ; Line5.First Point  $Y = 32$ ; Line5.Second\_Point\_ $X = 50$ ; Line5.Second\_Point\_Y = 32; Line  $5.$  Pen\_Width = 3;  $Line 5. Pen\_Color = 0x1515;$ Line6.OwnerScreen = &ProfilingScreen; Line $6$ .Order = 24; Line 6. Visible  $= 0$ ; Line $6$ . Opacity = 255; Line $6$ .Tag = 255; Line6.First Point  $X = 40$ ;  $Line 6. First\_Point_Y = 32;$ Line6.Second\_Point\_ $X = 50$ ; Line6.Second\_Point\_Y = 32; Line 6. Pen Width  $= 3$ ;  $Line 6. Pen\_Color = 0x1515;$ Line7.OwnerScreen = &ProfilingScreen; Line7.Order =  $25$ ; Line7.Visible  $= 0$ ; Line7.Opacity  $= 255$ ; Line7.Tag  $= 255$ ; Line7.First\_Point\_ $X = 40$ ; Line7.First\_Point\_Y = 32; Line7.Second\_Point $X = 50$ ;  $Line 7. Second\_Point_Y = 32;$  $Line 7. Pen$  Width = 3; Line7.Pen\_Color =  $0x1515$ ;

Line8.OwnerScreen = &ProfilingScreen; Line8.Order = 26; Line8.Visible  $= 0$ ; Line8.Opacity = 255;  $Line 8.Tag = 255;$  $Line 8.First\_Point_X = 40;$ Line8.First Point  $Y = 32$ ; Line8.Second\_Point\_ $X = 50$ ;  $Line 8. Second\_Point_Y = 32;$ Line8.Pen Width  $= 3$ ;  $Line 8. Pen\_Color = 0x1515;$ Line9.OwnerScreen = &ProfilingScreen; Line $9$ . Order = 27; Line9.Visible  $= 0$ ; Line9.Opacity = 255; Line9.Tag =  $255$ ; Line9.First\_Point\_ $X = 40$ ;  $Line 9. First\_Point_Y = 32;$ Line9.Second\_Point $_X = 50$ ; Line9.Second\_Point\_Y = 32; Line $9$ .Pen\_Width = 3;  $Line 9. Pen\_Color = 0x1515;$ Line10.OwnerScreen = &ProfilingScreen; Line10. $Order = 28$ : Line10.Visible =  $0$ ; Line10.Opacity = 255; Line10.Tag =  $255$ ;  $Line10.First\_Point_X = 40;$  $Line10.First\_Point_Y = 32;$ Line10.Second\_Point\_ $X = 50$ ; Line10.Second\_Point\_ $Y = 32$ ; Line10.Pen\_Width =  $3$ ; Line10.Pen\_Color =  $0x1515$ ; Line11.OwnerScreen = &ProfilingScreen; Line11.Order  $= 29$ ; Line11.Visible =  $0$ ; Line11.Opacity =  $255$ ; Line11.Tag =  $255$ ; Line11.First\_Point\_ $X = 40$ ;  $Line11.First\_Point_Y = 32;$ Line11.Second\_Point\_ $X = 50$ ; Line11.Second\_Point\_ $Y = 32$ ; Line11.Pen\_Width =  $3$ ;  $Line11.Pen\_Color = 0x1515;$ Line12.OwnerScreen = &ProfilingScreen; Line12.Order =  $30$ ; Line12.Visible  $= 0$ ; Line12.Opacity =  $255$ ; Line12.Tag =  $255$ ; Line12.First\_Point\_ $X = 40$ ;  $Line12.First\_Point_Y = 32;$ Line12.Second Point  $X = 50$ ;  $Line12.Second\_Point_Y = 32;$ Line12.Pen\_Width  $= 3$ ;  $Line12.Pen\_Color = 0x1515;$ Line13.OwnerScreen = &ProfilingScreen; Line13.Order =  $31$ ; Line13.Visible =  $0$ ; Line13.Opacity =  $255$ ; Line13.Tag  $= 255$ ; Line13.First\_Point\_ $X = 40$ ;  $Line13.First\_Point_Y = 32;$ Line13.Second\_Point\_ $X = 50$ ;

Line13.Second\_Point\_ $Y = 32$ ;

Line13.Pen\_Width =  $3$ ;  $Line13.Pen\_Color = 0x1515;$ Line14.OwnerScreen = &ProfilingScreen; Line14.Order =  $32$ ; Line14.Visible  $= 0$ ; Line14.Opacity = 255; Line14.Tag =  $255$ ; Line14.First\_Point\_ $X = 40$ ; Line14.First\_Point\_ $Y = 32$ ; Line14.Second\_Point\_ $X = 50$ ; Line14.Second\_Point\_ $Y = 32$ ;  $Line14.Pen_Width = 3;$ Line14.Pen\_Color =  $0x1515$ ; Line15.OwnerScreen = &ProfilingScreen; Line15.Order =  $33$ ; Line15.Visible =  $0$ ; Line15.Opacity = 255; Line15.Tag =  $255$ ; Line15.First\_Point $X = 40$ ; Line15.First\_Point\_Y = 32; Line15.Second\_Point\_ $X = 50$ ; Line15.Second Point  $Y = 32$ ;  $Line15.Pen_Width = 3;$  $Line15.Pen\_Color = 0x1515;$ Line16.OwnerScreen = &ProfilingScreen; Line16.Order  $=$  34: Line16.Visible =  $0$ ; Line16.Opacity = 255; Line16.Tag =  $255$ ; Line16.First\_Point\_ $X = 40$ ;  $Line16.First\_Point_Y = 32;$ Line16.Second Point  $X = 50$ ; Line16.Second\_Point\_ $Y = 32$ ; Line16.Pen\_Width =  $\overline{3}$ ;  $Line16.Pen\_Color = 0x1515;$ Line17.OwnerScreen = &ProfilingScreen; Line17.Order =  $35$ ; Line17.Visible =  $0$ ; Line17.Opacity = 255; Line17.Tag =  $255$ ; Line17.First\_Point $X = 40$ ;  $Line17.First\_Point_Y = 32;$ Line17.Second\_Point\_ $X = 50$ ; Line17.Second\_Point\_ $Y = 32$ ; Line17.Pen Width  $= 3$ ;  $Line17.Pen\_Color = 0x1515;$ Line18.OwnerScreen = &ProfilingScreen; Line18.Order =  $36$ ; Line18.Visible =  $0$ ; Line18.Opacity  $= 255$ ; Line18.Tag =  $255$ ; Line18.First Point  $X = 40$ ;  $Line18.First\_Point_Y = 32;$ Line18.Second\_Point $X = 50$ ; Line18.Second\_Point\_Y = 32; Line18.Pen\_Width =  $3$ ;  $Line18.Pen\_Color = 0x1515;$ Line19.OwnerScreen = &ProfilingScreen; Line19.Order =  $37$ ; Line19.Visible  $= 0$ ; Line19.Opacity  $= 255$ ; Line19.Tag = 255; Line19.First\_Point\_ $X = 40$ ; Line19.First\_Point\_ $Y = 32$ ;

Line19.Second\_Point\_ $X = 50$ ;  $Line19.Second_Point_Y = 32;$ Line19.Pen\_Width  $= 3$ ; Line19.Pen\_Color =  $0x1515$ ;

Line20.OwnerScreen = &ProfilingScreen; Line20.Order =  $38$ ; Line20.Visible  $= 0$ : Line20.Opacity  $= 255$ ; Line20.Tag =  $255$ ; Line20.First Point  $X = 40$ ; Line20.First Point  $Y = 32$ ;  $Line20.Second_Point_X = 50;$  $Line20.Second_Point_Y = 32;$  $Line20.Pen$  Width = 3;  $Line20.Pen\_Color = 0x1515;$ 

Line21.OwnerScreen = &ProfilingScreen; Line21.Order =  $39$ ; Line21.Visible =  $0$ ; Line21.Opacity  $= 255$ ; Line21.Tag =  $255$ ;  $Line21.First\_Point_X = 40;$ Line21.First Point  $Y = 32$ ;  $Line21.Second\_Point_X = 50;$ Line21.Second\_Point\_ $Y = 32$ ; Line21.Pen\_Width =  $3$ ;  $Line21.Pen\_Color = 0x1515;$ 

Line22.OwnerScreen = &ProfilingScreen;  $Line22.Order = 40;$ Line22.Visible =  $0$ ; Line22.Opacity = 255; Line22.Tag =  $255$ ; Line22.First Point  $X = 40$ ; Line22.First\_Point\_ $Y = 32$ ;  $Line22. Second\_Point_X = 50;$  $Line22.Second\_Point_Y = 32;$ Line22.Pen\_Width = 3;  $Line22.Pen\_Color = 0x1515;$ 

Line23.OwnerScreen = &ProfilingScreen; Line23.Order =  $41$ ; Line23.Visible =  $0$ ; Line23.Opacity  $= 255$ ; Line23.Tag  $= 255$ ; Line23.First\_Point\_ $X = 40$ ; Line23.First\_Point\_ $Y = 32$ ; Line23.Second Point  $X = 50$ ;  $Line23.Second_Point_Y = 32;$  $Line23.Pen_Width = 3;$  $Line23.Pen\_Color = 0x1515;$ 

Line24.OwnerScreen = &ProfilingScreen; Line24.Order =  $42$ ; Line24.Visible  $= 0$ ; Line24.Opacity  $= 255$ ; Line24.Tag  $= 255$ ; Line24.First\_Point\_ $X = 40$ ;  $Line24.First\_Point_Y = 32;$ Line24.Second\_Point\_ $X = 50$ ; Line24.Second\_Point\_Y = 32; Line24.Pen\_Width  $= 3$ ;  $Line24.Pen\_Color = 0x1515;$ 

Line25.OwnerScreen = &ProfilingScreen; Line25.Order =  $43$ ; Line25.Visible =  $0$ ; Line25.Opacity  $= 255$ ; Line $25$ .Tag =  $255$ ;

Line25.First\_Point\_ $X = 40$ ;  $Line25.First\_Point_Y = 32;$  $Line25.Second\_Point_X = 50;$ Line25.Second\_Point\_Y = 32;  $Line25.Pen_Width = 3;$  $Line25.Pen\_Color = 0x1515;$ Line26.OwnerScreen = &ProfilingScreen; Line26.Order  $= 44$ ; Line26.Visible  $= 0$ : Line26.Opacity = 255; Line26.Tag =  $255$ ;  $Line26.First\_Point_X = 40;$ Line26.First\_Point\_ $Y = 32$ ; Line26.Second Point  $X = 50$ ;  $Line26. Second\_Point_Y = 32;$  $Line26. Pen$  Width  $= 3$ ; Line26.Pen\_Color =  $0x1515$ ; Line27.OwnerScreen = &ProfilingScreen; Line27.Order  $= 45$ ; Line27.Visible =  $0$ ; Line27.Opacity = 255; Line $27$ .Tag =  $255$ ;  $Line27.First\_Point_X = 40;$ Line27.First Point  $Y = 32$ ;  $Line27.Second_Point_X = 50;$ Line27.Second\_Point\_ $Y = 32$ ; Line27.Pen\_Width = 3; Line27.Pen\_Color =  $0x1515$ ; Line28.OwnerScreen = &ProfilingScreen; Line28.Order  $= 46$ ; Line28.Visible  $= 0$ ; Line28.Opacity  $= 255$ ; Line28.Tag  $= 255$ ; Line28.First\_Point\_ $X = 40$ ; Line28.First\_Point\_ $Y = 32$ ; Line28.Second\_Point\_ $X = 50$ ; Line28.Second\_Point\_Y = 32; Line28.Pen\_Width =  $\overline{3}$ ; Line28.Pen  $Color = 0x1515$ ; Line29.OwnerScreen = &ProfilingScreen; Line29.Order  $= 47$ ; Line29.Visible  $= 0$ ; Line29.Opacity  $= 255$ ; Line29.Tag  $= 255$ ; Line29.First Point  $X = 40$ ;  $Line29.First\_Point_Y = 32;$ Line29.Second Point  $X = 50$ ;  $Line29.Second_Point_Y = 32;$ Line29.Pen\_Width =  $\overline{3}$ ;  $Line29.Pen\_Color = 0x1515;$ Line30.OwnerScreen = &ProfilingScreen; Line  $30.$  Order =  $48$ ; Line  $30.$  Visible = 0; Line30.Opacity  $= 255$ ; Line30.Tag =  $255$ ; Line30.First\_Point\_ $X = 40$ ; Line30.First\_Point\_Y = 32; Line30.Second\_Point $X = 50$ ; Line30.Second\_Point\_Y = 32; Line30.Pen\_Width =  $3$ ;  $Line 30. Pen\_Color = 0x1515;$ Line31.OwnerScreen = &ProfilingScreen; Line $31.$ Order = 49;

Line $31.$ Visible = 0;

Line31.Opacity  $= 255$ ; Line31.Tag = 255; Line31.First\_Point\_ $X = 40$ ; Line31.First\_Point\_ $Y = 32$ ; Line31.Second\_Point\_ $X = 50$ ; Line31.Second\_Point\_Y = 32; Line31.Pen\_Width = 3; Line31.Pen  $Color = 0x1515$ ;

Line32.OwnerScreen = &ProfilingScreen; Line32.Order =  $50$ ; Line  $32.$  Visible = 0; Line32.Opacity = 255; Line32.Tag =  $255$ ; Line32.First\_Point\_ $X = 40$ ; Line32.First\_Point\_Y = 32; Line32.Second\_Point $X = 50$ ; Line32.Second\_Point\_ $Y = 32$ ;  $Line 32. Pen$  Width = 3;  $Line 32. Pen\_Color = 0x1515;$ 

Line33.OwnerScreen = &ProfilingScreen; Line33. $Order = 51$ ; Line  $33.$  Visible = 0; Line33.Opacity = 255; Line  $33.$  Tag =  $255$ ; Line 33. First Point  $X = 40$ ;  $Line33.First\_Point_Y = 32;$ Line33.Second\_Point\_ $X = 50$ ; Line33.Second\_Point\_Y =  $32$ ;  $Line33.Pen_Width = 3;$  $Line 33.Pen\_Color = 0x1515;$ 

Line34.OwnerScreen = &ProfilingScreen; Line  $34.$  Order =  $52$ ; Line  $34.$  Visible = 0; Line34.Opacity = 255; Line  $34.$  Tag =  $255$ ; Line34.First\_Point\_ $X = 40$ ;  $Line34.First\_Point_Y = 32;$ Line34.Second\_Point\_ $X = 50$ ; Line34.Second Point  $Y = 32$ ; Line34.Pen\_Width =  $3$ ;  $Line34.Pen\_Color = 0x1515;$ 

Line35.OwnerScreen = &ProfilingScreen; Line  $35.$  Order =  $53$ ; Line  $35$ . Visible = 0; Line 35. Opacity =  $255$ ; Line  $35.$  Tag =  $255$ ; Line35.First Point  $X = 40$ ;  $Line35.First\_Point_Y = 32;$ Line35.Second\_Point $X = 50$ ;  $Line35.Second\_Point_Y = 32;$ Line $35$ .Pen\_Width = 3;  $Line 35. Pen\_Color = 0x1515;$ 

Line36.OwnerScreen = &ProfilingScreen; Line36.Order =  $54$ ; Line  $36.$  Visible = 0; Line36.Opacity =  $255$ ; Line36.Tag  $= 255$ ; Line36.First\_Point\_ $X = 40$ ;  $Line36.First\_Point_Y = 32;$ Line36.Second\_Point\_ $X = 50$ ; Line36.Second\_Point\_Y = 32; Line36.Pen\_Width  $= 3$ ;  $Line36.Pen\_Color = 0x1515;$ 

Line37.OwnerScreen = &ProfilingScreen;

Line  $37.$  Order =  $55$ ; Line  $37.$ Visible = 0: Line37.Opacity = 255; Line  $37.$ Tag =  $255$ ; Line37.First\_Point\_ $X = 40$ ; Line37.First\_Point\_ $Y = 32$ ; Line37.Second\_Point\_ $X = 50$ ; Line37.Second Point  $Y = 32$ ;  $Line 37. Pen$  Width = 3;  $Line 37. Pen\_Color = 0x1515;$ Line38.OwnerScreen = &ProfilingScreen; Line38.Order =  $56$ ; Line  $38.$  Visible = 0: Line38.Opacity = 255; Line  $38 \cdot \text{Tag} = 255$ ; Line38.First\_Point\_ $X = 40$ ; Line38.First\_Point\_Y =  $32$ ; Line38.Second\_Point\_ $X = 50$ ; Line38.Second\_Point\_ $Y = 32$ ; Line38.Pen\_Width  $= 3$ ;  $Line 38.Pen\_Color = 0x1515;$ Line39.OwnerScreen = &ProfilingScreen; Line39.Order  $= 57$ ; Line 39. Visible =  $0$ ; Line39.Opacity = 255; Line  $39.$  Tag =  $255$ ; Line39.First\_Point\_ $X = 40$ ; Line39.First\_Point\_ $Y = 32$ ; Line39.Second\_Point\_ $X = 50$ ;  $Line 39. Second\_Point_Y = 32;$ Line  $39$ . Pen\_Width = 3;  $Line 39. Pen\_Color = 0x1515;$ Line40.OwnerScreen = &ProfilingScreen; Line $40.$ Order =  $58$ ; Line40.Visible  $= 0$ ; Line40.Opacity  $= 255$ ; Line $40.Tag = 255$ ; Line40.First\_Point\_ $X = 40$ ; Line40.First Point  $Y = 32$ ;  $Line40.Second_Point_X = 50;$  $Line40.Second\_Point_Y = 32;$ Line40.Pen\_Width  $= 3$ ;  $Line40.Pen\_Color = 0x1515;$ Line41.OwnerScreen = &ProfilingScreen; Line41.Order =  $59$ ; Line41.Visible =  $0$ ; Line41.Opacity  $= 255$ ; Line $41.Tag = 255$ ; Line41.First\_Point\_ $X = 40$ ;  $Line41.First\_Point_Y = 32;$ Line41.Second\_Point $X = 50$ ; Line41.Second\_Point\_Y = 32; Line41.Pen Width  $= 3$ ;  $Line41.Pen\_Color = 0x1515;$ Line42.OwnerScreen = &ProfilingScreen; Line42.Order =  $60$ ; Line42.Visible =  $0$ ; Line42.Opacity  $= 255$ ; Line42.Tag =  $255$ ; Line42.First\_Point\_ $X = 40$ ;  $Line42.First\_Point_Y = 32;$ Line42.Second\_Point $X = 50$ ;  $Line 42. Second\_Point_Y = 32;$  $Line42.Pen_Width = 3;$ Line42.Pen\_Color =  $0x1515$ ;

Line43.OwnerScreen = &ProfilingScreen; Line43.Order =  $61$ ; Line43.Visible =  $0$ ; Line43.Opacity  $= 255$ ; Line43.Tag =  $255$ ;  $Line43.First\_Point_X = 40;$ Line43.First Point  $Y = 32$ ; Line43.Second\_Point\_ $X = 50$ ;  $Line 43. Second\_Point_Y = 32;$ Line43.Pen Width  $= 3$ ; Line43.Pen  $Color = 0x1515$ ; Line44.OwnerScreen = &ProfilingScreen; Line44.Order =  $62$ ; Line44.Visible  $= 0$ ; Line44.Opacity = 255; Line44.Tag =  $255$ ; Line44.First\_Point\_ $X = 40$ ;  $Line44.First\_Point_Y = 32;$ Line44.Second\_Point\_ $X = 50$ ;  $Line44.Second_Point_Y = 32;$  $Line44.Pen_Width = 3;$  $Line44.Pen\_Color = 0x1515;$ Line45.OwnerScreen = &ProfilingScreen; Line45.Order  $= 63$ : Line45.Visible  $= 0$ ; Line45.Opacity = 255; Line $45.\text{Tag} = 255$ ;  $Line45.First\_Point_X = 40;$  $Line45.First\_Point_Y = 32;$ Line45.Second\_Point\_ $X = 50$ ; Line45.Second\_Point\_ $Y = 32$ ; Line45.Pen Width  $= 3$ ; Line45.Pen\_Color =  $0x1515$ ; Line46.OwnerScreen = &ProfilingScreen; Line46.Order =  $64$ ; Line46.Visible  $= 0$ ; Line46.Opacity =  $255$ ; Line46.Tag =  $255$ ; Line46.First\_Point\_ $X = 40$ ;  $Line46.First\_Point_Y = 32;$ Line46.Second\_Point $X = 50$ ;  $Line46. Second\_Point_Y = 32;$ Line46.Pen\_Width =  $3$ ; Line46.Pen\_Color =  $0x1515$ ; Line47.OwnerScreen = &ProfilingScreen; Line47.Order =  $65$ ; Line47. Visible  $= 0$ ; Line47.Opacity  $= 255$ ; Line $47.$ Tag = 255; Line47.First\_Point\_ $X = 40$ ;  $Line47.First\_Point_Y = 32;$ Line47.Second Point  $X = 50$ ;  $Line47.Second\_Point_Y = 32;$ Line47.Pen\_Width  $= 3$ ;  $Line47.Pen\_Color = 0x1515;$ Line48.OwnerScreen = &ProfilingScreen; Line48.Order =  $66$ ; Line48.Visible  $= 0$ ; Line48.Opacity = 255; Line $48.Tag = 255$ ; Line48.First\_Point\_ $X = 40$ ;  $Line48.First\_Point_Y = 32;$ 

Line48.Second\_Point\_ $X = 50$ ; Line48.Second\_Point\_ $Y = 32$ ;

Line48.Pen Width  $= 3$ ;  $Line48.Pen\_Color = 0x1515;$ Line49.OwnerScreen = &ProfilingScreen; Line49.Order =  $67$ ; Line49. Visible  $= 0$ ; Line49.Opacity  $= 255$ ; Line49.Tag =  $255$ ; Line49.First\_Point\_ $X = 40$ ; Line49.First\_Point\_Y =  $32$ ; Line49.Second\_Point\_ $X = 50$ ;  $Line49.Second_Point_Y = 32;$  $Line49.Pen_Width = 3;$ Line49.Pen\_Color =  $0x1515$ ; Line50.OwnerScreen = &ProfilingScreen; Line $50.$ Order =  $68$ ; Line50.Visible =  $0$ ; Line50.Opacity = 255; Line  $50.\text{Tag} = 255$ ; Line50.First\_Point $_X = 40$ ; Line50.First\_Point\_Y =  $32$ ; Line50.Second\_Point\_ $X = 50$ ; Line50.Second Point  $Y = 32$ ;  $Line 50. Pen_Width = 3;$ Line50.Pen  $Color = 0x1515$ ; EveText1.OwnerScreen = &ProfilingScreen;  $EveText1.Order = 69;$  $EveText1.Visible = 1;$ EveText1.Opacity = 255; EveText1.Tag =  $255$ ;  $EveText1.Left = 275$ : EveText1.Top =  $160$ ; EveText1.Width =  $83$ : EveText1.Height =  $15$ ; EveText1.Caption = EveText1\_Caption; EveText1.TextAlign = taNone; EveText1.FontName = 26; EveText1.Font\_Color = 0x0148; EveText1.FontHandle =  $26$ : EveText1.Source = -1UL; EveText1.Active = 1;  $EveText1.OnUp = 0;$ EveText1.OnDown =  $0$ ;  $EveText1.$ OnClick = 0; EveText1.OnPress = 0; EveButtonProfCreateFile.OwnerScreen = &ProfilingScreen; EveButtonProfCreateFile.Order = 70; EveButtonProfCreateFile.Visible = 1; EveButtonProfCreateFile.Opacity = 255; EveButtonProfCreateFile.Tag = 255; EveButtonProfCreateFile.Left = 274; EveButtonProfCreateFile.Top = 214; EveButtonProfCreateFile.Width = 200; EveButtonProfCreateFile.Height =  $48$ ; EveButtonProfCreateFile.Color = 0x03DA; EveButtonProfCreateFile.Press\_Color = 0x7E3F; EveButtonProfCreateFile.ColorTo = 0x7E3F; EveButtonProfCreateFile.Press\_ColorTo = 0x03DA; EveButtonProfCreateFile.Caption = EveButtonProfCreateFile\_Caption; EveButtonProfCreateFile.FontName = 27;

EveButtonProfCreateFile.Font\_Color = 0xFFFF; EveButtonProfCreateFile.FontHandle = 27; EveButtonProfCreateFile.Source = -1UL; EveButtonProfCreateFile.Flat = 0;

EveButtonProfCreateFile.Active = 1; EveButtonProfCreateFile.OnUp =  $0$ ;

EveButtonProfCreateFile.OnDown = 0; EveButtonProfCreateFile.OnClick = &EveButtonProfCreateFile\_OnClick; EveButtonProfCreateFile.OnPress =  $0$ ; EveButtonProfCreateFile\_OnClick.Action = EveButtonProfCreateFileOnClick; EveButtonProfCreateFile\_OnClick.Sound.SndAct = VTFT\_SNDACT\_NONE; EveButtonProfCreateFile\_OnClick.Sound.Effect = FT800 SOUND XYLOPHONE; EveButtonProfCreateFile\_OnClick.Sound.Pitch = \_FT800\_SOUND\_PITCH\_A5; EveButtonProfCreateFile\_OnClick.Sound.Volume = 255; EveTextProfFileName.OwnerScreen = &ProfilingScreen; EveTextProfFileName.Order = 72; EveTextProfFileName.Visible = 1; EveTextProfFileName.Opacity = 255; EveTextProfFileName.Tag = 255; EveTextProfFileName.Left = 305; EveTextProfFileName.Top = 178; EveTextProfFileName.Width = 27; EveTextProfFileName.Height =  $15$ ; EveTextProfFileName.Caption = EveTextProfFileName\_Caption; EveTextProfFileName.TextAlign = taNone; EveTextProfFileName.FontName = 26; EveTextProfFileName.Font\_Color = 0x0148; EveTextProfFileName.FontHandle = 26; EveTextProfFileName.Source = -1UL; EveTextProfFileName.Active = 0; EveTextProfFileName.OnUp = 0; EveTextProfFileName.OnDown = 0; EveTextProfFileName.OnClick = 0; EveTextProfFileName.OnPress = 0; BoxProfWaitingForCam.OwnerScreen = &ProfilingScreen; BoxProfWaitingForCam.Order = 74;  $BoxProfWaitingForCam.Visible = 0;$ BoxProfWaitingForCam.Opacity = 196; BoxProfWaitingForCam.Tag = 255; BoxProfWaitingForCam.Left = 2; BoxProfWaitingForCam.Top = 4; BoxProfWaitingForCam.Width = 476; BoxProfWaitingForCam.Height = 266; BoxProfWaitingForCam.Pen\_Width = 1; BoxProfWaitingForCam.Pen\_Color = 0x0000; BoxProfWaitingForCam.Color = 0xFFFF;  $BoxProtWaitingForCam.Press\ Color = 0xFFFF;$ BoxProfWaitingForCam.ColorTo = 0xFFFF; BoxProfWaitingForCam.Press\_ColorTo = 0xC618; BoxProfWaitingForCam.Gradient = \_FT800\_BRUSH\_GR\_NONE; BoxProfWaitingForCam.Active = 0;  $BoxProtWaitingForCam. OnUp = 0;$ BoxProfWaitingForCam.OnDown = 0;  $BoxProfWaitingForCam. OnClick = 0;$ BoxProfWaitingForCam.OnPress = 0;

EveTextProfWaitingForCam.OwnerScreen = &ProfilingScreen; EveTextProfWaitingForCam.Order = 75; EveTextProfWaitingForCam.Visible = 0; EveTextProfWaitingForCam.Opacity = 255; EveTextProfWaitingForCam.Tag = 255; EveTextProfWaitingForCam.Left = 106; EveTextProfWaitingForCam.Top = 75; EveTextProfWaitingForCam.Width = 265; EveTextProfWaitingForCam.Height = 25; EveTextProfWaitingForCam.Caption = EveTextProfWaitingForCam\_Caption;

EveTextProfWaitingForCam.TextAlign = taNone; EveTextProfWaitingForCam.FontName = 29; EveTextProfWaitingForCam.Font\_Color = 0x047F; EveTextProfWaitingForCam.FontHandle = 29; EveTextProfWaitingForCam.Source = -1UL; EveTextProfWaitingForCam.Active = 0; EveTextProfWaitingForCam.OnUp = 0; EveTextProfWaitingForCam.OnDown = 0; EveTextProfWaitingForCam.OnClick = 0; EveTextProfWaitingForCam.OnPress = 0; EveButtonFNfilename.OwnerScreen = &SettingScreen; EveButtonFNfilename.Order = 0; EveButtonFNfilename.Visible =  $1$ : EveButtonFNfilename.Opacity = 255; EveButtonFNfilename.Tag = 255; EveButtonFNfilename.Left = 310; EveButtonFNfilename.Top = 4; EveButtonFNfilename.Width = 108; EveButtonFNfilename.Height = 26; EveButtonFNfilename.Color = 0xD6BA; EveButtonFNfilename.Press\_Color = 0x7E3F; EveButtonFNfilename. $ColorTo = 0xC618$ EveButtonFNfilename.Press  $ColorTo = 0x03DA;$ EveButtonFNfilename.Caption = EveButtonFNfilename\_Caption; EveButtonFNfilename.FontName = 28; EveButtonFNfilename.Font  $Color = 0x0000$ ; EveButtonFNfilename.FontHandle = 28; EveButtonFNfilename.Source = -1UL; EveButtonFNfilename.Flat = 1; EveButtonFNfilename.Active = 0; EveButtonFNfilename.On $Up = 0$ ; EveButtonFNfilename.OnDown = 0; EveButtonFNfilename.OnClick = 0; EveButtonFNfilename.OnPress = 0; EveKeys1.OwnerScreen = &SettingScreen;  $EveKevs1.Order = 2$ ; EveKeys1.Visible =  $1$ ; EveKeys1.Opacity = 255; EveKeys1.Tag =  $255$ ;  $EveKevs1.$ Left = 9; EveKeys1.Top =  $93$ ;  $EveKevs1.Width = 463;$ EveKeys1.Height =  $40$ ;  $EveKeys1$ . $Color = 0x03DA;$ EveKeys1.Press\_Color = 0x7E3F;  $EveKeys1.ColorTo = 0x7E3F;$ EveKeys1.Press  $ColorTo = 0x03DA;$ EveKeys1.Caption = EveKeys1\_Caption; EveKeys1.FontName = 27; EveKeys1.Font\_Color = 0xFFFF; EveKeys1.FontHandle = 27; EveKeys1.Source = -1UL; EveKeys1.Flat =  $0$ ; EveKeys1.AutoSize = 0; EveKeys1.Active  $= 1$ ;  $EveKeys1.OnUp = 0;$ EveKeys1.OnDown =  $0$ ;  $EveKeys1.$ OnClick = 0; EveKeys1.OnPress = 0; EveKeys2.OwnerScreen = &SettingScreen;  $EveKevs2.Order = 3;$ EveKeys2.Visible =  $1$ ; EveKeys2.Opacity = 255;  $EveKeys2.Tag = 255;$  $EveKeys2.Left = 9;$  $EveKeys2.Top = 136;$  $EveKeys2.Width = 464;$ 

EveKeys2.Height =  $40$ ; EveKeys2.Color = 0x03DA; EveKeys2.Press\_Color = 0x7E3F;  $EveKeys2$ .ColorTo = 0x7E3F; EveKeys2.Press\_ColorTo = 0x03DA; EveKeys2.Caption = EveKeys2\_Caption; EveKeys2.FontName = 27; EveKeys2.Font  $Color = 0xFFFF;$ EveKeys2.FontHandle = 27; EveKeys2.Source = -1UL;  $EveKevs2.Flat = 0;$ EveKeys2.AutoSize =  $0$ ; EveKeys2.Active = 1;  $EveKeys2.OnUp = 0;$  $EveKeys2.OnDown = 0;$ EveKeys2.OnClick = 0; EveKeys2.OnPress = 0; EveKeys3.OwnerScreen = &SettingScreen;  $EveKeys3.Order = 4;$ EveKeys3.Visible  $= 1$ ; EveKeys3.Opacity = 255; EveKeys $3.\text{Tag} = 255$ ;  $EveKevs3. \text{Left} = 9$ ;  $EveKeys3.Top = 179;$ EveKeys3.Width  $= 464$ ; EveKeys3.Height =  $40$ ;  $EveKeys3.Color = 0x03DA;$ EveKeys3.Press\_Color = 0x7E3F;  $EveKeys3.ColorTo = 0x7E3F;$ EveKeys3.Press\_ColorTo = 0x03DA; EveKeys3.Caption = EveKeys3\_Caption; EveKeys3.FontName = 27; EveKeys3.Font\_Color = 0xFFFF; EveKeys3.FontHandle =  $27$ ; EveKeys3.Source = -1UL; EveKeys3.Flat =  $0$ ; EveKeys3.AutoSize = 0; EveKeys3.Active  $= 1$ ;  $EveKeys3.OnUp = 0;$ EveKeys3.OnDown = 0;  $EveKeys3.$ OnClick = 0; EveKeys3.OnPress = 0; EveKeys4.OwnerScreen = &SettingScreen; EveKeys4.Order = 5; EveKeys4.Visible =  $1$ ; EveKeys4.Opacity = 255; EveKeys4.Tag =  $255$ ;  $EveKeys4.Left = 62;$  $EveKeys4.Top = 222;$  $EveKeys4.Width = 410;$ EveKeys4.Height =  $40$ ;  $EveKeys4$ . $Color = 0x03DA;$  $EveKeys4.Press\_Color = 0x7E3F;$ EveKeys4.ColorTo = 0x7E3F; EveKeys4.Press  $ColorTo = 0x03DA;$ EveKeys4.Caption = EveKeys4\_Caption; EveKeys4.FontName = 27; EveKeys4.Font\_Color = 0xFFFF; EveKeys4.FontHandle = 27; EveKeys4.Source = -1UL; EveKeys4.Flat =  $0$ ;  $EveKeys4.AutoSize = 0;$ EveKeys4.Active =  $1$ ;  $EveKeys4.OnUp = 0;$  $EveKeys4.OnDown = 0;$  $EveKeys4.$  On Click = 0; EveKeys4.OnPress = 0;

EveButtonFNBackspace.OwnerScreen = &SettingScreen; EveButtonFNBackspace.Order = 8; EveButtonFNBackspace.Visible = 1; EveButtonFNBackspace.Opacity = 255; EveButtonFNBackspace.Tag = 255; EveButtonFNBackspace.Left = 10; EveButtonFNBackspace.Top = 38; EveButtonFNBackspace.Width = 102; EveButtonFNBackspace.Height = 39; EveButtonFNBackspace.Color = 0x4AEC; EveButtonFNBackspace.Press\_Color = 0x7E3F; EveButtonFNBackspace.ColorTo = 0x7E3F; EveButtonFNBackspace.Press\_ColorTo = 0x03DA; EveButtonFNBackspace.Caption = EveButtonFNBackspace\_Caption; EveButtonFNBackspace.FontName = 27; EveButtonFNBackspace.Font\_Color = 0xFFFF; EveButtonFNBackspace.FontHandle = 27; EveButtonFNBackspace.Source = -1UL; EveButtonFNBackspace.Flat =  $0$ ; EveButtonFNBackspace.Active = 1; EveButtonFNBackspace.On $Up = 0$ ; EveButtonFNBackspace.OnDown = 0; EveButtonFNBackspace.OnClick = &EveButtonFNBackspace\_OnClick; EveButtonFNBackspace.OnPress = 0; EveButtonFNBackspace\_OnClick.Action = EveButtonFNBackspaceOnClick; EveButtonFNBackspace\_OnClick.Sound.SndAct = VTFT\_SNDACT\_NONE; EveButtonFNBackspace\_OnClick.Sound.Effect = \_FT800\_SOUND\_XYLOPHONE; EveButtonFNBackspace\_OnClick.Sound.Pitch = FT800 SOUND PITCH A5; EveButtonFNBackspace\_OnClick.Sound.Volume = 255; EveButtonFNClear.OwnerScreen = &SettingScreen; EveButtonFNClear.Order = 9; EveButtonFNClear.Visible = 1; EveButtonFNClear.Opacity = 255; EveButtonFNClear.Tag =  $255$ ; EveButtonFNClear.Left = 118; EveButtonFNClear.Top = 38;  $EveButtonFNClear.Width = 104$ : EveButtonFNClear.Height =  $40$ ; EveButtonFNClear.Color = 0x03DA; EveButtonFNClear.Press\_Color = 0x7E3F; EveButtonFNClear.ColorTo = 0x7E3F; EveButtonFNClear.Press\_ColorTo = 0x03DA; EveButtonFNClear.Caption = EveButtonFNClear\_Caption; EveButtonFNClear.FontName = 27; EveButtonFNClear.Font\_Color = 0xFFFF; EveButtonFNClear.FontHandle = 27; EveButtonFNClear.Source = -1UL;  $EveButtonFNClear.Flat = 0;$ EveButtonFNClear.Active = 1; EveButtonFNClear.On $Up = 0$ ; EveButtonFNClear.OnDown = 0; EveButtonFNClear.OnClick = &EveButtonFNClear\_OnClick; EveButtonFNClear.OnPress = 0 ; EveButtonFNClear\_OnClick.Action = EveButtonFNClearOnClick; EveButtonFNClear\_OnClick.Sound.SndAct = VTFT\_SNDACT\_NONE; EveButtonFNClear\_OnClick.Sound.Effect = \_FT800\_SOUND\_XYLOPHONE; EveButtonFNClear\_OnClick.Sound.Pitch = \_FT800\_SOUND\_PITCH\_A5;

EveButtonFNClear\_OnClick.Sound.Volume = 255;

EveButtonFNConfirm.OwnerScreen = &SettingScreen;  $EveButtonFNConfirmOrder = 10$ ; EveButtonFNConfirm.Visible = 1; EveButtonFNConfirm.Opacity = 255; EveButtonFNConfirm.Tag = 255; EveButtonFNConfirm.Left =  $358$ : EveButtonFNConfirm.Top = 38; EveButtonFNConfirm.Width = 108; EveButtonFNConfirm.Height = 38; EveButtonFNConfirm.Color =  $0x0583$ ; EveButtonFNConfirm.Press\_Color = 0x7E3F; EveButtonFNConfirm.ColorTo = 0x7E3F; EveButtonFNConfirm.Press\_ColorTo = 0x03DA; EveButtonFNConfirm.Caption = EveButtonFNConfirm\_Caption; EveButtonFNConfirm.FontName = 27; EveButtonFNConfirm.Font\_Color = 0xFFFF; EveButtonFNConfirm.FontHandle = 27; EveButtonFNConfirm.Source = -1UL; EveButtonFNConfirm.Flat =  $0$ ; EveButtonFNConfirm.Active = 1; EveButtonFNConfirm.OnUp = 0;  $EveButtonFNConfirm.OnDown = 0;$ EveButtonFNConfirm.OnClick = &EveButtonFNConfirm\_OnClick; EveButtonFNConfirm.OnPress = 0;

EveButtonFNConfirm\_OnClick.Action = EveButtonFNConfirmOnClick; EveButtonFNConfirm\_OnClick.Sound.SndAct = VTFT\_SNDACT\_NONE; EveButtonFNConfirm\_OnClick.Sound.Effect = \_FT800\_SOUND\_XYLOPHONE; EveButtonFNConfirm\_OnClick.Sound.Pitch = \_FT800\_SOUND\_PITCH\_A5; EveButtonFNConfirm\_OnClick.Sound.Volume = 255;

EveButtonFNGoBack.OwnerScreen = &SettingScreen; EveButtonFNGoBack.Order = 11; EveButtonFNGoBack.Visible =  $1$ : EveButtonFNGoBack.Opacity = 255; EveButtonFNGoBack.Tag =  $255$ ; EveButtonFNGoBack.Left = 232; EveButtonFNGoBack.Top = 38; EveButtonFNGoBack.Width = 118; EveButtonFNGoBack.Height = 40; EveButtonFNGoBack.Color = 0xB003; EveButtonFNGoBack.Press\_Color = 0x7E3F; EveButtonFNGoBack.ColorTo = 0xF432; EveButtonFNGoBack.Press ColorTo = 0x03DA; EveButtonFNGoBack.Caption = EveButtonFNGoBack\_Caption; EveButtonFNGoBack.FontName = 27; EveButtonFNGoBack.Font\_Color = 0xFFFF; EveButtonFNGoBack.FontHandle = 27; EveButtonFNGoBack.Source = -1UL; EveButtonFNGoBack.Flat =  $0$ ; EveButtonFNGoBack.Active = 1; EveButtonFNGoBack.OnUp = 0; EveButtonFNGoBack.OnDown = 0; EveButtonFNGoBack.OnClick = &EveButtonFNGoBack\_OnClick; EveButtonFNGoBack.OnPress = 0;

EveButtonFNGoBack OnClick.Action = EveButtonFNGoBackOnClick; EveButtonFNGoBack\_OnClick.Sound.SndAct = VTFT\_SNDACT\_NONE; EveButtonFNGoBack\_OnClick.Sound.Effect = \_FT800\_SOUND\_XYLOPHONE;

EveButtonFNGoBack\_OnClick.Sound.Pitch = FT800\_SOUND\_PITCH\_A5; EveButtonFNGoBack\_OnClick.Sound.Volume = 255; EveButtonFNShift.OwnerScreen = &SettingScreen; EveButtonFNShift.Order = 12; EveButtonFNShift.Visible = 1; EveButtonFNShift.Opacity = 255; EveButtonFNShift.Tag =  $255$ ; EveButtonFNShift.Left =  $10$ : EveButtonFNShift.Top = 222; EveButtonFNShift.Width =  $48$ ; EveButtonFNShift.Height = 39;  $EveButtonFNShift$ . Color = 0x042B; EveButtonFNShift.Press\_Color = 0x7E3F; EveButtonFNShift.ColorTo =  $0x87BA$ ; EveButtonFNShift.Press\_ColorTo = 0x03DA; EveButtonFNShift.Caption = EveButtonFNShift\_Caption; EveButtonFNShift.FontName = 27; EveButtonFNShift.Font\_Color = 0xFFFF; EveButtonFNShift.FontHandle = 27; EveButtonFNShift.Source = -1UL; EveButtonFNShift.Flat =  $0$ ; EveButtonFNShift.Active = 1; EveButtonFNShift.OnUp = 0; EveButtonFNShift.OnDown =  $0$ ; EveButtonFNShift.OnClick =  $&$ EveButtonFNShift\_OnClick; EveButtonFNShift.OnPress = 0; EveButtonFNShift\_OnClick.Action = EveButtonFNShiftOnClick; EveButtonFNShift\_OnClick.Sound.SndAct = VTFT\_SNDACT\_NONE; EveButtonFNShift\_OnClick.Sound.Effect = \_FT800\_SOUND\_XYLOPHONE; EveButtonFNShift\_OnClick.Sound.Pitch = \_FT800\_SOUND\_PITCH\_A5; EveButtonFNShift\_OnClick.Sound.Volume = 255; EveButtonSUNewRun.OwnerScreen = &SummaryScreen; EveButtonSUNewRun.Order = 7; EveButtonSUNewRun.Visible =  $1$ : EveButtonSUNewRun.Opacity = 255; EveButtonSUNewRun.Tag = 255; EveButtonSUNewRun.Left = 337; EveButtonSUNewRun.Top = 198; EveButtonSUNewRun.Width = 122; EveButtonSUNewRun.Height = 52; EveButtonSUNewRun.Color = 0x03DA; EveButtonSUNewRun.Press  $Color = 0x7E3F;$ EveButtonSUNewRun.ColorTo = 0x7E3F; EveButtonSUNewRun.Press  $ColorTo = 0x03DA$ ; EveButtonSUNewRun.Caption = EveButtonSUNewRun\_Caption; EveButtonSUNewRun.FontName = 27; EveButtonSUNewRun.Font\_Color = 0xFFFF; EveButtonSUNewRun.FontHandle = 27; EveButtonSUNewRun.Source = -1UL; EveButtonSUNewRun.Flat =  $0$ ; EveButtonSUNewRun.Active = 1;  $EveButtonSUMewRun.OnUp = 0;$ EveButtonSUNewRun.OnDown = 0; EveButtonSUNewRun.OnClick = &EveButtonSUNewRun\_OnClick;

EveButtonSUNewRun\_OnClick.Action = EveButtonSUNewRunOnClick; EveButtonSUNewRun\_OnClick.Sound.SndAct = VTFT\_SNDACT\_NONE; EveButtonSUNewRun\_OnClick.Sound.Effect = \_FT800\_SOUND\_XYLOPHONE;

EveButtonSUNewRun.OnPress = 0;

EveButtonSUNewRun\_OnClick.Sound.Pitch = \_FT800\_SOUND\_PITCH\_A5; EveButtonSUNewRun\_OnClick.Sound.Volume = 255;

EveButtonSUHelp.OwnerScreen = &SummaryScreen; EveButtonSUHelp.Order = 8; EveButtonSUHelp.Visible = 1; EveButtonSUHelp.Opacity = 255; EveButtonSUHelp.Tag = 255; EveButtonSUHelp.Left = 337; EveButtonSUHelp.Top = 142; EveButtonSUHelp.Width  $= 122$ ; EveButtonSUHelp.Height = 52;  $EveButtonSUHelp.Color = 0x03DA;$ EveButtonSUHelp.Press\_Color = 0x7E3F; EveButtonSUHelp.ColorTo = 0x7E3F; EveButtonSUHelp.Press\_ColorTo = 0x03DA; EveButtonSUHelp.Caption = EveButtonSUHelp\_Caption; EveButtonSUHelp.FontName = 27; EveButtonSUHelp.Font\_Color = 0xFFFF; EveButtonSUHelp.FontHandle = 27; EveButtonSUHelp.Source = -1UL; EveButtonSUHelp.Flat =  $0$ ; EveButtonSUHelp.Active = 1; EveButtonSUHelp.OnUp = 0; EveButtonSUHelp.OnDown = 0; EveButtonSUHelp.OnClick = &EveButtonSUHelp\_OnClick;  $EveButtonSUHelp.OnPress = 0;$ 

EveButtonSUHelp\_OnClick.Action = EveButtonSUHelpOnClick; EveButtonSUHelp\_OnClick.Sound.SndAct = VTFT\_SNDACT\_NONE; EveButtonSUHelp\_OnClick.Sound.Effect = \_FT800\_SOUND\_XYLOPHONE; EveButtonSUHelp\_OnClick.Sound.Pitch = \_FT800\_SOUND\_PITCH\_A5; EveButtonSUHelp\_OnClick.Sound.Volume = 255;

EveButtonSUAbout.OwnerScreen = &SummaryScreen; EveButtonSUAbout.Order = 9; EveButtonSUAbout.Visible = 1; EveButtonSUAbout.Opacity = 255; EveButtonSUAbout.Tag = 255; EveButtonSUAbout.Left = 337;  $EveButtonSUAbout.Top = 80$ ; EveButtonSUAbout.Width = 122; EveButtonSUAbout.Height = 57; EveButtonSUAbout.Color = 0x03DA; EveButtonSUAbout.Press\_Color = 0x7E3F; EveButtonSUAbout.ColorTo = 0x7E3F; EveButtonSUAbout.Press ColorTo = 0x03DA; EveButtonSUAbout.Caption = EveButtonSUAbout\_Caption; EveButtonSUAbout.FontName = 27; EveButtonSUAbout.Font\_Color = 0xFFFF; EveButtonSUAbout.FontHandle = 27; EveButtonSUAbout.Source = -1UL; EveButtonSUAbout.Flat =  $0$ ; EveButtonSUAbout.Active = 1;  $EveButtonSUAbout. OnUp = 0;$ EveButtonSUAbout.OnDown = 0; EveButtonSUAbout.OnClick = &EveButtonSUAbout\_OnClick; EveButtonSUAbout.OnPress = 0;

EveButtonSUAbout\_OnClick.Action = EveButtonSUAboutOnClick; EveButtonSUAbout\_OnClick.Sound.SndAct = VTFT\_SNDACT\_NONE; EveButtonSUAbout\_OnClick.Sound.Effect = \_FT800\_SOUND\_XYLOPHONE;

EveButtonSUAbout\_OnClick.Sound.Pitch = FT800 SOUND PITCH A5; EveButtonSUAbout\_OnClick.Sound.Volume = 255; EveTextSUtime.OwnerScreen = &SummaryScreen; EveTextSUtime.Order = 10; EveTextSUtime.Visible = 1; EveTextSUtime.Opacity = 255; EveTextSUtime. $Tag = 255$ ; EveTextSUtime.Left = 178; EveTextSUtime.Top = 39; EveTextSUtime.Width = 8; EveTextSUtime.Height = 17; EveTextSUtime.Caption = EveTextSUtime\_Caption; EveTextSUtime.TextAlign = taNone; EveTextSUtime.FontName = 27; EveTextSUtime.Font\_Color = 0x0148; EveTextSUtime.FontHandle = 27; EveTextSUtime.Source = -1UL; EveTextSUtime.Active = 1;  $EveTextSUtimeOnUp = 0;$ EveTextSUtime.OnDown = 0;  $EveTextSUtime. OnClick = 0;$ EveTextSUtime.OnPress = 0; EveTextSUdistance.OwnerScreen = &SummaryScreen; EveTextSUdistance.Order = 11; EveTextSUdistance.Visible = 1; EveTextSUdistance.Opacity = 255; EveTextSUdistance.Tag =  $255$ ; EveTextSUdistance.Left = 214; EveTextSUdistance.Top = 80; EveTextSUdistance.Width = 8; EveTextSUdistance.Height = 17; EveTextSUdistance.Caption = EveTextSUdistance\_Caption; EveTextSUdistance.TextAlign = taNone; EveTextSUdistance.FontName = 27; EveTextSUdistance.Font\_Color = 0x0148; EveTextSUdistance.FontHandle = 27; EveTextSUdistance.Source = -1UL; EveTextSUdistance.Active = 1; EveTextSUdistance.OnUp =  $0$ ; EveTextSUdistance.OnDown = 0; EveTextSUdistance.OnClick = 0; EveTextSUdistance.OnPress = 0; EveTextSUSpeed.OwnerScreen = &SummaryScreen; EveTextSUSpeed.Order = 12;  $EveTextSUSpeed.Visible = 1$ ; EveTextSUSpeed.Opacity =  $255$ ; EveTextSUSpeed.Tag =  $255$ : EveTextSUSpeed.Left = 271;  $EveTextSUSpeed.Top = 166;$ EveTextSUSpeed.Width = 8;  $EveTextSUSpeed.Height = 17;$ EveTextSUSpeed.Caption = EveTextSUSpeed\_Caption; EveTextSUSpeed.TextAlign = taNone; EveTextSUSpeed.FontName = 27;  $EveTextSUSpeed.Font\_Color = 0x0148;$ EveTextSUSpeed.FontHandle = 27; EveTextSUSpeed.Source = -1UL; EveTextSUSpeed.Active = 1;  $EveTextSUSpeed.OnUp = 0;$ EveTextSUSpeed.OnDown = 0;  $EveTextSUSpeed. OnClick = 0;$ EveTextSUSpeed.OnPress = 0;

EveTextSUFilename.OwnerScreen = &SummaryScreen; EveTextSUFilename.Order = 13; EveTextSUFilename.Visible = 1;

EveTextSUFilename.Opacity = 255; EveTextSUFilename.Tag = 255; EveTextSUFilename.Left = 162; EveTextSUFilename.Top = 125; EveTextSUFilename.Width = 32; EveTextSUFilename.Height = 17; EveTextSUFilename.Caption = EveTextSUFilename\_Caption; EveTextSUFilename.TextAlign = taNone; EveTextSUFilename.FontName = 27; EveTextSUFilename.Font\_Color = 0x0148; EveTextSUFilename.FontHandle = 27; EveTextSUFilename.Source = -1UL; EveTextSUFilename.Active = 1;  $EveTextSUFilename. OnUp = 0;$ EveTextSUFilename.OnDown = 0; EveTextSUFilename.OnClick = 0; EveTextSUFilename.OnPress = 0;

EveTextSUAverageSpeed.OwnerScreen = &SummaryScreen; EveTextSUAverageSpeed.Order = 14; EveTextSUAverageSpeed.Visible = 1; EveTextSUAverageSpeed.Opacity = 255; EveTextSUAverageSpeed.Tag = 255; EveTextSUAverageSpeed.Left = 184; EveTextSUAverageSpeed.Top = 206; EveTextSUAverageSpeed.Width = 8; EveTextSUAverageSpeed.Height = 17; EveTextSUAverageSpeed.Caption = EveTextSUAverageSpeed\_Caption; EveTextSUAverageSpeed.TextAlign = taNone; EveTextSUAverageSpeed.FontName = 27; EveTextSUAverageSpeed.Font\_Color = 0x0148; EveTextSUAverageSpeed.FontHandle = 27; EveTextSUAverageSpeed.Source = -1UL; EveTextSUAverageSpeed.Active = 1; EveTextSUAverageSpeed.OnUp = 0; EveTextSUAverageSpeed.OnDown = 0; EveTextSUAverageSpeed.OnClick = 0; EveTextSUAverageSpeed.OnPress = 0;

EveText8.OwnerScreen = &SummaryScreen;  $EveText8.Order = 15$ ; EveText8.Visible =  $1$ ; EveText8.Opacity = 255; EveText8.Tag =  $255$ ;  $EveText8.Left = 16;$  $EveText8.Top = 166;$ EveText8.Width  $= 193$ ; EveText8.Height =  $17$ ; EveText8.Caption = EveText8\_Caption; EveText8.TextAlign = taNone; EveText8.FontName = 27; EveText8.Font\_Color =  $0x0148$ ; EveText8.FontHandle =  $27$ ; EveText8.Source = -1UL; EveText8.Active = 1;  $EveText8.OnUp = 0;$  $EveText8.OnDown = 0;$  $EveText8.OnClick = 0;$ EveText8.OnPress = 0;

BoxRound6.OwnerScreen = &SummaryScreen; BoxRound6.Order = 16;  $BoxRound6.Visible = 0;$ BoxRound6.Opacity = 239; BoxRound6.Tag =  $255$ ; BoxRound6.Left =  $28$ ;  $BoxRound6.Top = 14;$  $BoxRound6.Width = 420;$ BoxRound6.Height =  $241$ ;

BoxRound6.Pen\_Width = 1; BoxRound6.Pen\_Color = 0x0000;  $BoxRound6.Color = 0xC618;$ BoxRound6.Press\_Color = 0xE71C; BoxRound6.Corner\_Radius = 3; BoxRound6.Active =  $0$ ;  $BoxRound6.OnUp = 0;$  $BoxRound6.OnDown = 0$ :  $BoxRound6.OnClick = 0;$ BoxRound6.OnPress = 0; EveText9.OwnerScreen = &SummaryScreen; EveText9.Order = 17; EveText9.Visible =  $0$ : EveText9.Opacity =  $255$ ; EveText9.Tag =  $255$ ;  $EveText9.Left = 42;$  $EveText9.Top = 20;$ EveText9.Width  $= 57$ ; EveText9.Height  $= 21$ ; EveText9.Caption = EveText9\_Caption;  $EveText9.TextAlign = taNone;$ EveText9.FontName = 28; EveText9.Font  $Color = 0x0148$ ; EveText9.FontHandle = 28; EveText9.Source = -1UL; EveText9.Active  $= 0$ ;  $EveText9.OnUp = 0;$  $EveText9.OnDown = 0;$  $EveText9.$ OnClick = 0;  $EveText9.OnPress = 0;$ EveText11.OwnerScreen = &SummaryScreen;  $EveText11.Order = 18;$ EveText11.Visible =  $0$ : EveText11.Opacity =  $255$ ; EveText11.Tag =  $255$ ; EveText11.Left =  $60$ ; EveText11.Top =  $52$ ;  $EveText11.Width = 286;$ EveText11.Height =  $15$ ; EveText11.Caption = EveText11\_Caption; EveText11.TextAlign = taNone; EveText11.FontName = 26; EveText11.Font  $Color = 0x0148$ ; EveText11.FontHandle =  $26$ : EveText11.Source = -1UL; EveText11.Active =  $0$ ; EveText11.On $Up = 0$ ;  $EveText11.OnDown = 0;$  $EveText11.OnClick = 0$ :  $EveText11.OnPress = 0;$ EveText13.OwnerScreen = &SummaryScreen;  $EveText13.Order = 19;$ EveText13.Visible =  $0$ ; EveText13.Opacity =  $255$ ; EveText13.Tag =  $255$ ; EveText13.Left =  $60$ ; EveText13.Top  $= 78$ ; EveText13.Width  $= 228$ ; EveText13.Height = 15; EveText13.Caption = EveText13\_Caption; EveText13.TextAlign = taNone; EveText13.FontName = 26; EveText13.Font  $Color = 0x0148$ ; EveText13.FontHandle = 26; EveText13.Source = -1UL; EveText13.Active =  $0$ ; EveText13.On $Up = 0$ ;

 $EveText13.OnDown = 0;$  $EveText13.OnClick = 0$ : EveText13.OnPress = 0; EveText14.OwnerScreen = &SummaryScreen;  $EveText14.Order = 20$ ; EveText14.Visible =  $0$ ; EveText14.Opacity =  $255$ ; EveText14.Tag =  $255$ ; EveText14.Left =  $62$ ;  $EveText14.Top = 142;$ EveText14.Width =  $208$ ;  $EveText14.Height = 15;$ EveText14.Caption = EveText14\_Caption;  $EveText14.TextAlign = taNone;$ EveText14.FontName = 26;  $EveText14.Font\_Color = 0x0148;$ EveText14.FontHandle =  $26$ ;  $EveText14.Source = -1UL;$ EveText14.Active =  $0$ ;  $EveText14.OnUp = 0;$ EveText14.OnDown =  $0$ ;  $EveText14.OnClick = 0;$  $EveText14.OnPress = 0;$ EveText15.OwnerScreen = &SummaryScreen;  $EveText15.Order = 21;$ EveText15.Visible =  $0$ ; EveText15.Opacity = 255; EveText15.Tag =  $255$ ;  $EveText15.Left = 62;$ EveText15.Top =  $124$ ;  $EveText15.Width = 120;$ EveText15.Height =  $15$ ; EveText15.Caption = EveText15\_Caption; EveText15.TextAlign = taNone; EveText15.FontName =  $26$ ;  $EveText15.Font\_Color = 0x0148;$  $EveText15.FontHandle = 26;$ EveText15.Source = -1UL; EveText15.Active =  $0$ ;  $EveText15.OnUp = 0;$  $EveText15.OnDown = 0;$  $EveText15.OnClick = 0;$  $EveText15.OnPress = 0;$ EveText16.OwnerScreen = &SummaryScreen;  $EveText16.Order = 22;$ EveText16.Visible =  $0$ ; EveText16.Opacity =  $255$ ; EveText16.Tag =  $255$ ;  $EveText16.Left = 62;$ EveText16.Top =  $160$ ; EveText16.Width =  $93$ ; EveText16.Height =  $15$ ; EveText16.Caption = EveText16\_Caption;  $EveText16.TextAlign = taNone;$ EveText16.FontName = 26; EveText16.Font\_Color =  $0x0148$ ; EveText16.FontHandle =  $26$ ; EveText16.Source = -1UL; EveText16.Active =  $0$ ; EveText16.On $Up = 0$ ;  $EveText16.OnDown = 0;$  $EveText16.OnClick = 0;$  $EveText16.OnPress = 0;$ EveText17.OwnerScreen = &SummaryScreen;  $EveText17.Order = 23;$ 

 $EveText17.Visible = 0$ ;

EveText17.Opacity =  $255$ ; EveText17.Tag =  $255$ ; EveText17.Left =  $62$ ; EveText17.Top =  $192$ ; EveText17.Width  $= 185$ ; EveText17.Height =  $15$ ; EveText17.Caption = EveText17\_Caption;  $EveText17. TextAlien = taNone:$ EveText17.FontName = 26; EveText17.Font  $Color = 0x0148$ ;  $EveText17.FontHandle = 26;$ EveText17.Source = -1UL; EveText17.Active =  $0$ ; EveText17. $OnUp = 0$ ;  $EveText17.OnDown = 0;$  $EveText17.OnClick = 0;$  $EveText17.OnPress = 0;$ EveButtonSUBack.OwnerScreen = &SummaryScreen; EveButtonSUBack.Order = 24; EveButtonSUBack.Visible =  $0$ ; EveButtonSUBack.Opacity = 255; EveButtonSUBack.Tag =  $255$ ; EveButtonSUBack.Left = 340; EveButtonSUBack.Top = 214; EveButtonSUBack.Width = 96; EveButtonSUBack.Height = 35; EveButtonSUBack.Color = 0x03DA; EveButtonSUBack.Press\_Color = 0x7E3F; EveButtonSUBack.ColorTo = 0x7E3F; EveButtonSUBack.Press\_ColorTo = 0x03DA; EveButtonSUBack.Caption = EveButtonSUBack\_Caption; EveButtonSUBack.FontName =  $27$ : EveButtonSUBack.Font  $Color = 0xFFFF;$ EveButtonSUBack.FontHandle = 27; EveButtonSUBack.Source = -1UL; EveButtonSUBack.Flat =  $0$ : EveButtonSUBack.Active =  $0$ ;  $EveButtonSUBack.OnUp = 0;$ EveButtonSUBack.OnDown = 0; EveButtonSUBack.OnClick = &EveButtonSUBack\_OnClick; EveButtonSUBack.OnPress = 0;

EveButtonSUBack\_OnClick.Action = EveButtonSUBackOnClick; EveButtonSUBack\_OnClick.Sound.SndAct = VTFT\_SNDACT\_NONE; EveButtonSUBack\_OnClick.Sound.Effect = FT800 SOUND XYLOPHONE; EveButtonSUBack\_OnClick.Sound.Pitch = FT800\_SOUND\_PITCH\_A5: EveButtonSUBack\_OnClick.Sound.Volume = 255;

## }

void Init\_MCU() {  $PLLFBD = 68$ ;  $CLKDIV = 0x0000;$ 

 $ANSELA = 0x00;$  $ANSELB = 0x00;$ } void InitVTFTStack() { union { TFT800PWM PWM;

TFT800GPIO GPIO; TFT800Audio Audio; TFT800Sound Sound; TFT800Touch Touch;

TFT800Display Display; TFT800Interrupt Interrupt; TFT800TouchTransform TTransform; } cfg;

Init\_MCU();

SPI1\_Init\_Advanced(\_SPI\_MASTER, \_SPI\_8\_BIT, \_SPI\_PRESCALE\_SEC\_2, \_SPI\_PRESCALE\_PRI\_4, SPI\_SS\_DISABLE, \_SPI\_DATA\_SAMPLE\_MIDDLE, \_SPI\_CLK\_IDLE\_LOW, \_SPI\_IDLE\_2\_ACTIVE);

FT800\_Init();

FT800\_Core\_ClockSource(\_FT800\_CLK\_SOURCE\_EXTERNAL ); FT800\_Core\_ClockPLL(\_FT800\_CLK\_PLL\_48MHz);

cfg.Display = VTFT\_FT800\_CONFIG\_DISPLAY; FT800\_Display\_SetConfig(&cfg.Display);

cfg.PWM = VTFT\_FT800\_CONFIG\_PWM; FT800\_PWM\_SetConfig(&cfg.PWM);

cfg.GPIO = VTFT\_FT800\_CONFIG\_GPIO; FT800\_GPIO\_SetConfig(&cfg.GPIO);

cfg.Audio = VTFT\_FT800\_CONFIG\_AUDIO; FT800\_Audio\_SetConfig(&cfg.Audio);

cfg.Sound = VTFT\_FT800\_CONFIG\_SOUND; FT800\_Sound\_SetConfig(&cfg.Sound);

cfg.Interrupt = VTFT\_FT800\_CONFIG\_INTERRUPT; FT800\_Interrupt\_SetConfig(&cfg.Interrupt);

cfg.Touch = VTFT\_FT800\_CONFIG\_TOUCH; FT800\_Touch\_SetConfig(&cfg.Touch);

cfg.TTransform = VTFT\_FT800\_CONFIG\_TOUCHTRANSFORM; FT800\_TouchTransform\_SetConfig(&cfg.TTransform);

InitObjects();

DrawScreen(&SplashScreen); }